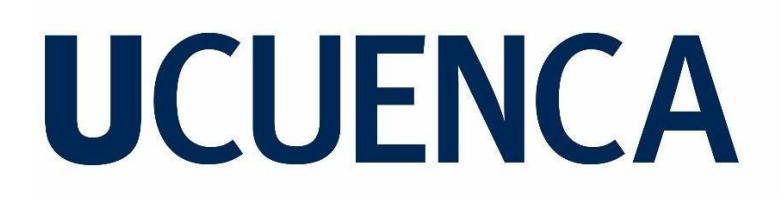

## Facultad de Arquitectura y Urbanismo

Carrera de Arquitectura

Análisis y evaluación sismo resistente de viviendas construidas, sin planos estructurales, en el sector Baguanchi-EL Valle, perteneciente al cantón Cuenca. Estudio de caso de una vivienda

> Trabajo de titulación previo a la obtención del título de Arquitecto

Autor:

Medardo Ismael Chimborazo Tacuri

CI:0105599773

Correo electrónico: [tismaelch@gmail.com](mailto:tismaelch@gmail.com)

Tutor:

Juan Medardo Sola Quintuña

CI: 0102613148

## **Cuenca, Ecuador**

26-octubre-2022

#### **Resumen:**

En la ciudad de Cuenca según datos de la INEC la falta de viviendas con diseños aprobados en los distintos reguladores de construcción municipal es un índice que se mantiene constante, en el Azuay nos encontramos con una zona sísmica de alta peligrosidad la cual genera un riesgo sísmico en cualquier vivienda que no contemple un diseño básico de sismo resistencia, la NEC ente encargado de realizar normas estándares de diseño para los distintos tipos de viviendas en el Ecuador genera artículos y métodos de diseño los cuales deben ser realizados en el diseño de cada vivienda para así obtener un sistema estructural sismo resistente.

El presente estudio de caso tiene por objetivo el analizar y evaluar una vivienda construida en el sector de Baguanchi de El Valle ante factores sísmicos que puedan afectar su estructura y funcionalidad.

El trabajo se desarrolla a partir de una metodología de análisis sismo resistente conforme norma la NEC en su sección Diseño Sismo Resistente NEC-SE-DS, para lo cual primero se realizó el levantamiento de la edificación con su estructura y análisis de resistencia de materiales, con los datos obtenidos se procedió a realizar los cálculos expuestos en la NEC con el fin de obtener los valores de carga sísmica horizontal que afecta a la vivienda en el sector designado, en el presente trabajo se opta por la utilización del software SAP 2000 versión 22 estudiantil con el fin de obtener los valores de las derivas respectivas para el diseño de la vivienda.

**Palabras clave:** Sismo. Resistencia. NEC. Estructura. Diseño.

### **Abstract:**

In the city of Cuenca, according to INEC data, the lack of houses with approved designs in the different municipal construction regulators is an index that remains constant, in Azuay we find a highly dangerous seismic zone which generates a seismic risk in any house that does not contemplate a basic seismic resistance design, the NEC, the entity in charge of making standard design norms for the different types of houses in Ecuador, generates articles and design methods which must be carried out in the design of each house to obtain a seismic resistant structural system.

The objective of this case study is to analyze and evaluate a house built in the Baguanchi sector of El Valle to seismic factors that may affect its structure and functionality.

The work is developed from a methodology of seismic resistant analysis according to the NEC standard in its section Seismic Resistant Design NEC-SE-DS, for which first the survey of the building with its structure and material resistance analysis was performed, With the data obtained, we proceeded to perform the calculations set forth in the NEC in order to obtain the horizontal seismic load values that affect the house in the designated sector. In this work, we chose to use the SAP 2000 version 22 student software in order to obtain the values of the respective drifts for the design of the house.

**Keywords:** Seismic. Resistance. NEC. Structura. Design.

## Índice

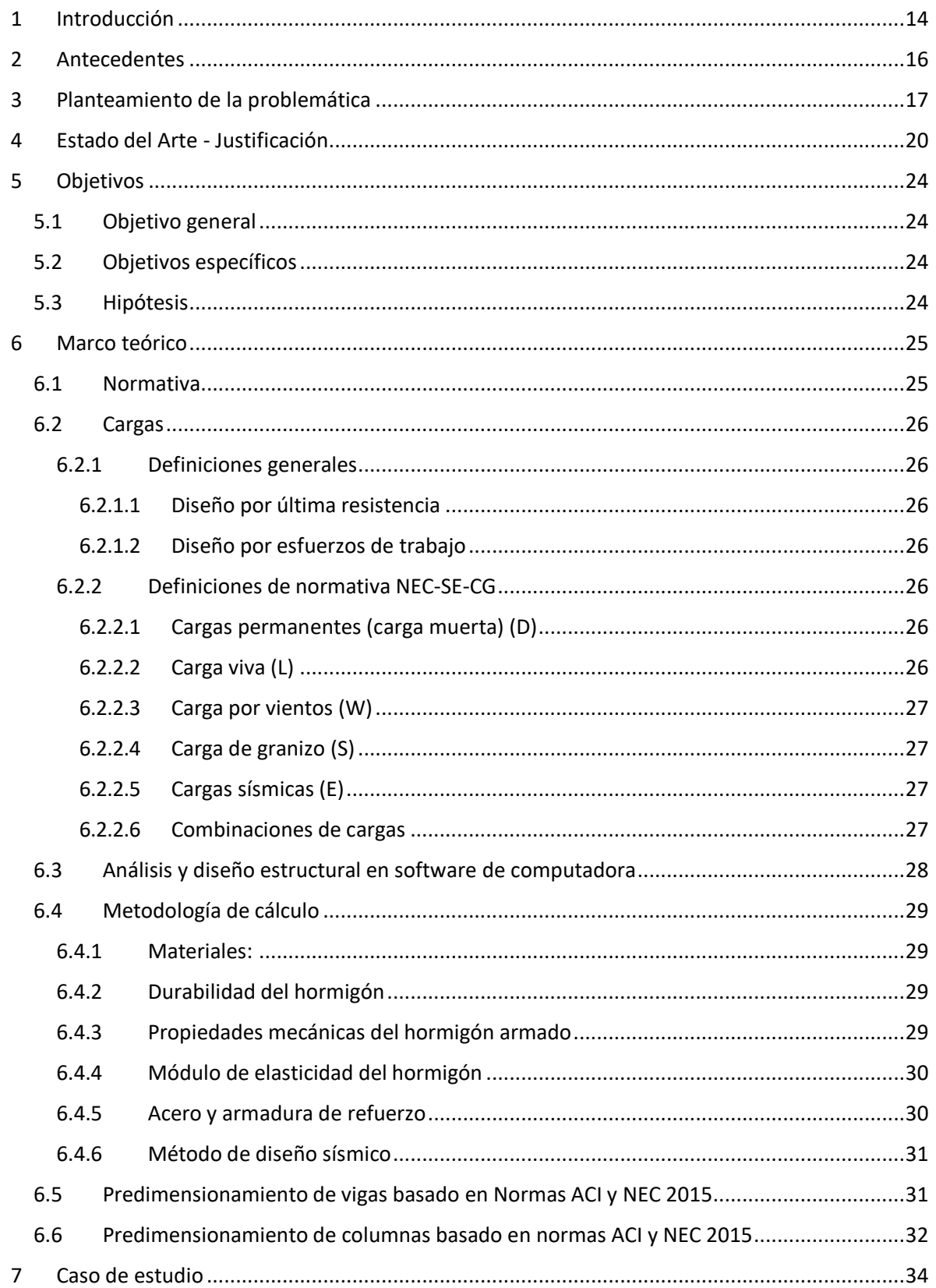

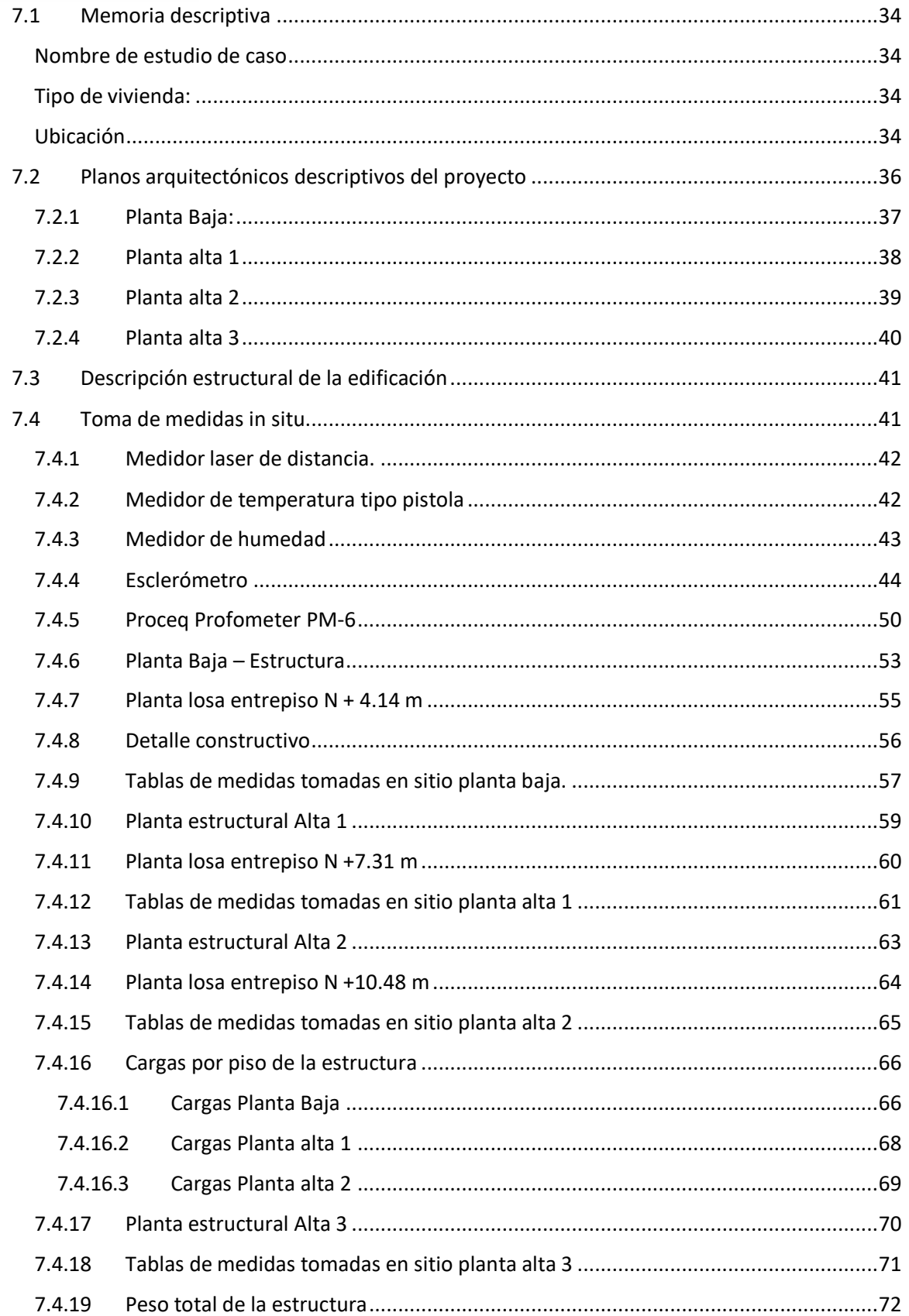

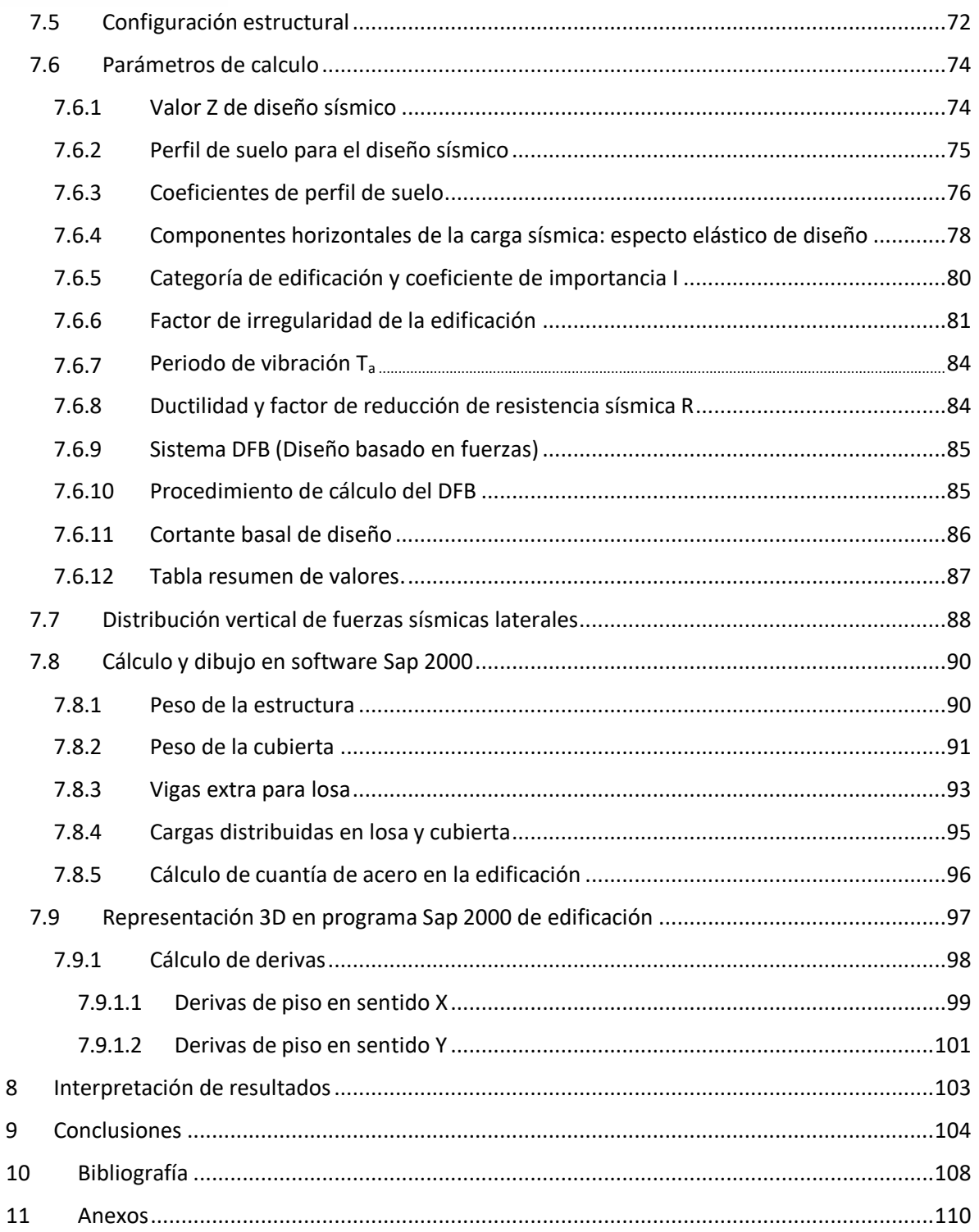

## **Índice tablas**

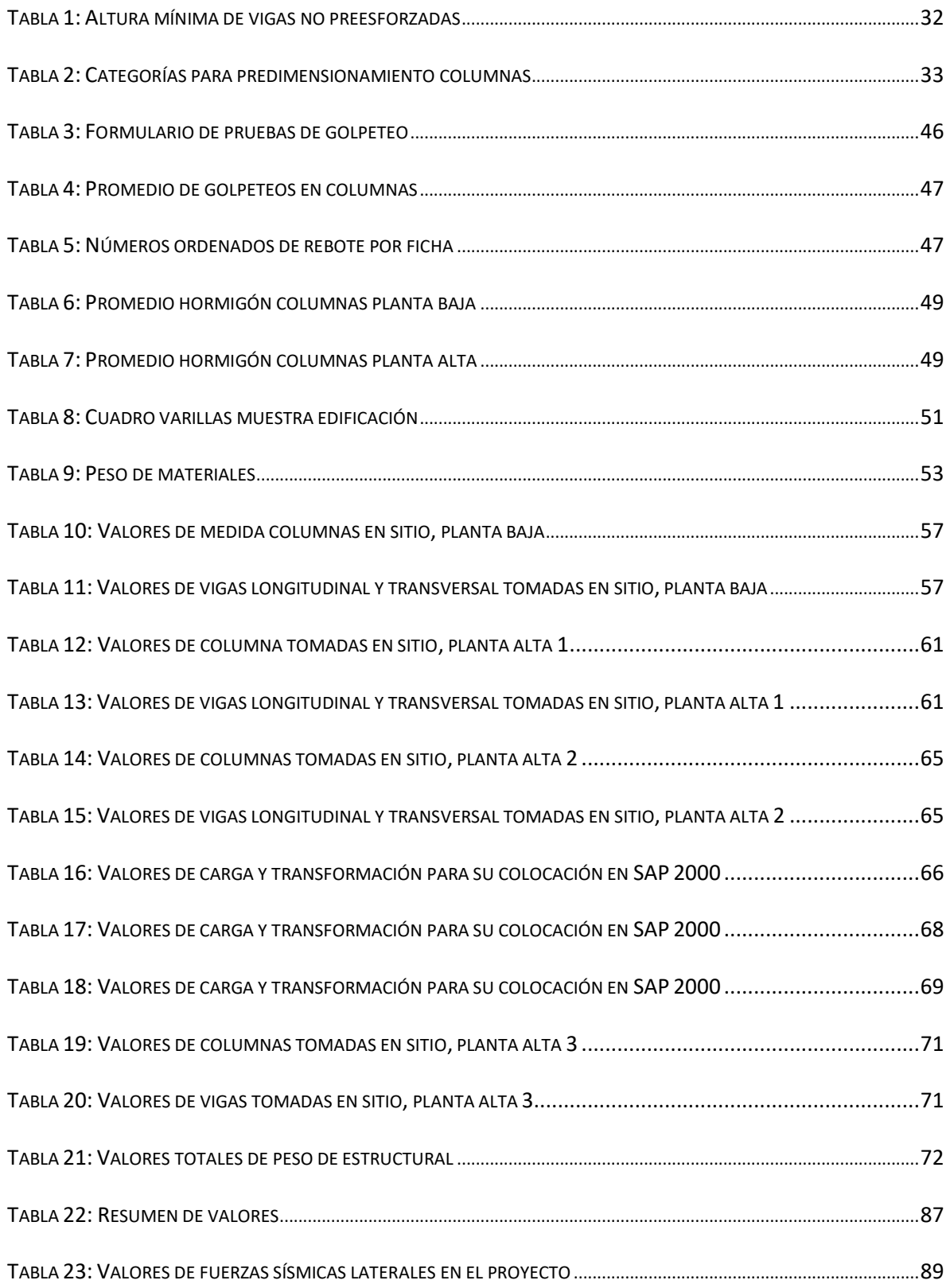

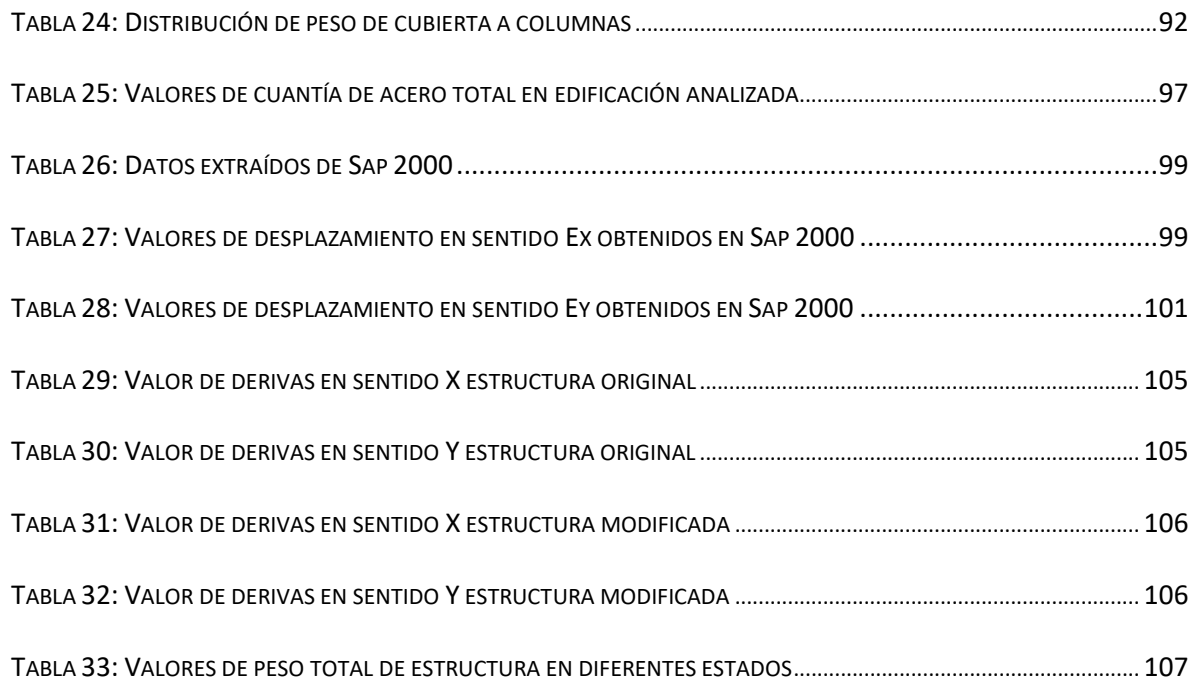

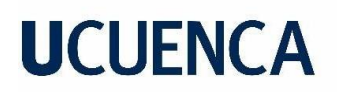

## Índice ilustraciones

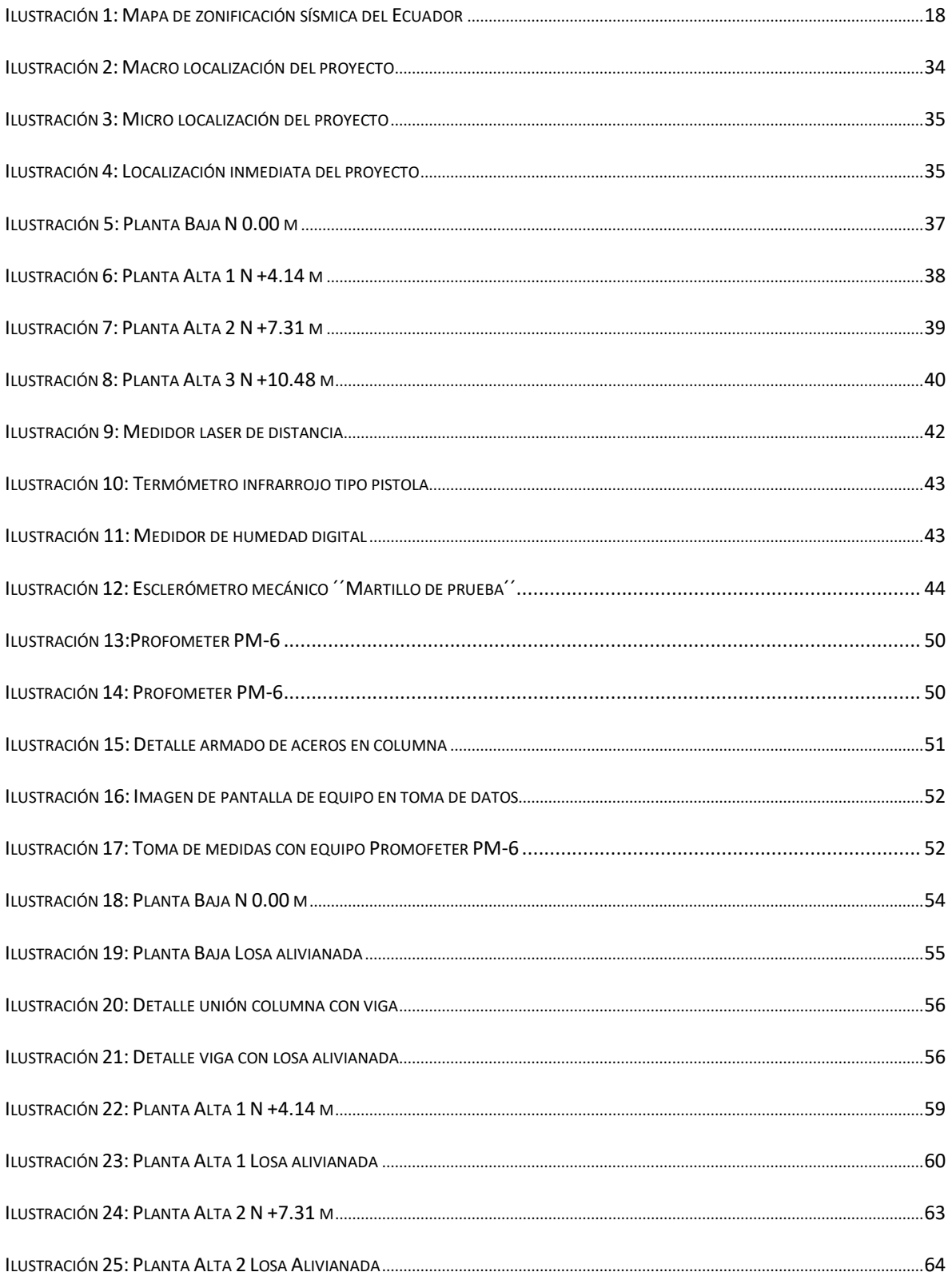

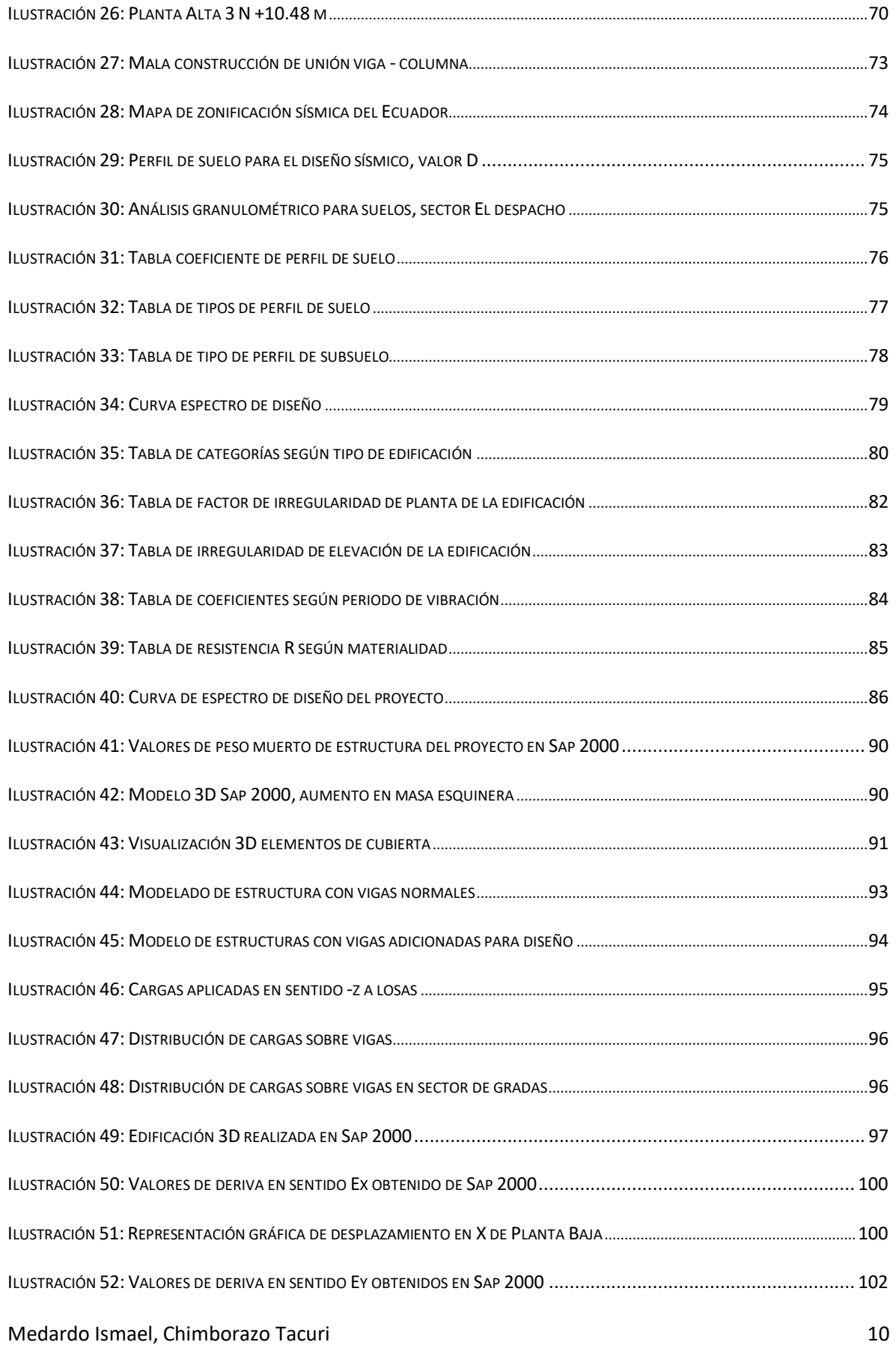

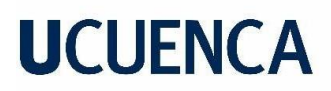

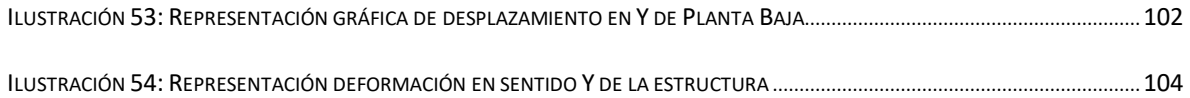

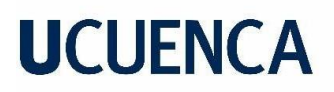

## Cláusula de licencia y autorización para publicación en el Repositorio Institucional

Medardo Ismael Chimborazo Tacuri en calidad de autor/a y titular de los derechos morales y patrimoniales del trabajo de titulación "Análisis y evaluación sismo resistente de viviendas construidas, sin planos estructurales, en el sector Baguanchi-EL Valle, perteneciente al cantón Cuenca. Estudio de caso de una vivienda", de conformidad con el Art. 114 del CÓDIGO ORGÁNICO DE LA ECONOMÍA SOCIAL DE LOS CONOCIMIENTOS, CREATIVIDAD E INNOVACIÓN reconozco a favor de la Universidad de Cuenca una licencia gratuita, intransferible y no exclusiva para el uso no comercial de la obra, con fines estrictamente académicos.

Asimismo, autorizo a la Universidad de Cuenca para que realice la publicación de este trabajo de titulación en el repositorio institucional, de conformidad a lo dispuesto en el Art. 144 de la Ley Orgánica de Educación Superior.

Cuenca, 26 de octubre de 2022

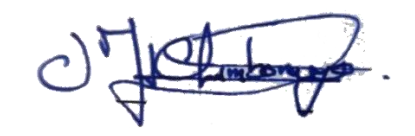

Medardo Ismael Chimborazo Tacuri

C.I: 0105599773

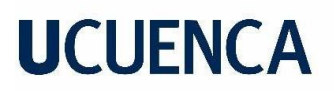

## Cláusula de Propiedad Intelectual

Medardo Ismael Chimborazo Tacuri, autor/a del trabajo de titulación "Análisis y evaluación sismo resistente de viviendas construidas, sin planos estructurales, en el sector Baguanchi-EL Valle, perteneciente al cantón Cuenca. Estudio de caso de una vivienda", certifico que todas las ideas, opiniones y contenidos expuestos en la presente investigación son de exclusiva responsabilidad de su autor/a.

Cuenca, 26 de octubre de 2022

Medardo Ismael Chimborazo Tacuri

C.I: 0105599773

### **1 Introducción**

<span id="page-13-0"></span>En la actualidad en la ciudad de Cuenca – Ecuador, más específicamente la zona rural de la ciudad, se observa en la información de la INEC sección Encuesta Nacional de Edificaciones que existe la falta de viviendas con un diseño estructural que permita una seguridad regulada por normativas estatales, la urbe cuencana se encuentra en una zona de riesgo sísmico alto pero debido a la resistencia de suelo y su inclusión de quebradas desmejoran la calidad de suelo para la construcción, por lo que varias partes del cantón deben tener un estudio de suelo y un diseño estructural para sus viviendas, así toda vivienda debe proporcionar una seguridad absoluta ante fenómenos físicos naturales tal como es el sismo, el presente trabajo demuestra como es el comportamiento sismo resistente de una vivienda en el sector de El Valle de la ciudad de Cuenca cuando está sometida a fuerzas sísmicas acorde a su lugar de ubicación y su nivel de peligrosidad sísmica.

La presente investigación pretende demostrar que la implementación de un diseño estructural dentro de las viviendas forma parte importante al momento de realizar la construcción, realizando un caso de estudio de una vivienda del sector de El Valle que no cuenta con planos estructurales en su diseño, sometiendo esta construcción a fuerzas sísmicas acordes a la zona de peligrosidad sísmica.

La investigación parte de un análisis físico de la estructura de la vivienda, realizando un levantamiento de toda la edificación, dentro del levantamiento se realiza toma de medidas de los elementos estructurales y arquitectónicos, se realiza pruebas de compresión del hormigón mediante el método de golpeteo con uso de esclerómetro, prosiguiendo con el cálculo de fuerzas sísmicas mediante la utilización de la norma ecuatoriana NEC-SE-DS (Peligro

sísmico, diseño sismorresistente), así obteniendo los respectivos resultados para proseguir con la obtención de derivas de la edificación, el análisis de derivas se desarrolla de manera automática con la ayuda de un ordenador que permita introducir los valores obtenidos y procesar los datos necesarios para la obtención de derivas por piso.

El análisis se desarrolla en el software especializado en diseño estructural de viviendas SAP 2000 versión 22 estudiantil, en el cual se modela la vivienda tridimensionalmente para luego ser sometida a circunstancias de peligro sísmico, las fuerzas y cargas que son colocadas para el análisis son en base a la normativa regional del lugar, así como los niveles de peligro sísmico son en base a su emplazamiento.

Los datos dentro de la investigación permiten generar una comparación importante de la situación real de como una vivienda afecta al propietario de la vivienda, los resultados dentro del proyecto demuestran que la falta de un diseño por un profesional ha generado un mayor costo de construcción debido a un sobredimensionamiento infundado por el constructor que carece de estudio profesional.

### **2 Antecedentes**

<span id="page-15-0"></span>El desarrollo constante de tecnologías constructivas en relación con la sismo resistencia ha permitido que los arquitectos e ingenieros consigan una mejor resolución en sus proyectos constructivos, lamentablemente en la actualidad en países latinoamericanos se observa que, en las partes rurales de las ciudades no se cumple con un 100% la utilización de planos estructurales para llegar a la sismo resistencia, así los datos indican que en el Ecuador en el año 2020 se realizaron 24764 construcciones y de las cuales solo 19203 edificaciones tenían permisos de construcción con los planos necesarios para una correcta función y que brinde seguridad ante siniestros naturales (INEC, 2010).

Trabajos de investigación relacionados a cómo debe comportarse una estructura ante un sismo son el eje principal para realizar este proyecto, las tesis de los ingenieros Aquino Freddy y Vásquez Gabriel en el tema Análisis y diseño estructural de casa habitación ubicado en fraccionamiento Vergel (Marcial, Freddy Aquino Gutierrez, 2018) y del trabajo de titulación de Cristian Pinzón denominado Diseño estructural para el proyecto de vivienda nueva para el barrio Bella Vista del municipio de Soacha (Pinzon, 2013), sirven como base para el desarrollo de la metodología implantada en la presente.

Estos trabajos muestran casos de estudios de viviendas en distintas partes que son sometidas mediante un software a fuerzas sísmicas para realizar el análisis de su sistema constructivo, diseño arquitectónico y resistencia estructural.

Los estudios establecen que toda vivienda debe contar con parámetros mínimos de sismo resistencia y que estos estén regidos a las normativas institucionales del país en donde está emplazado el proyecto.

### **3 Planteamiento de la problemática**

<span id="page-16-0"></span>En la actualidad se puede observar varias construcciones sin ningún tipo de diseño arquitectónico o estructural, en el Ecuador las construcciones existentes son mayores al número de permisos emitidos por las entidades gubernamentales, en el año 2020 se registró permisos de construcción para 24764 edificaciones sin embargo se registró 19203 edificaciones construidas (INEC, 2010), en las zonas rurales de la ciudad de Cuenca se presenta un índice considerable de incumplimiento a la normativa de la construcción generando un desfavorable valor para la urbe, para el año 2015 la ciudad presenta 3118 casos de irregularidades de los cuales el 24.5% se muestran en el área rural de la urbe cuencana (Flores, 2016).

La demanda de generación de viviendas económicas en la ciudad de Cuenca ha generado un desarrollo inadecuado de construcciones en la urbe, la implementación del factor económico como eje principal en la construcción ha llevado a un enfoque arquitectónico donde los distintos análisis sísmico no se realicen y en cambio se solucione las estructuras al menor costo posible, según INEC en 2012 el sesenta y siete por ciento de la ciudad de Cuenca son de mampostería de ladrillo y el noventa y dos por ciento de sus estructuras son de hormigón armado (Cordero, 2015).

La parroquia de El Valle está dividido en distintos sectores que se encuentra dentro de la zona rural sur de la ciudad de Cuenca, el sector de Baguanchi de El Valle ubicado en la parte este del Gad parroquial es uno de los puntos importantes de estudio debido a que en su ubicación se puede encontrar distintos problemas, el sector cuenta con un porcentaje de 1.01% de hogares/vivienda lo que indica que cada familia tiene por lo menos una vivienda, y que según datos del (INEC, 2010) hay 199 viviendas en el sector, donde predomina la

vivienda tipo casa o villa con un 83% de relación con su totalidad, su materialidad constructiva esta predominada por el hormigón, caña revestida (bahareque) y adobe, su cubierta está compuesta en su mayoría por teja, la mayoría de las construcciones del sector son de carácter vernáculo, esto quiere decir sin la incursión de un arquitecto o ingeniero (Gad parroquial El Valle, 2011). Las construcciones sin un diseño o estudio estructural son propensas a un mayor peligro sísmico en las distintas zonas del Ecuador, la ciudad de Cuenca se encuentra en una zona sísmica alta (NEC, 2015).

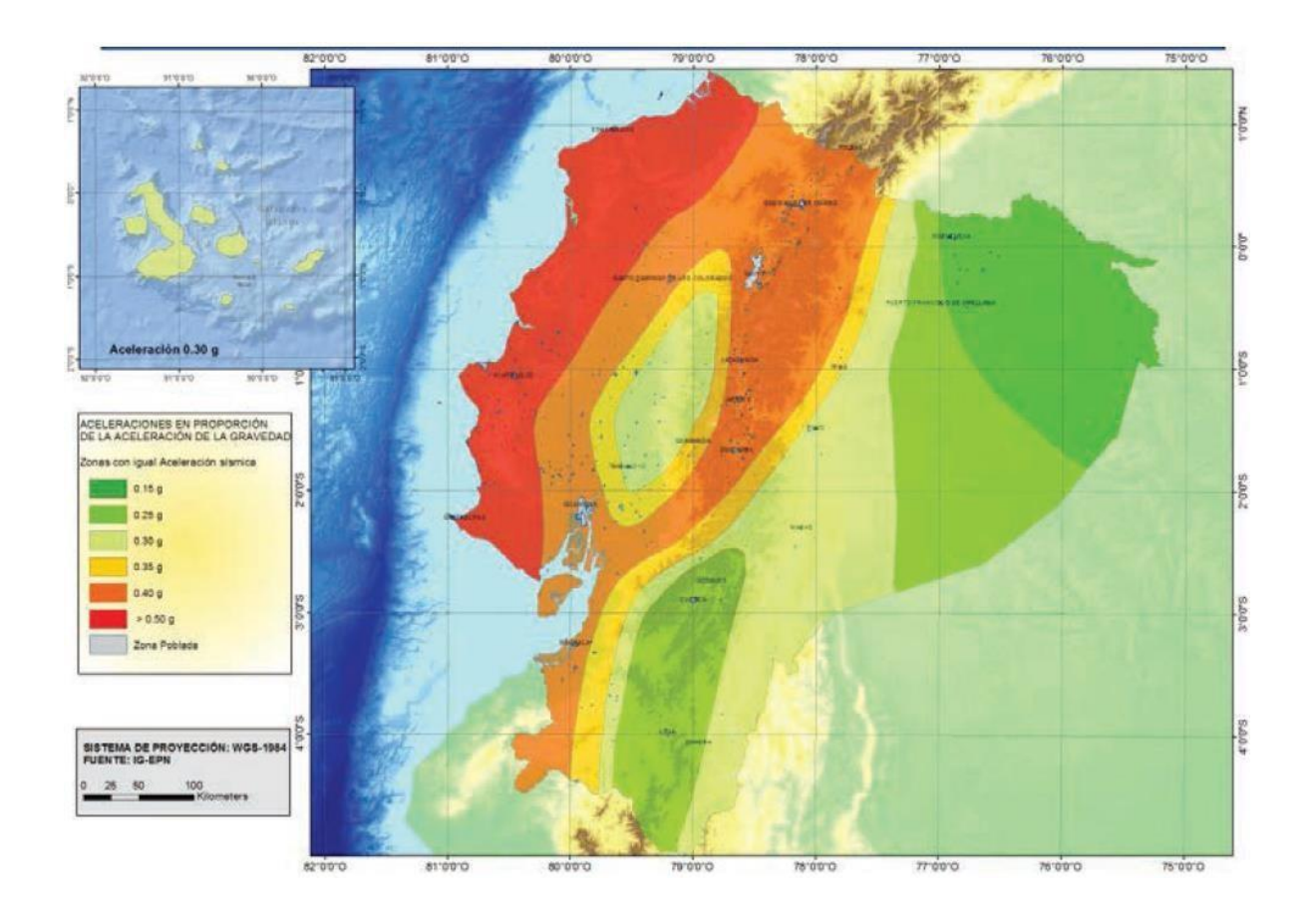

<span id="page-17-0"></span>Ilustración 1: Mapa de zonificación sísmica del Ecuador

Fuente 1: NEC 2015

Además la misma está compuesta por una región andina con un movimiento tectónico diferente, también en el Ecuador se puede encontrar dos tipos de fuentes sísmicas, las cuales generan de manera diferente movimientos repentinos de suelo, este funcionamiento de suelo ha generado una mayor manifestación de fallas y pliegues en la región andina del Ecuador (Quinde Martínez & Reinoso Angulo, 2016), las viviendas de características medias pueden llegar a no ser diseñadas con normativas y su construcción tiende a ser realizada con materiales antiguos que han demostrado en ocasiones no ser los elementos idóneos para la seguridad contra peligros sísmicos, por lo que la necesidad de un estudio previo de suelo y un adecuado diseño estructural dentro de la vivienda se requiere al momento de realizar una buena construcción.

#### **4 Estado del Arte - Justificación**

<span id="page-19-0"></span>El análisis estructural en una vivienda del sector El Valle en la ciudad de Cuenca está estructurado en realizar estudios de funcionamiento estructural de una edificación con relación a su técnica constructiva y estructural, para ello se definirá los términos inmersos en el estudio a realizarse.

Se define como estructura de una edificación, vivienda o elemento arquitectónico a "Armadura, generalmente de acero u hormigón armado, que, fija al suelo, sirve de sustenta ción para un edificio" (Real Academia Española, s.f.), por ende la estructura es el elemento fundamental en la construcción para que la misma se denomine como arquitectura pues, la estructura está conformada por planos los mismos que llegan a conformar el espacio y su funcionalidad (ANDREW W., 2018), el estudio del comportamiento estructural cada vez ha tomado más fuerza con el pasar del tiempo, en la actualidad el uso obligatorio de normas establecidas por los gobiernos y en especial la memoria de los sismos producidos en algunos países a llevado a que los arquitectos y los ingenieros trabajen en conjunto para una resolución ideal del proyecto, la conclusión son métodos de colaboración multiplicadora en donde los conceptos e ideales formales del arquitecto se unen los conceptos y estrategias estructurales del ingeniero (Cecil Balmond Larena, Aroca Hernández-Ros, 2007), el análisis del comportamiento estructural está basado en su resistencia a cargas axiales que se producen tanto en su interior como exterior, otra parte fundamental para tener presente el análisis de la estructura son los sismos que por definición es una "sacudida de la corteza terrestre" (Real Academia Española, s.f.), en este trabajo se buscara el enfoque relacionado con la estructura y su comportamiento con las cargas producidas por el peso mismo de la construcción y las

cargas generadas por las distintas cargas que afectan a la edificación tales como cargas vivas, viento, granizo, sismo, etc. Para ello se tomara presente las normas y reglamentos que rigen en el país, la NEC o Norma Ecuatoriana de la Construcción nos permite conocer cuáles son los parámetros de diseño y análisis estructural para viviendas (Ministerio de Desarrollo Urbano y Vivienda, 2020).

La investigación se enfocará en el estudio específico de una vivienda sin un diseño realizado por un ingeniero civil, esta vivienda está sometida a un comportamiento estructural diferente a construcciones con un diseño arquitectónico y diseño estructural, el análisis de la edificación presentará datos específicos de comportamiento de la edificación con relación a su lugar de emplazamiento, características de suelo y tecnología constructiva. Así se obtiene datos de valoración de las estructuras y se determina la diferencia económica, funcional y estructural de una vivienda construida sin planos y una edificación construida con un diseño funcional.

Para el análisis estructural de las edificaciones se usará como referencia la metodología tomada por los ingenieros Aquino Freddy y Vásquez Gabriel en la tesis Análisis y diseño estructural de casa habitación ubicado en fraccionamiento Vergel (Marcial, Freddy Aquino Gutierrez, 2018) y del trabajo de titulación de Cristian Pinzón denominado Diseño estructural para el proyecto de vivienda nueva para el barrio Bella Vista del municipio de Soacha (Pinzon, 2013), en los cuales se toma el diseño de la vivienda y se define las características físicas de los elementos arquitectónicos y estructurales para después ser sometidos a cargas establecidas por las normativas del país, se tomara que la estructura de la construcción resista los momentos flexionantes, momentos torsionantes y de volteo, además de fuerzas axiales y

cortantes, todos estos análisis serán sometidos a cargas producidas por sismos y otros factores que sean determinantes para la resistencia de la construcción. Para el estudio de cargas se tomara presente la normativa impuesta por la NEC (Norma ecuatoriana de la construcción) referente a NEC-SE-CG Cargas no sísmicas, para complementar el cálculo y funcionamiento de la armadura estructural se usara el software de diseño estructural SAP 2000 versión 22 estudiantil, el cual nos permite dibujar la edificación en 3D para una correcta interpretación de todos los elementos que la conforman, además en el programa se coloca cargas sísmicas como no sísmicas para someter a la edificación a una situación simulada de la realidad (CSI SPAIN, 2012).

La metodología constara de dos fases enfocadas cada una en una parte de la edificación, la primera fase destinada a la selección y redibujo de la estructura, el análisis de elementos externos a la construcción que afecte de manera directa a la vivienda, y el respectivo análisis de resultados obtenidos por el software SAP 2000 versión 22 estudiantil, la segunda fase constara en la propuesta de mejoramiento de la estructura de la edificación para llegar a obtener parámetros de sismo resistencia que cumplan con las normativas impuestas por la NEC 2015, en la fase dos se definirá además si una vivienda sin un previo diseño estructural puede ser capaz de resistir las demandas físicas ante fenómenos físicos natural o mecánicos.

La importancia de realizar un diseño estructural mínimo para las edificaciones es una parte fundamental por parte de los arquitectos o diseñadores, la evaluación de los elementos en la construcción permite mejorar la seguridad de quienes habitaran las construcciones a realizarse, las cuales lo que deberán de priorizar es la conservación de la vida humana (Pinzon, 2013), las conclusiones que se obtendrán del proyecto nos permitirán conocer de

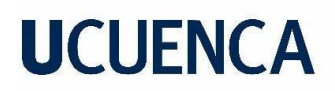

manera objetiva y directa del comportamiento de construcciones que no tienen un diseño estructural en su arquitectura, los datos obtenidos servirán como expresión de las cualidades de las estructuras y su funcionamiento ante hechos reales de la vida, las conclusiones del proyectos además servirán como método de enseñanza hacia los futuros arquitectos y personas inmersas dentro del ámbito constructivo para que en un futuro sus nuevos proyectos consten con características básicas de sismo resistencia y cumplan con las normativas relacionadas a la parte constructiva regida por la NEC 2015.

### **5 Objetivos**

### <span id="page-23-1"></span><span id="page-23-0"></span>**5.1 Objetivo general**

Analizar y evaluar el diseño estructural sismo resistente de una vivienda construida, sin planos estructurales, en el sector de Baguanchi de El Valle, perteneciente al cantón Cuenca.

### <span id="page-23-2"></span>**5.2 Objetivos específicos**

- Analizar la metodología de diseño estructural sismo resistente.
- Analizar y evaluar el comportamiento estructural de la vivienda construida y comparar con el cumplimiento de la normativa NEC.
- Interpretar los resultados obtenidos de la vivienda mediante el software SAP 2000 versión 22 estudiantil.

### <span id="page-23-3"></span>**5.3 Hipótesis**

Las edificaciones que no contemplan en su construcción planos y elementos estructurales enfocados en la sismo resistencia tienden a sufrir afectaciones y colapsos ante fenómenos físicos naturales tales como los sismos.

### **6 Marco teórico**

<span id="page-24-0"></span>La definición de los conceptos básicos a utilizarse en el proyecto, así como las normativas establecidas por instituciones estatales son la base principal para poder obtener los resultados idóneos en el proyecto, en la actualidad se cuenta con un sistema regulado por parte del gobierno para el control de calidad de los materiales y a su vez para la construcción, la NEC o Norma Ecuatoriana de la Construcción es el ente estatal que enfoca su trabajo en realizar normativas para que las construcciones cumplan con parámetros de sismo resistencia.

### <span id="page-24-1"></span>**6.1 Normativa**

La normativa utilizada corresponde a la NEC-SE-CG (Norma Ecuatoriana de la Construcción – Cargas no sísmicas) para cargas sísmicas en edificaciones, así como la norma NEC-SE-DS (Norma Ecuatoriana de la Construcción – Peligro Sísmico – Diseño Sismo Resistente) para el peligro sísmico y diseño sismo resistente y la NEC-SE-HM (Norma Ecuatoriana de la Construcción – Estructuras de Hormigón Armado) para el análisis de estructuras de hormigón armado.

Estas normativas tienen referentes a normas extranjeras internacionalizadas así:

NEC-SE-CG tiene referencia con ASCE7-10 y NSR-10

NEC-SE-DS tiene referencia con ASCE7-10, ASTM D 2166, ASTM D 2850, ASTM D 4318, ASTM D 5777, ASCE 7 – 10, NSR – 10, ATC -40, FEMA 440, PIANC, AASHTO NEC-SE-HM tiene referencia con ACI-318, NSR – 10, ANSI/AWS D 1.4, ACI 117, ACI 301

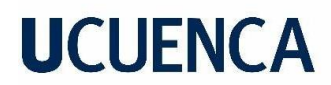

#### <span id="page-25-0"></span>**6.2 Cargas**

### <span id="page-25-1"></span>*6.2.1 Definiciones generales*

#### **6.2.1.1 Diseño por última resistencia**

<span id="page-25-2"></span>Método de diseño que controla y analiza los niveles de comportamiento que amenazan la seguridad de la edificación o cualquier parte de esta ante un instante de falla mayor al que soporta, o su capacidad para sostener nuevos esfuerzos a ser aplicados (NEC, 2015).

#### **6.2.1.2 Diseño por esfuerzos de trabajo**

<span id="page-25-3"></span>Método de diseño se compara la edificación con la resistencia requerida con las fuerzas reales, basado en el diseño por esfuerzos permisibles. (NEC, 2015).

#### <span id="page-25-5"></span><span id="page-25-4"></span>*6.2.2 Definiciones de normativa NEC-SE-CG*

#### **6.2.2.1 Cargas permanentes (carga muerta) (D)**

Las cargas constantes regidas por los pesos de todos los componentes estructurales que ejercen en continuo acto sobre la estructura. Son pieza tales como: muros, paredes, recubrimientos, instalaciones sanitarias, instalaciones eléctricas, instalaciones mecánicas, maquinaria y todo aparato integrado constantemente a la estructura. (NEC, 2015)

### **6.2.2.2 Carga viva (L)**

<span id="page-25-6"></span>Denominación como sobrecarga de uso, se utiliza para el computo de esfuerzos en la estructura, la carga viva dependerá de la labor a la que está diseñada la edificación y las mismas están definidas por los pesos de los ocupantes, muebles, equipos y complementos temporales de oficina, mercadería en transición, entre otros. (NEC, 2015)

### **6.2.2.3 Carga por vientos (W)**

<span id="page-26-0"></span>Las cargas generadas por el elemento natural (viento) es constituido por dos circunstancias, la primera denominada velocidad de viento y la segunda que relaciona la altura de la construcción y el ambiente topográfico del diseño. (NEC, 2015)

### **6.2.2.4 Carga de granizo (S)**

<span id="page-26-1"></span>Se estima como carga el amontonamiento de granizo en el techo dentro de un ciclo corto de tiempo. (NEC, 2015)

### **6.2.2.5 Cargas sísmicas (E)**

<span id="page-26-2"></span>Las cargas de seísmo o sísmicas son fuerzas cambiantes con el tiempo y de compleja predicción, estas fuerzas proceden del terreno y no tienen dirección constante de movimiento. (NEC, 2015)

### **6.2.2.6 Combinaciones de cargas**

<span id="page-26-3"></span>Toda estructura está sometida a distintas combinaciones de cargas de acorde a su uso, funcionalidad y emplazamiento, para las distintas combinaciones de cargas se deberá tomar en cuenta:

- D Carga permanente
- E Carga de sismo
- L Sobrecarga (carga viva)
- L/r Sobrecarga cubierta (carga viva)
- S Carga de granizo
- W Carga de viento

Así, se obtendrá distintas combinaciones de carga para el diseño de una estructura sismo resistente teniendo presente las siguientes combinaciones:

Combinación  $1 = 1.4$  D

Combinación 2 = 1.2 D + 1.6 L + 0.5 max(L/r; S; R)

Combinación 3 = 1.2 D + 1.6 L (L/r; S; R)+ max(L; 0.5 W)

Combinación  $4 = 1.2 D + 1.0 W + L + 0.5 max(L/r ; S ; R)$ 

Combinación  $5 = 1.2 D + 1.0 E + L + 0.2 S$ 

Combinación  $6 = 0.9$  D + 1.0 W

Combinación  $7 = 0.9$  D +  $1.0$  E

Las combinaciones son tomadas de la (NEC-SE-CG, 2015) sección 3.4 combinaciones de cargas.

### <span id="page-27-0"></span>**6.3 Análisis y diseño estructural en software de computadora**

El análisis y diseño se realizará mediante el uso del software SAP 2000 versión 22, de tipo educacional, donde se realiza el modelamiento de la estructura tridimensionalmente. Para la realización se lleva varios pasos consecutivos que dan como final la estructura en donde se define la geometría de la misma. El software calcula en un inicio la matriz de rigidez, en la cual se examina las deformaciones axiales y de corte, obteniendo así, las deformaciones y reacciones correspondientes para el diseño. El análisis se realizó acorde a las condiciones del sistema estructural de resistencia sísmica tanto en su geometría como en su materialidad.

### <span id="page-28-0"></span>**6.4 Metodología de cálculo**

El método que se realiza en el análisis de la vivienda corresponde al seguimiento de la secuencia de diseño de estructuras de hormigón armado mediante las exigencias de la norma ecuatoriana NEC-SE-HM y la norma internacional ACI-318-19, a continuación, se detalla los elementos a tener presentes para el respectivo análisis:

### <span id="page-28-1"></span>*6.4.1 Materiales:*

- Resistencia mecánica acordes al tipo de uso.
- Estabilidad química
- Estabilidad física
- Seguridad para manejo
- Alteración de medio ambiente
- Estabilidad en caso de incendios

### <span id="page-28-2"></span>*6.4.2 Durabilidad del hormigón:*

- Resistencia mecánica
- Resistencia agentes agresivos

La aceptación del hormigón se basa en las normas NTE INEN 1855-2 y NTE INEN 1855-1.

### <span id="page-28-3"></span>*6.4.3 Propiedades mecánicas del hormigón armado:*

- Valor mínimo para hormigón normal = f´c = 21MPa = 214.07 kg/cm<sup>2</sup>.
- Valor máximo para elementos de hormigón liviano =  $f/c = 35 \text{ MPa} = 356.78 \text{ kg/cm}^2$ .

### <span id="page-29-0"></span>*6.4.4 Módulo de elasticidad del hormigón:*

Los módulos de elasticidad del hormigón deben estar diseñados acorde a la norma NEC-SE-

DS para relaciones de elementos contra acciones sísmicas, así, el módulo deberá estar conformado por:

$$
Ec = 4.7 * \sqrt{(f'c)}
$$

Fuente: Norma Ecuatoriana de la Construcción – Diseño sismo resistente

Donde:

Ec = Modulo de elasticidad para el hormigón (GPa)

F´c = Resistencia a la comprensión del hormigón (MPa)

### <span id="page-29-1"></span>*6.4.5 Acero y armadura de refuerzo:*

El acero en la construcción debe ser corrugado para elementos sísmicos estructurales o acero liso en elementos pretensado (NEC, 2015).

Propiedades mecánicas principales del acero de refuerzo:

- Es = módulo de elasticidad del acero de refuerzo; Es = 200000 MPa
- $Fy =$  resistencia específica a la fluencia del acero (MPa)
- Fýe = resistencia efectiva a la fluencia del acero (MPa)
- Fýt = resistencia específica a la fluencia del acero transversal (MPa)

Las barras de acero corrugado cumplirán con los requisitos mínimos impuestos por la INEN.

### <span id="page-30-0"></span>*6.4.6 Método de diseño sísmico:*

El método de diseño sísmico está en base a la sección 4.5 de la norma NEC-SE-DS para estructuras de hormigón armado, este presenta requisitos que deben cumplir estas estructuras, tales como:

- Prevenir destrucción en los componentes no estructurales y estructurales ante seísmos pequeños y frecuentes.
- Advertir daños en componentes estructurales graves y manejar daños no estructurales ante sismos mesurados.
- Evitar el colapso de elementos estructurales ante seísmos fuertes.

El método de diseño sísmico en base a la norma primero define la determinación de las fuerzas sísmicas laterales, para ello se elige la opción acorde a la configuración estructural en planta como en elevación.

En base a la selección anterior se toma la metodología de diseño denominada DBF que significa Diseño Basado en Fuerzas, que es utilizado por la norma NEC-SE-DS y sirve para cualquier estructura.

### <span id="page-30-1"></span>**6.5 Predimensionamiento de vigas basado en Normas ACI y NEC 2015**

El predimensionamiento de vigas no preesforzadas está basado en la luz a la cual será sometida, dando esto una tabla de valores los cuales permiten de manera manual hacer un cálculo que nos brinde una medida estimada de la sección que se necesita para realizar después un análisis completo estructural.

<span id="page-31-1"></span>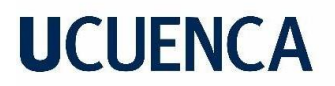

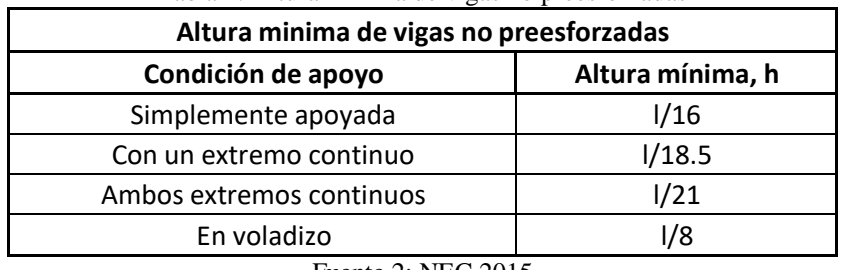

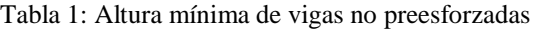

Fuente 2: NEC 2015

### <span id="page-31-0"></span>**6.6 Predimensionamiento de columnas basado en normas ACI y NEC 2015**

El predimensionamiento de las columnas se realiza para determinar un área promedio con el fin de poder determinar una seccion de columna para el diseño preliminar de la edificación, esto permite obtener un diseño basado en la carga a la cual esta diseñandose la vivienda.

**Columnas centradas:**  $A$ colum =  $\frac{P$ servicio 0.45 f´c

**Columnas excentricas y esquinadas:**  $A$ colum =  $\frac{P}{Q}$ 0.35 f´c

Siendo:

P(servicio)= P . A . N

Edificios categoria A P = 1500 kg/cm<sup>2</sup>

Edificios categoria B P = 1250 kg/cm<sup>2</sup>

Edificios categoria C  $P = 1000 \text{ kg/cm}^2$ 

A = Area tributaria

N = Número de pisos

Tomado de NEC 2015.

<span id="page-32-0"></span>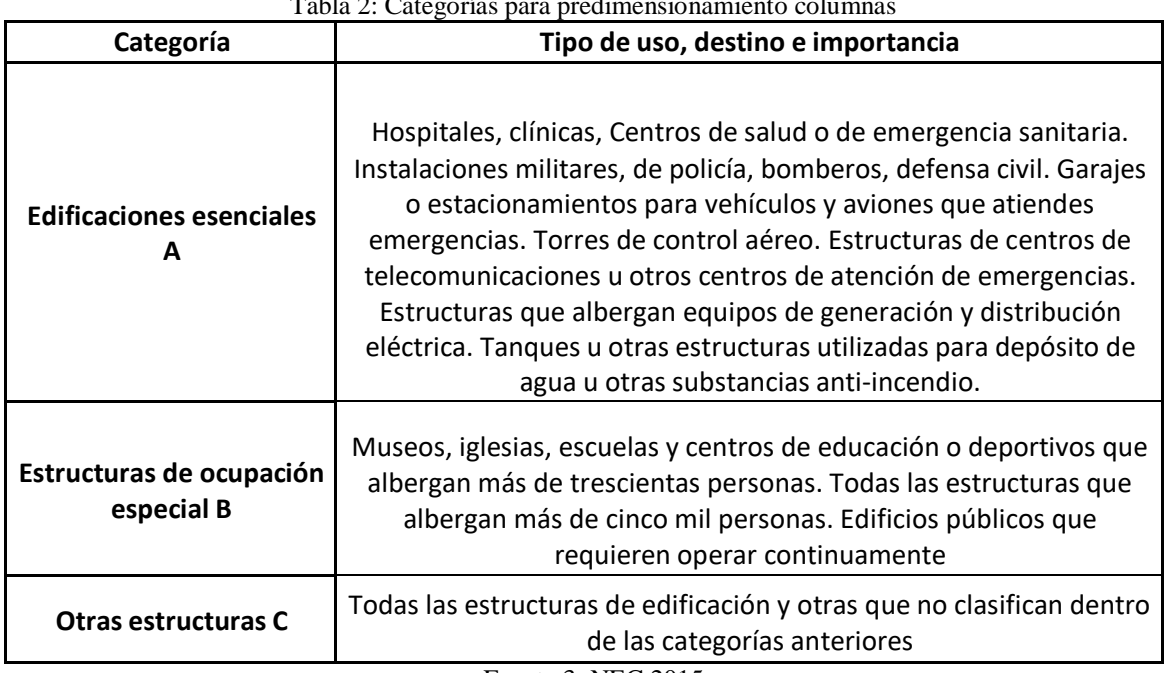

#### Tabla 2: Categorías para predimensionamiento columnas

Fuente 3: NEC 2015

El área mínima de la columna para edificaciones varía entre 900 cm $^2$  a 1000 cm $^2$  acorde a la

norma ecuatoriana de la construcción (NEC, 2015).

<span id="page-33-0"></span>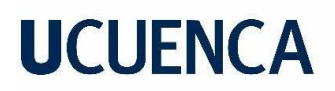

### **7 Caso de estudio**

### <span id="page-33-1"></span>**7.1 Memoria descriptiva**

<span id="page-33-2"></span>*Nombre de estudio de caso:* Análisis y evaluación sismo resistente de viviendas construidas, sin planos estructurales, en el sector Baguanchi-EL Valle, perteneciente al cantón Cuenca. Estudio de caso de una vivienda.

<span id="page-33-3"></span>*Tipo de vivienda:* Vivienda tipo edificación, estructura de hormigón armado con planta superior de estructura metálica.

<span id="page-33-4"></span>*Ubicación:* Sector Baguanchi de la parroquia El Valle.

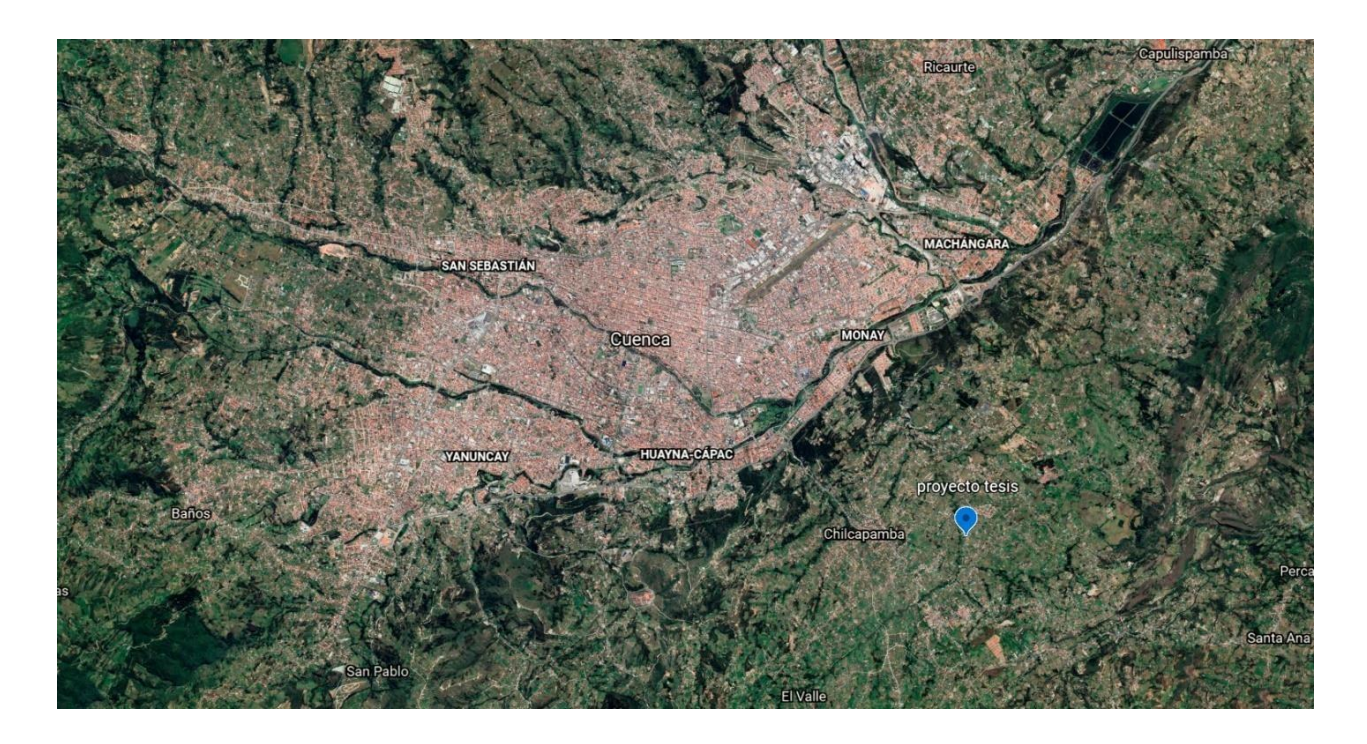

<span id="page-33-5"></span>Ilustración 2: Macro localización del proyecto

Fuente 4: Google Earth, 2020, earth.google.com

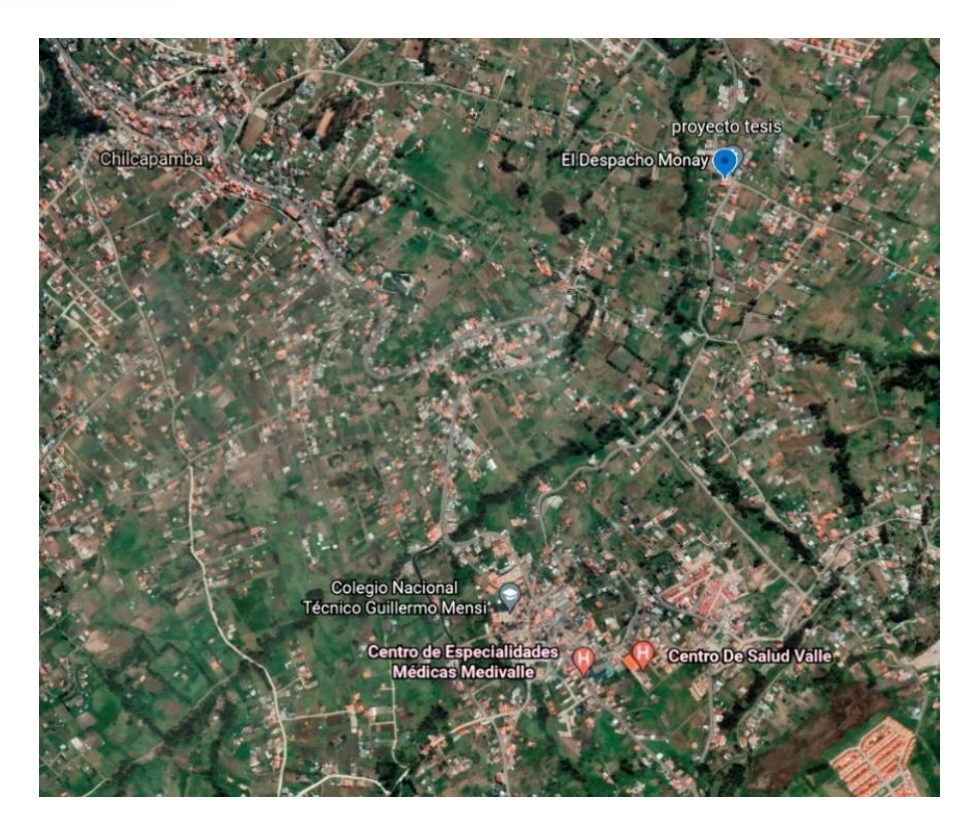

Ilustración 3: Micro localización del proyecto

Fuente 5: Google Earth, 2020, earth.google.com

<span id="page-34-1"></span><span id="page-34-0"></span>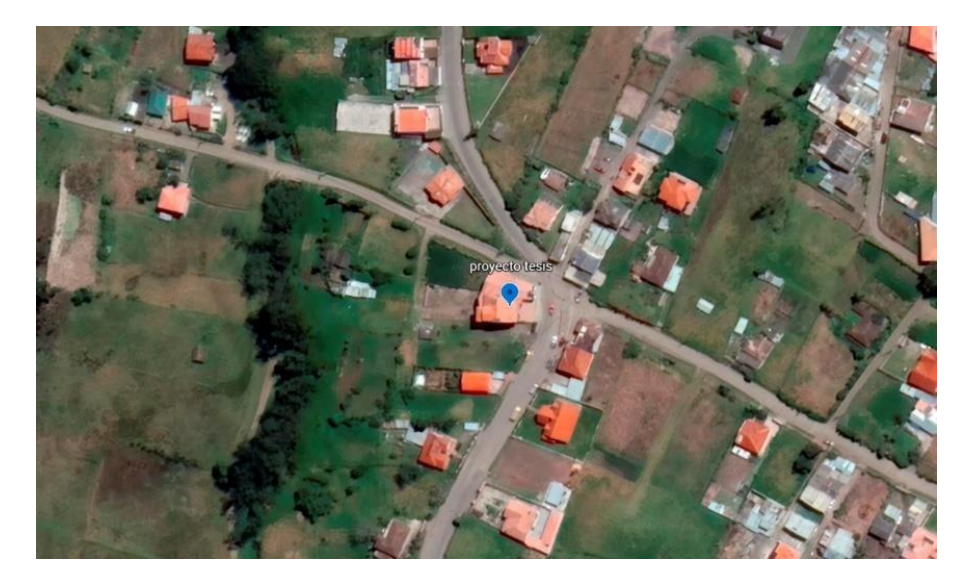

Ilustración 4: Localización inmediata del proyecto Fuente 6: Google Earth, 2020, earth.google.com

### <span id="page-35-0"></span>**7.2 Planos arquitectónicos descriptivos del proyecto**

La construcción carece de planos arquitectónicos y estructurales realizados por profesionales en el tema, se realizó el levantamiento planimétrico de la edificación en interiores y exteriores para un conocimiento a detalle de la composición y distribución de la edificación.

El levantamiento planimétrico de la vivienda se realizó mediante la toma in situ de medidas de cada uno de los elementos con un distanciómetro (véase en 7.4.1) para luego ser pasada la información a un software de dibujo arquitectónico en un ordenador y tener la información de manera que pueda ser manipulada y utilizada en los distintos métodos requeridos para la investigación.

El levantamiento se realiza dentro de los espacios posibles de obtención de datos, en el caso de la cimentación no se puede realizar el levantamiento debido a la imposibilidad de acceso hacia la cimentación, con datos explicados por el propietario se define como una cimentación corrida, pero sin una medida determinada con exactitud.

El levantamiento corresponde a las cuatro plantas de la vivienda en la cual se obtuvo una superficie total de construcción de  $676.23$  m<sup>2</sup>.
### *7.2.1 Planta Baja:*

La planta baja corresponde a un salón amplio sin paredes intermedias para una circulación libre y amplia, la superficie es  $225.89$  m<sup>2</sup>.

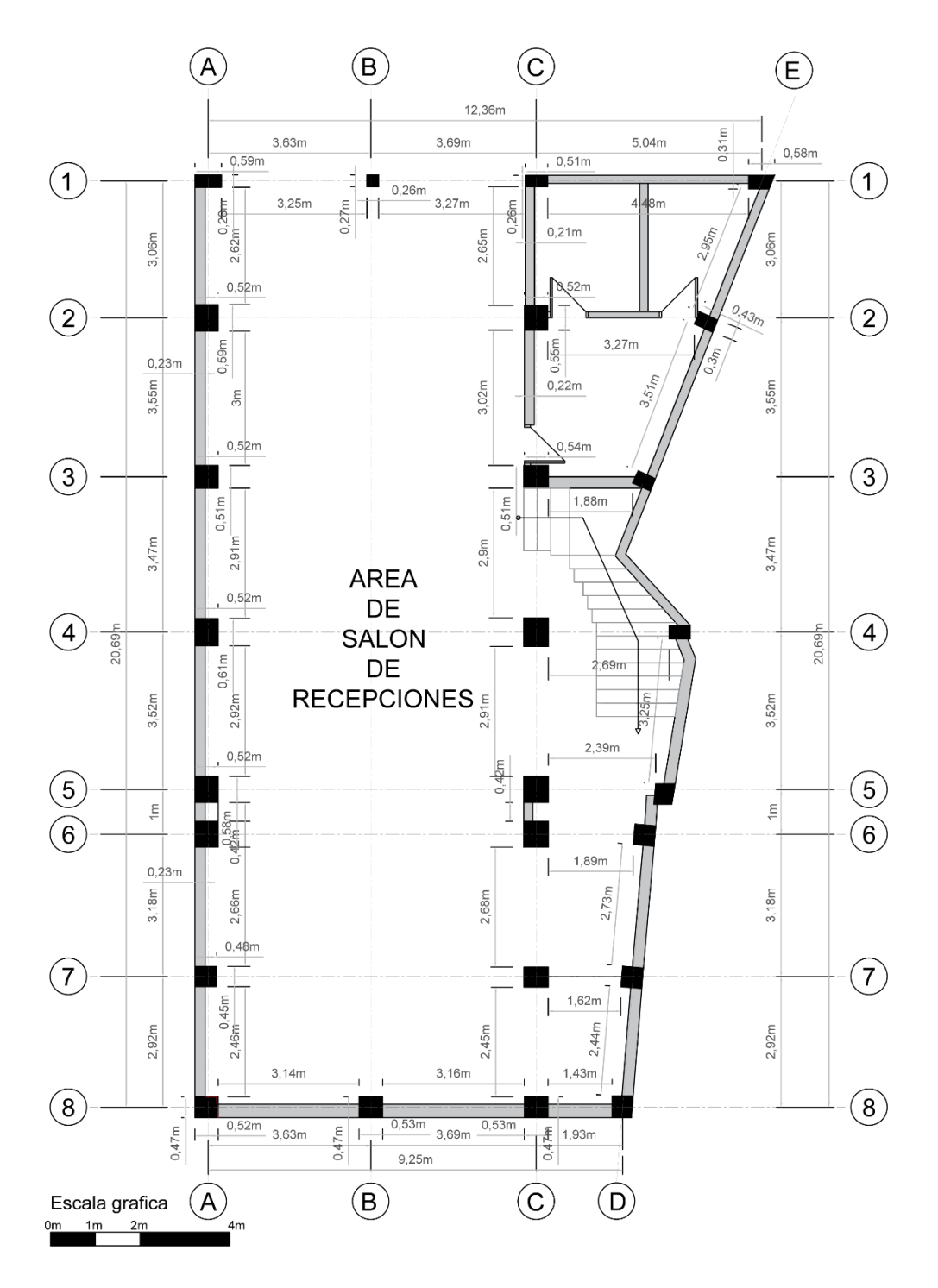

Ilustración 5: Planta Baja N 0.00 m

#### *7.2.38 Planta alta 1:*

La planta alta 1 correspondiente a un área para comercio, actualmente usada como gimnasio,

se encuentra con paredes laterales y grandes ventanales, la superficie es  $143.09 \text{ m}^2$ .

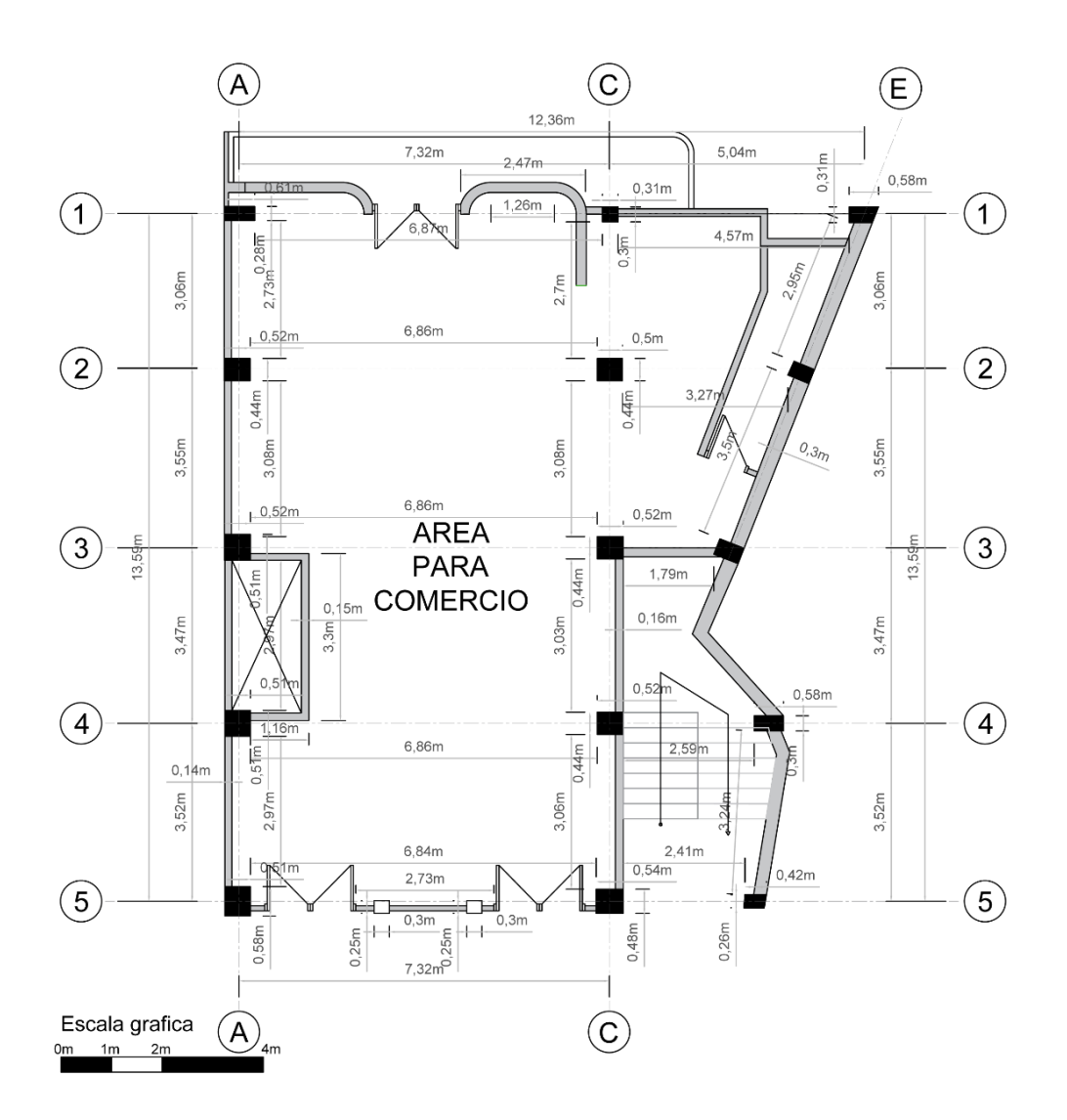

Ilustración 6: Planta Alta 1 N +4.14 m

### *7.2.39 Planta alta 2:*

La planta alta 2 correspondiente a un área destinada a oficinas con libre circulación y espacios sin paredes interiores, la superficie es  $143.09 \text{ m}^2$ .

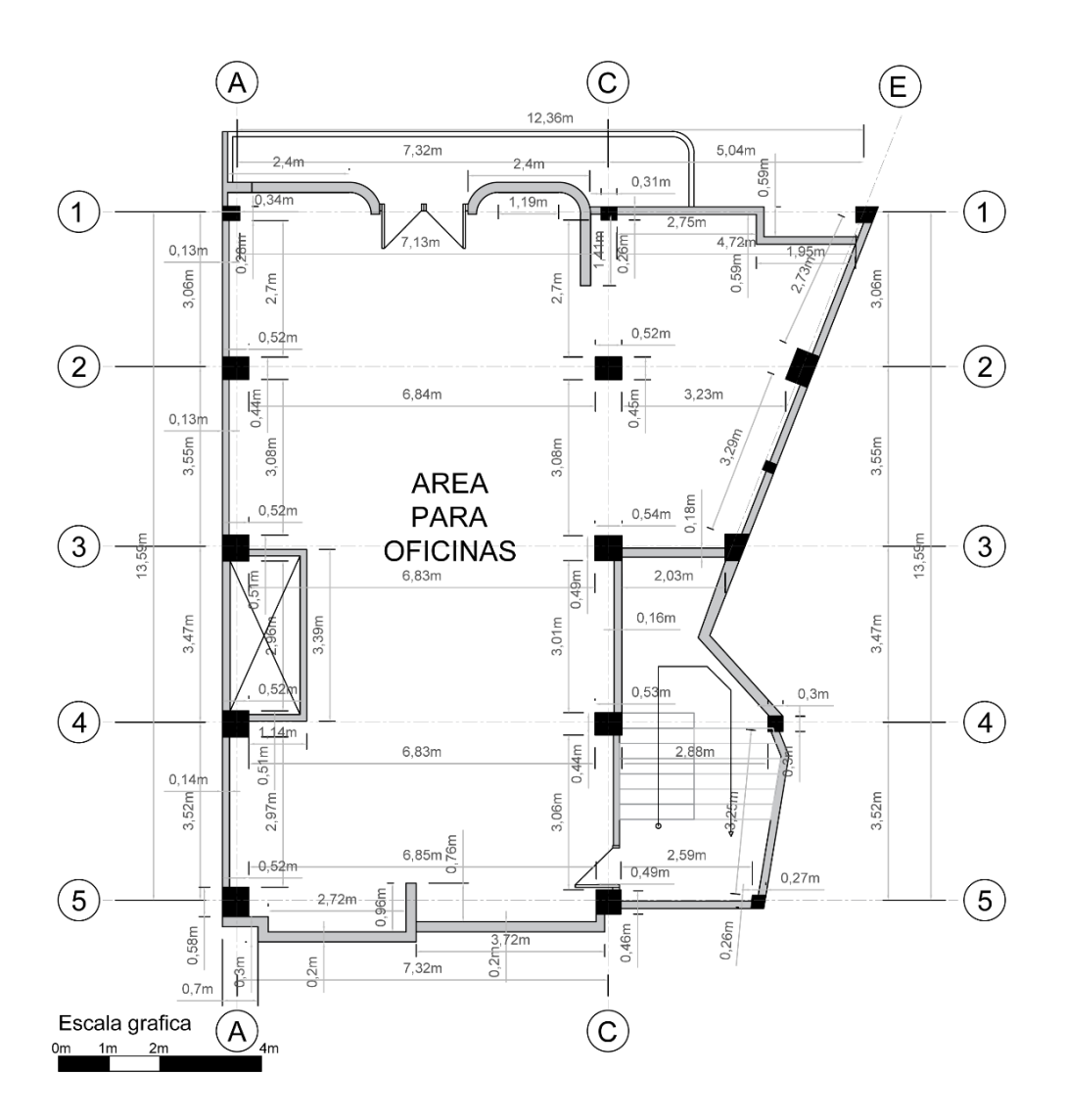

Ilustración 7: Planta Alta 2 N +7.31 m

### *7.2.4 Planta alta 3:*

La última planta de la edificación es destinada a un pequeño departamento con paredes de bloque como divisores, la superficie es  $164.13 \text{ m}^2$ .

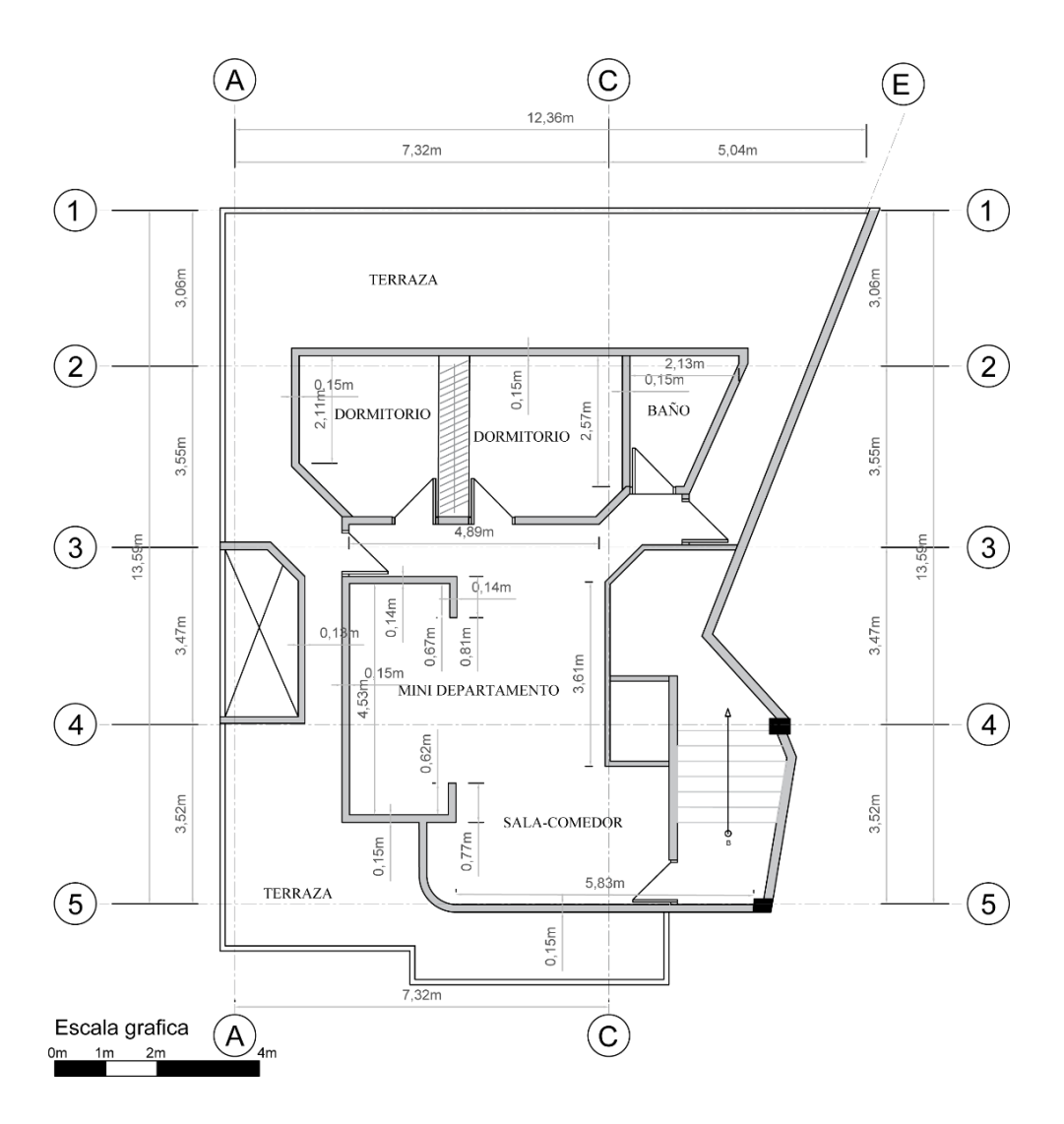

Ilustración 8: Planta Alta 3 N +10.48 m

#### **7.3 Descripción estructural de la edificación**

En la republica ecuatoriana se establece parámetros que se debe de cumplir al momento de diseño y construcción de edificaciones, la Norma Ecuatoriana de la Construcción (NEC) establece que para viviendas de más de 3 pisos se deberá cumplir con los requisitos mínimos establecidos en la guía práctica de diseño, peligro sísmico, diseño sismo resistente (NEC-SE-DS).

La NEC especifica a la vivienda analizada en el proyecto como:

#### *Pórtico Especial Sismo Resistente*

*"Estructura formada por columnas y vigas descolgadas del sistema de piso, que resiste cargas verticales y de origen sísmico, en la cual tanto el pórtico como la conexión vigacolumna son capaces de resistir tales fuerzas y está especialmente diseñado y detallado para presentar un comportamiento estructural dúctil"* (Ministerio de Desarrollo Urbano y Vivienda, 2020)*.*

#### **7.4 Toma de medidas in situ**

La toma de medidas del proyecto de los elementos estructurales y arquitectónicos se llevó a cabo en dos partes.

La primera correspondiente a la toma de medidas de los espacios internos de cada planta junto a la toma de medidas de los elementos estructurales, para el desarrollo de la misma se utilizó elementos denominados medidor laser de distancia, junto a cinta métrica para una mejor comprensión en elementos más pequeños y de difícil acceso.

#### *7.4.1 Medidor laser de distancia.*

El medidor laser de distancia permite disparar un láser infrarrojo que mide la distancia hasta el punto donde impacta, estos medidores permiten medir de manera exacta grandes espacios y de forma más rápida que la cinta, debido al tipo de proyecto se utilizó un medidor laser de la marca Bosch, este tipo de elemento tiene como precisión un error de +/- 3 mm con una distancia de hasta 20 mt.

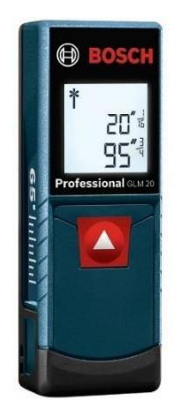

Ilustración 9: Medidor laser de distancia

Fuente 7: Bosch

Dentro de la primera parte también encontramos la toma de medidas como temperatura de los elementos estructurales y la humedad de estos, para ello se usó dos mecanismos electrónicos específicos para cada uso.

### *7.4.2 Medidor de temperatura tipo pistola*

Este elemento permite medir la temperatura de materiales físicos y dependiendo de su uso puede cambiar su formato para tomar medidas de distintos tipos de componentes, con un funcionamiento simple y de fácil manejo el medidor GZ-02A permite obtener la temperatura de elementos sin contacto de hasta 5 cm con los mismos, con una precisión de +/- 0.3 grados.

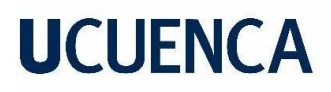

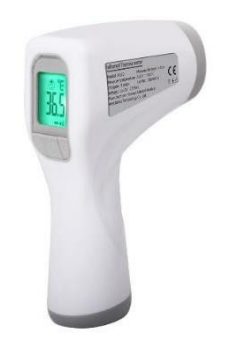

Ilustración 10: Termómetro infrarrojo tipo pistola

Fuente 8: Compu Genios Ltda

#### *7.4.3 Medidor de humedad*

Este componente UYIGAO UA 22G+ contiene dos electrodos que receptan energía desde los elementos estructurales y toma medidas de la humedad relativa en cada material que se establezca contacto. Con una precisión de  $+/- 0.5$  % y rango de medición de  $1 - 99$  %.

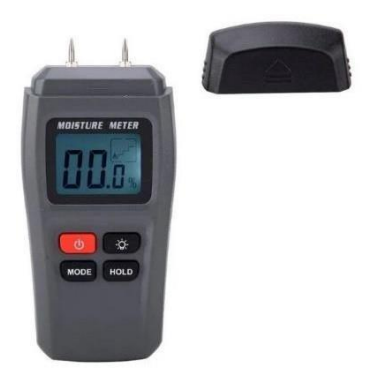

Ilustración 11: Medidor de humedad digital

Fuente 9: Alibaba

La segunda parte correspondiente a la toma de medidas estructurales se usó elementos mecánicos y electrónicos, estos elementos seleccionados para una determinada función

corresponden a dos elementos de diseño, el primero que corresponde a el valor del hormigón y el segundo a los valores de los aceros usados en los elementos estructurales.

#### *7.4.4 Esclerómetro*

Es un elemento usado principalmente para la toma de resistencia de hormigón en distintos elementos, su uso fundamental al momento de realizar un levantamiento estructural cuando el mismo no debe ser destructivo hacia la edificación, la toma de medidas se realiza conforme a la normativa japonesa que indica la realización de golpeteos en las columnas de hormigón teniendo un aproximado de 20 elementos estructurales, dentro de la prueba se realizó en 30 columnas de distribuidas en toda la edificación, la norma ASTM -C805 se refiere a ensayos no destructivos para evaluación de la resistencia del concreto, la cual indica que el número de impactos recomendados es entre 7/10 puntos y dentro de un área de rectangular que se encuentre al menos 5 cm de cualquier borde de la columna, los golpeteos deben tener una separación mínima de 2.5 cm.

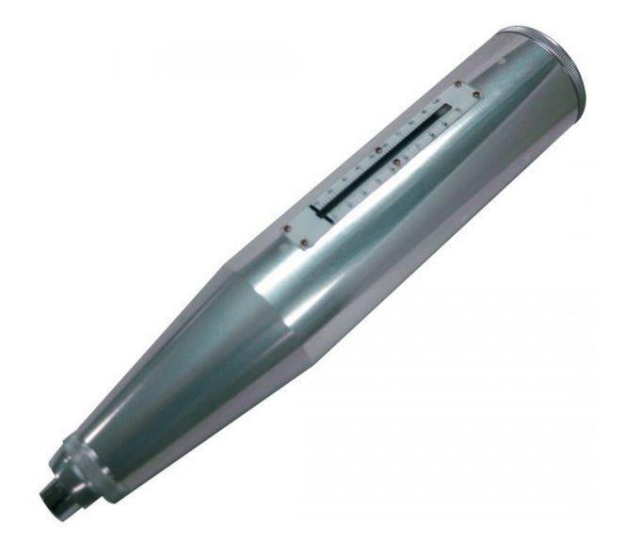

Ilustración 12: Esclerómetro mecánico ´´Martillo de prueba´´

Fuente 10: Universidad de Cuenca

Para el trabajo se realizó un cuadro rectangular con 12 cuadros de 2.5 cm de ancho y de separación entre sí para generar los golpeteos en dos caras diferentes de cada columna, así generando un promedio de golpeteo de 24 golpes por cada columna, los golpes se realizarán con el esclerómetro en forma horizontal con una inclinación de 90° con la cara de la columna, el ángulo usado correspondiente a la orientación del esclerómetro será de 0° basado en las disposiciones previamente escritas. La metodología de uso especifico se establece en las normas NTE INEN 3121 (Ecuador), NTC 3692 (Colombia).

El esclerómetro Pericalcestruzzi Concrete usado para el trabajo fue tomado de la Universidad de Cuenca con autorización del Decano de la Facultad de Arquitectura y Urbanismo.

Los datos obtenidos se guardaron en fichas realizadas con la información necesaria para la identificación del elemento estructural. Se realizaron en total 44 fichas realizadas a 23 columnas dentro de la vivienda, en la presente se muestra una de las fichas de resultados como tipo muestra, en anexos se coloca fotos de las realizadas a mano en el sitio.

Para el cálculo de la resistencia del hormigón se usó la tabla proporcionada por el mismo esclerómetro e identificada con la necesidad del tipo de material a ser estudiado, así se obtuvo los siguientes valores proporcionados en la siguiente tabla:

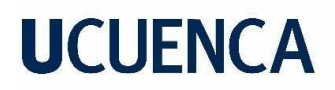

Tabla 3: Formulario de pruebas de golpeteo

Caso de Estudio Tesis Análisis y evaluación sismo resistente de viviendas

construidas, sin planos estructurales, en el sector Baguanchi-EL Valle,

perteneciente al cantón Cuenca.

### ENSAYO DE ESCLEROMETRO

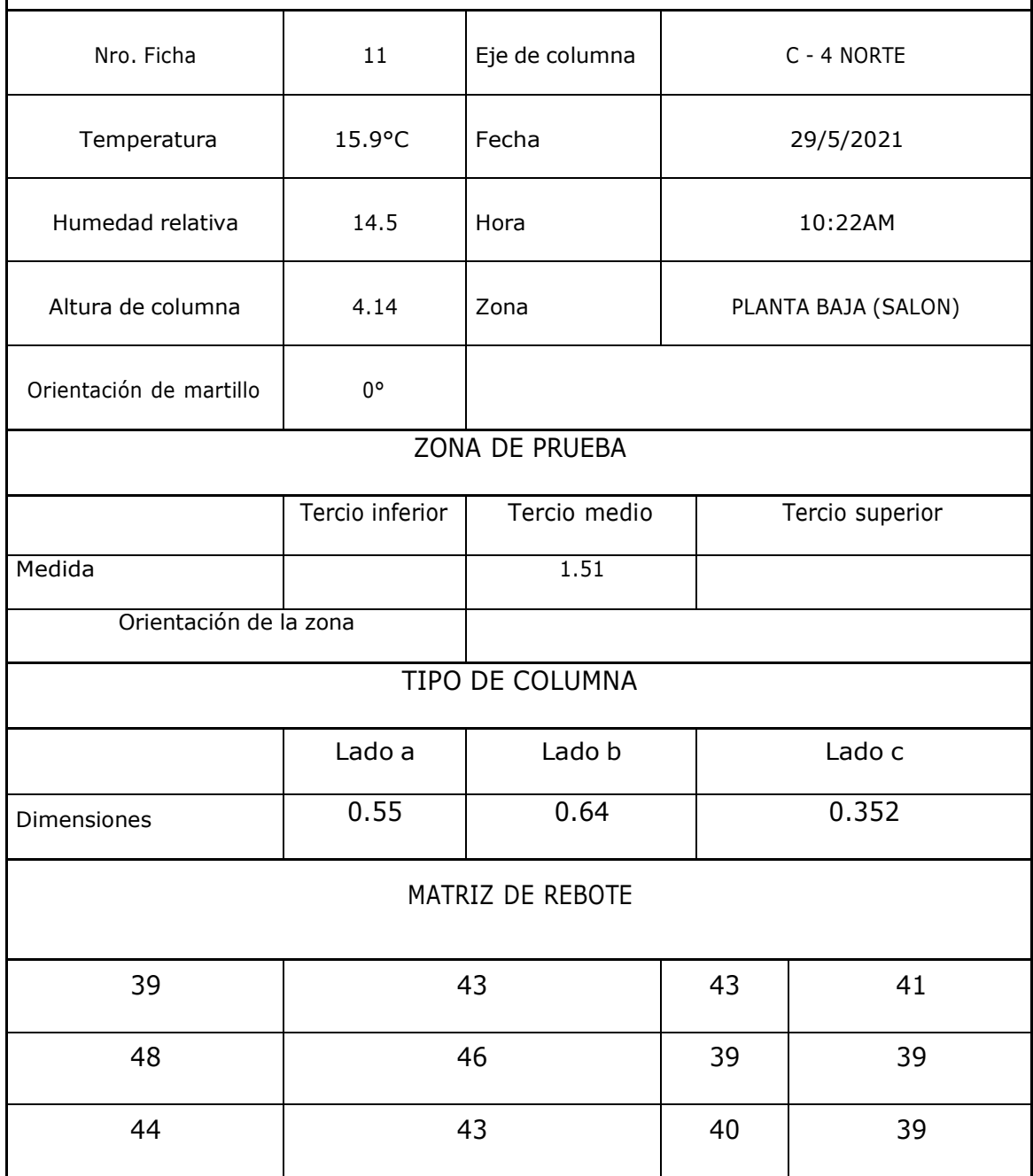

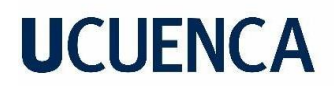

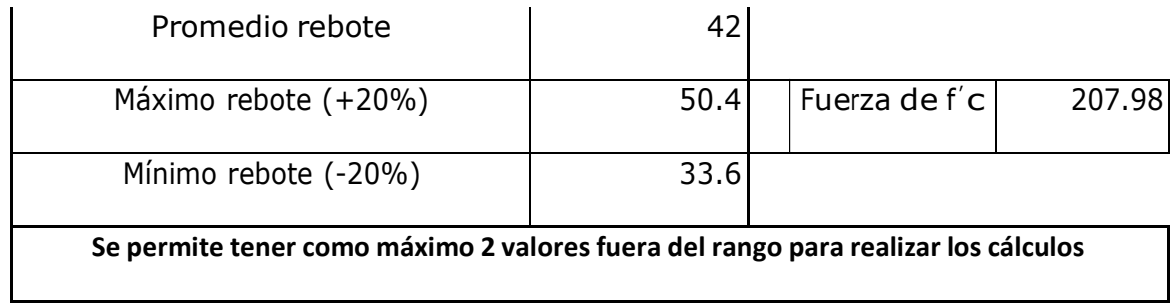

Fuente 11: Ismael Chimborazo

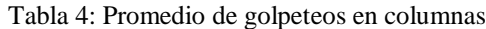

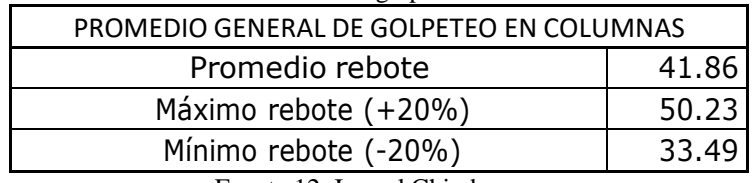

Fuente 12: Ismael Chimborazo

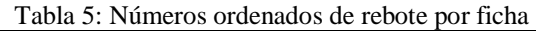

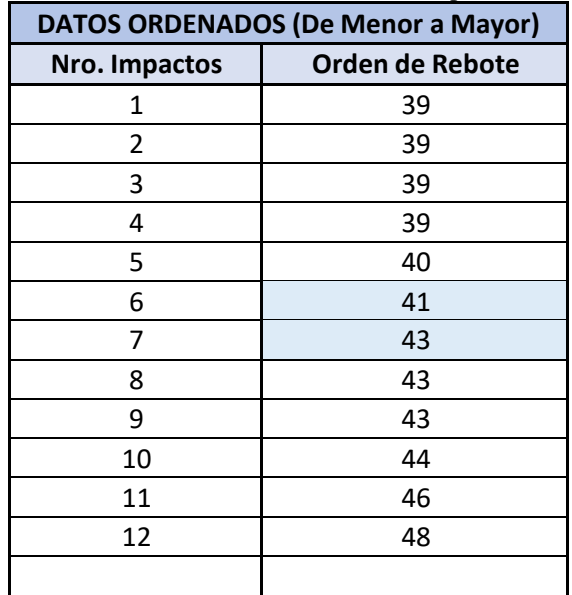

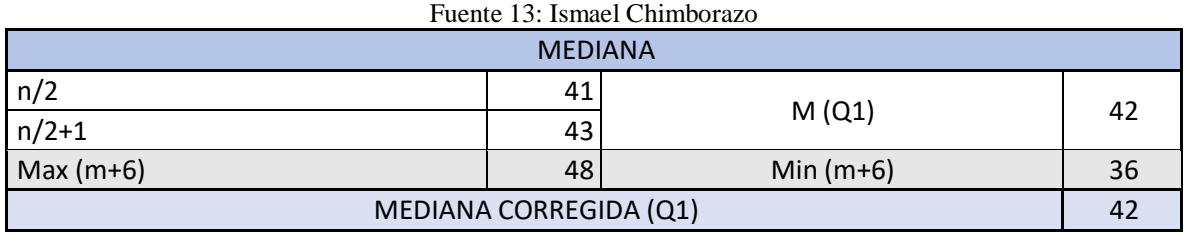

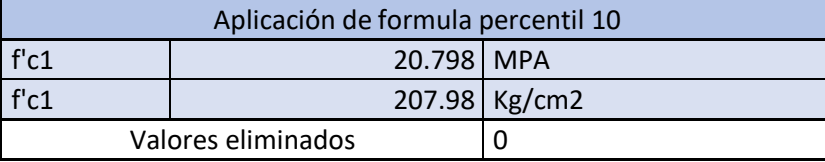

$$
fck = 2.77e^{0.048Q}
$$

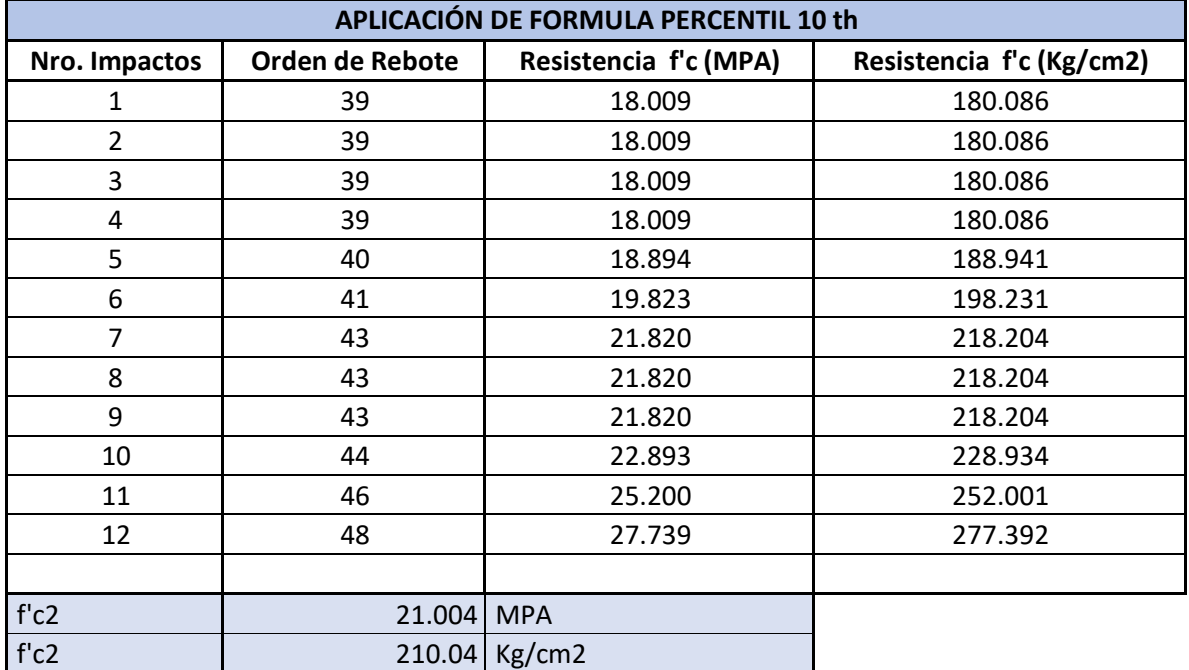

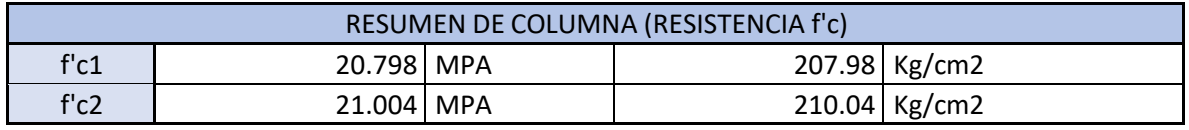

Fuente 14: Ismael Chimborazo

Los valores de resistencia de hormigón se obtienen mediante el calculo de esfuerzo con la curva de percentil y la formula f´c =  $2.77e^{0.048Q}$ , describa por el manual Silver Schmidt basado en la norma ASTM C 805/ACI 228,1.

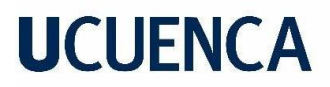

| F'C PROMEDIO PLANTA BAJA |             |
|--------------------------|-------------|
| Promedio f'c             | 226.01 f'c  |
| Máximo (+20%)            | 271.21 f'c  |
| Mínimo (-20%)            | 180.81 f'cl |
|                          |             |

Tabla 6: Promedio hormigón columnas planta baja

Fuente 15: Ismael Chimborazo

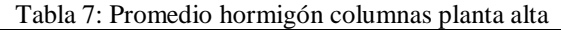

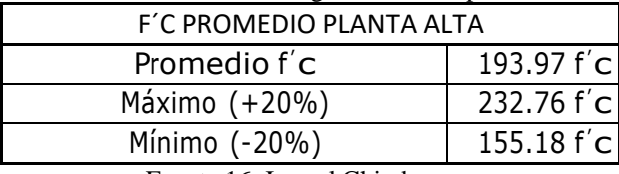

Fuente 16: Ismael Chimborazo

Resultados obtenidos mediante prueba de golpeteo de columnas en sitio con uso de

esclerómetro.

### *7.4.5 Proceq Profometer PM-6*

Instrumento empleado para la lectura rápida de barras de acero dentro de estructuras de hormigón armado, el barrido simple con lectura de rayos x en elementos estructurales que sondea el volumen y da una especificación acerca del tipo de elemento de acero que se encuentra en el interior.

Así se obtiene un barrido rápido y estándar de un tipo de distribución de las barras de acero dentro de las columnas del proyecto.

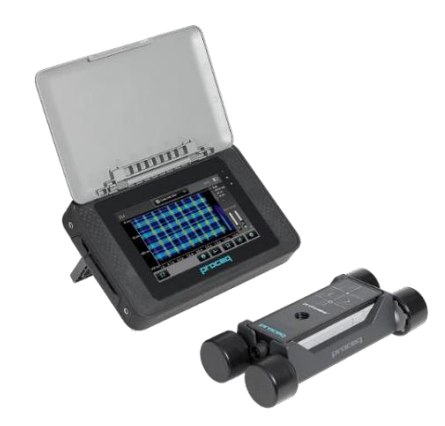

Ilustración 13:Profometer PM-6 Fuente 17: PROCEQ

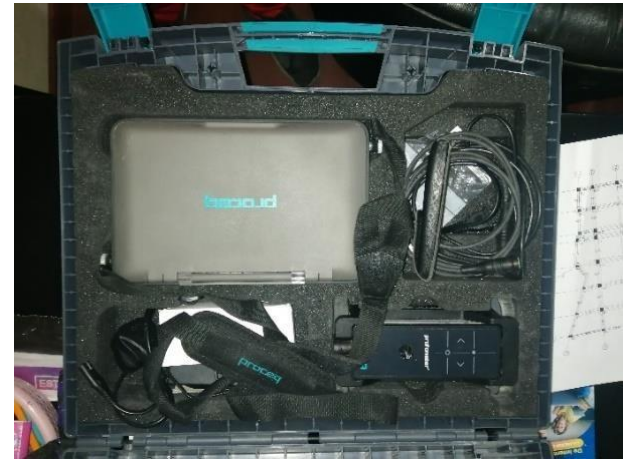

Ilustración 14: Profometer PM-6 Fuente 18: Fotografía Ismael Ch

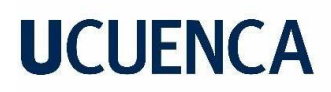

En la siguiente tabla se demuestra los valores obtenidos dentro de la edificacion con el equipamento

mostrado anteriormente:

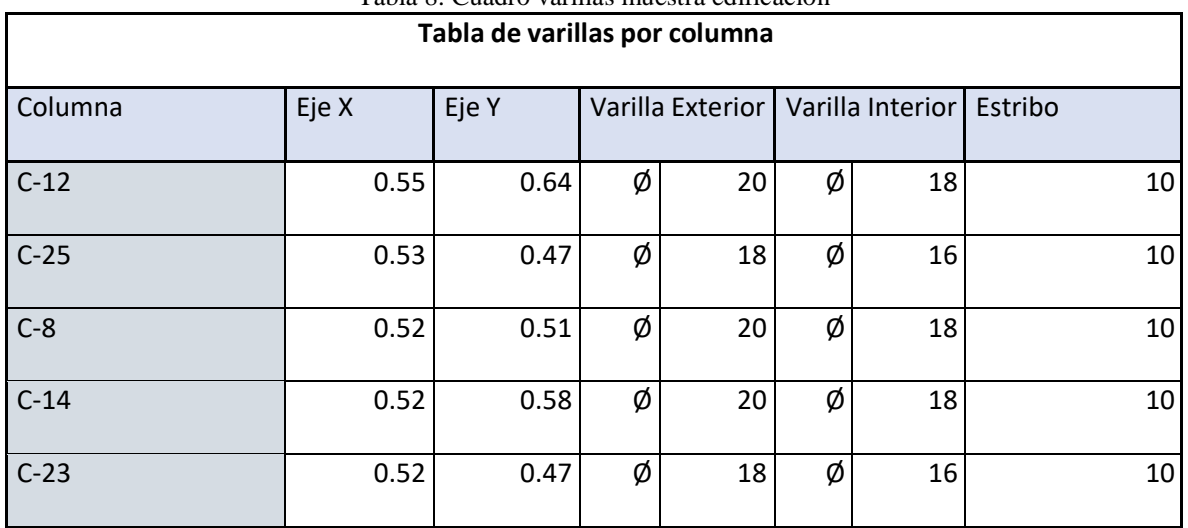

Tabla 8: Cuadro varillas muestra edificación

Fuente 19: Ismael Chimborazo

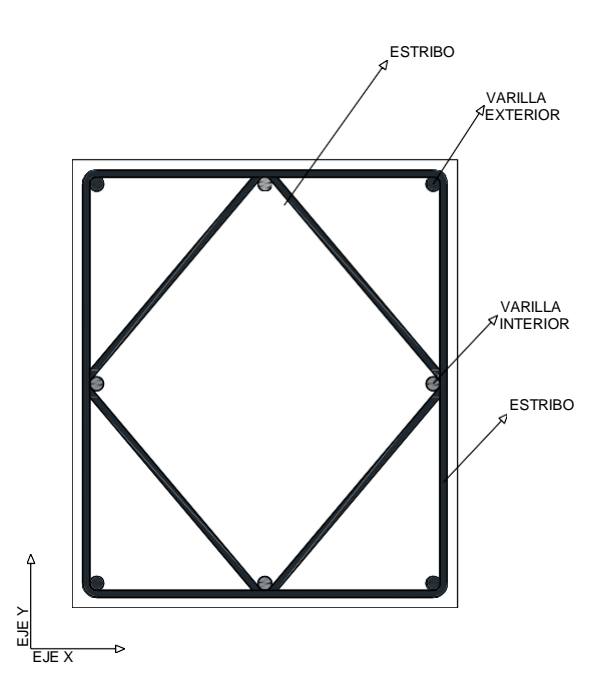

Ilustración 15: Detalle armado de aceros en columna Fuente 20: Ismael Chimborazo

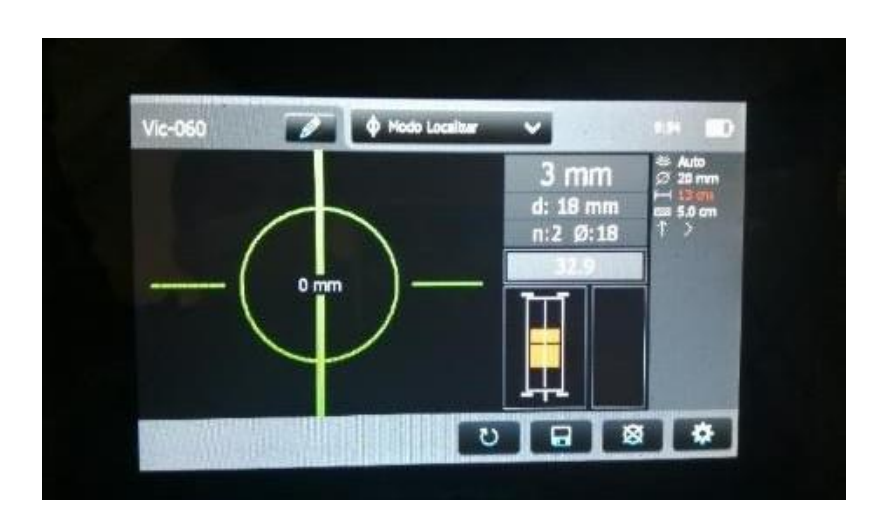

Ilustración 16: Imagen de pantalla de equipo en toma de datos

Fuente 21: Ismael Chimborazo

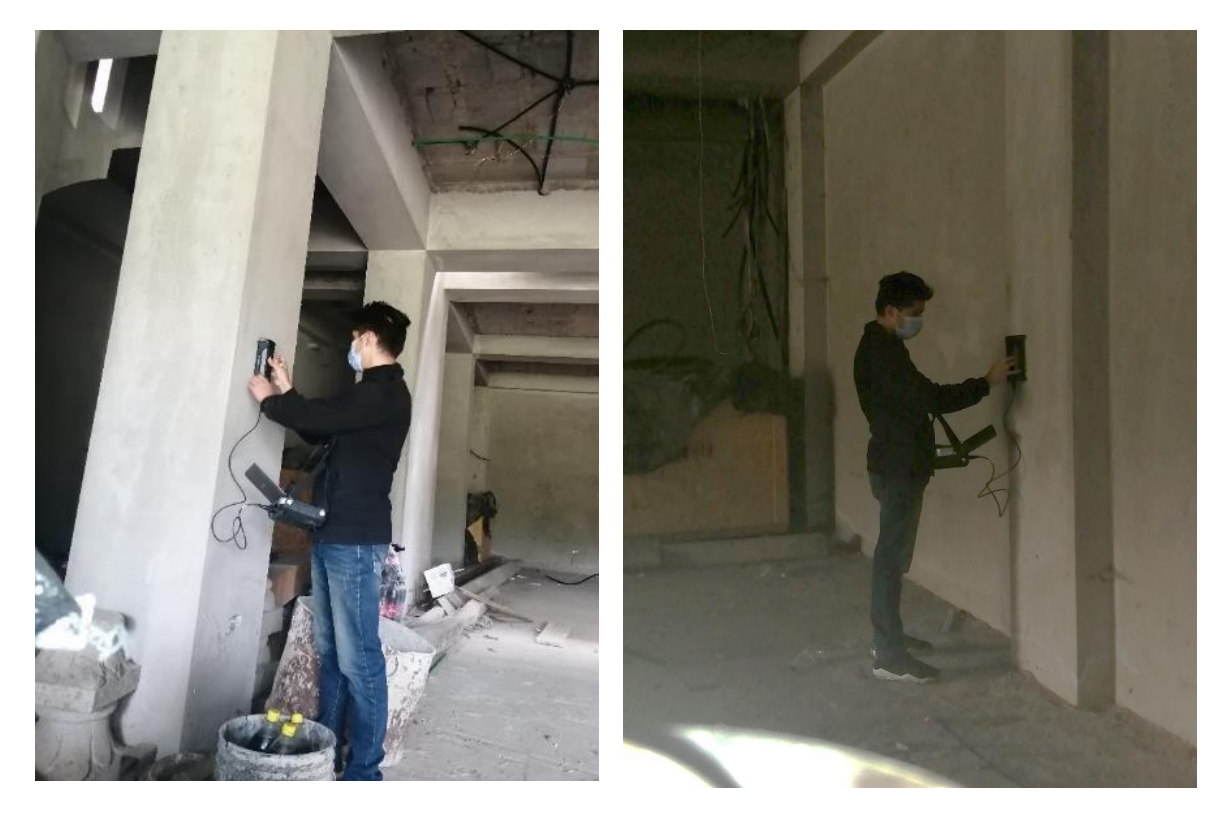

Ilustración 17: Toma de medidas con equipo Promofeter PM-6

Fuente 22: Ismael Chimborazo

#### *7.4.6 Planta Baja – Estructura*

El diseño de la planta estructural está conformada por elementos de hormigón armado en todo su desarrollo la planta baja consta con columnas de varias dimensiones, la base de cada viga es de acorde a su longitud y posicionamiento, el peralte se mantendrá uniforme en la mayoría de las vigas, la losa está conformada por una losa alivianada con espesor de 10 cm con casetones de bloque de concreto de 40x20x20 cm.

Para la obtención de la densidad del concreto se utiliza los valores estándares de la norma NEC-SE-CG.

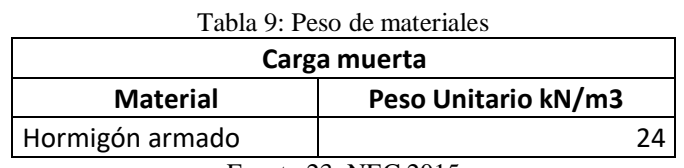

Fuente 23: NEC 2015

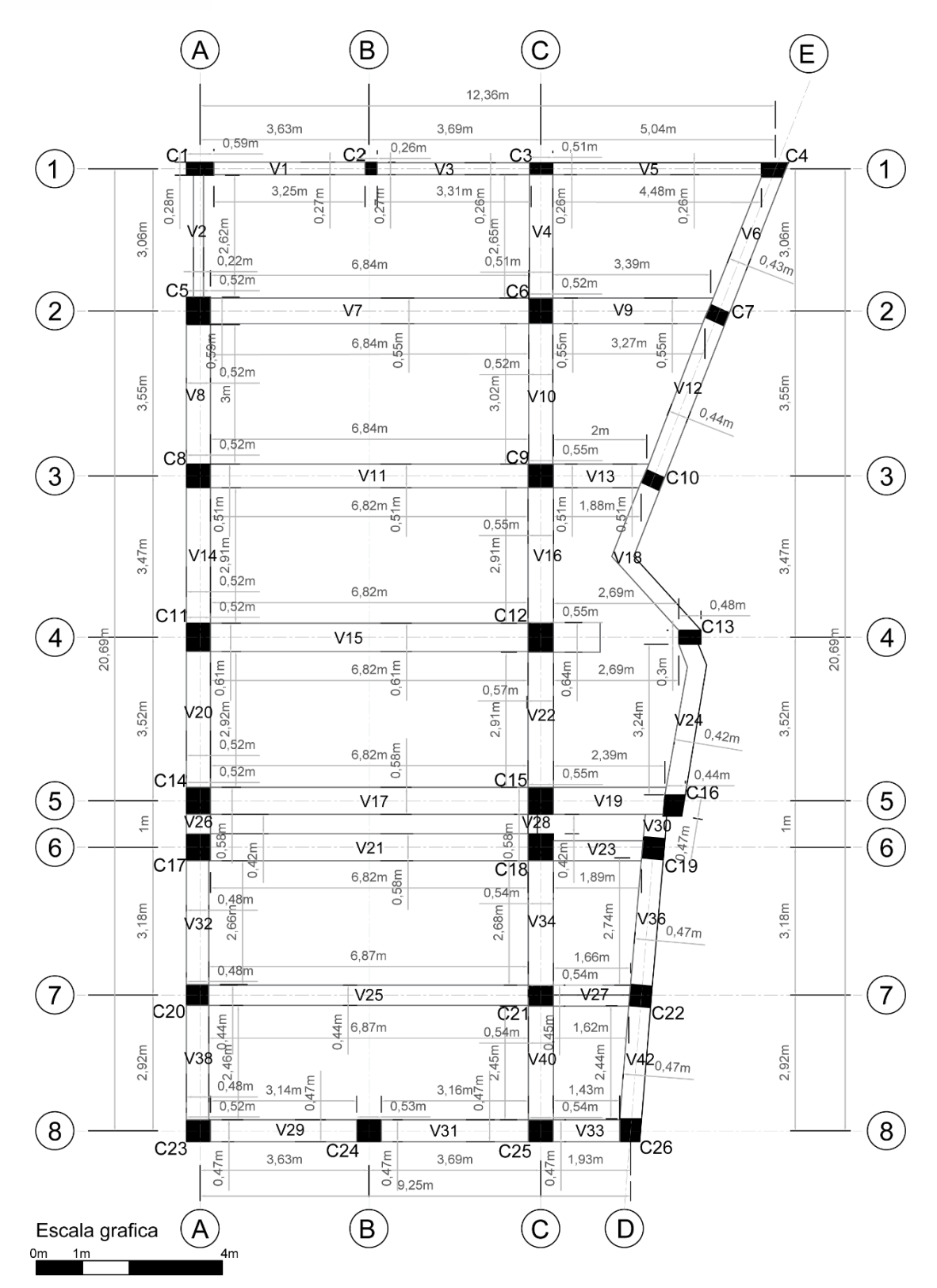

Ilustración 18: Planta Baja N 0.00 m

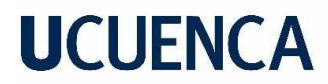

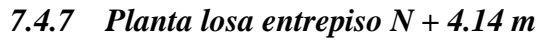

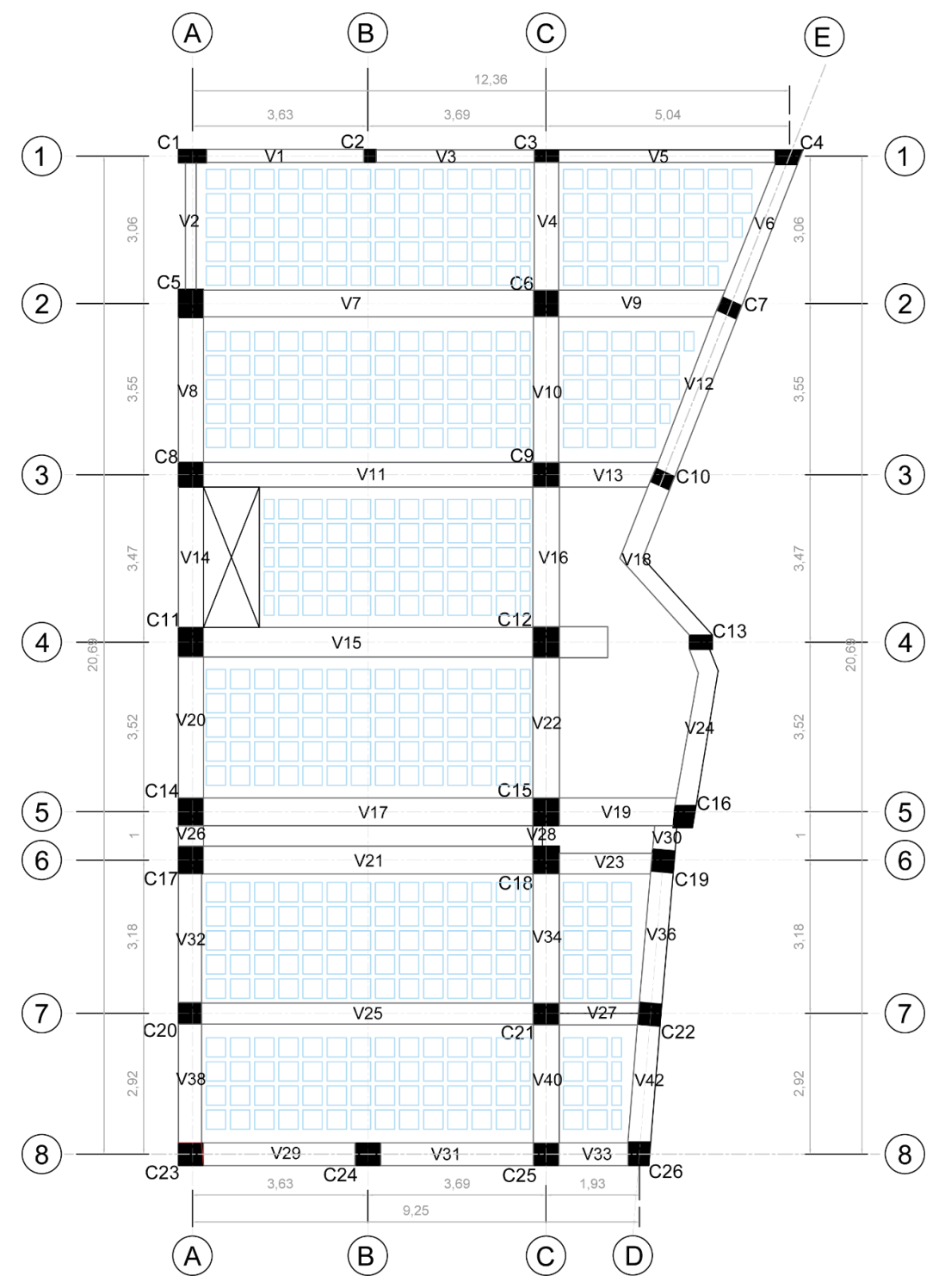

Ilustración 19: Planta Baja Losa alivianada

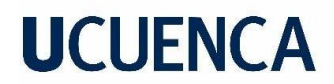

#### *7.4.8 Detalle constructivo*

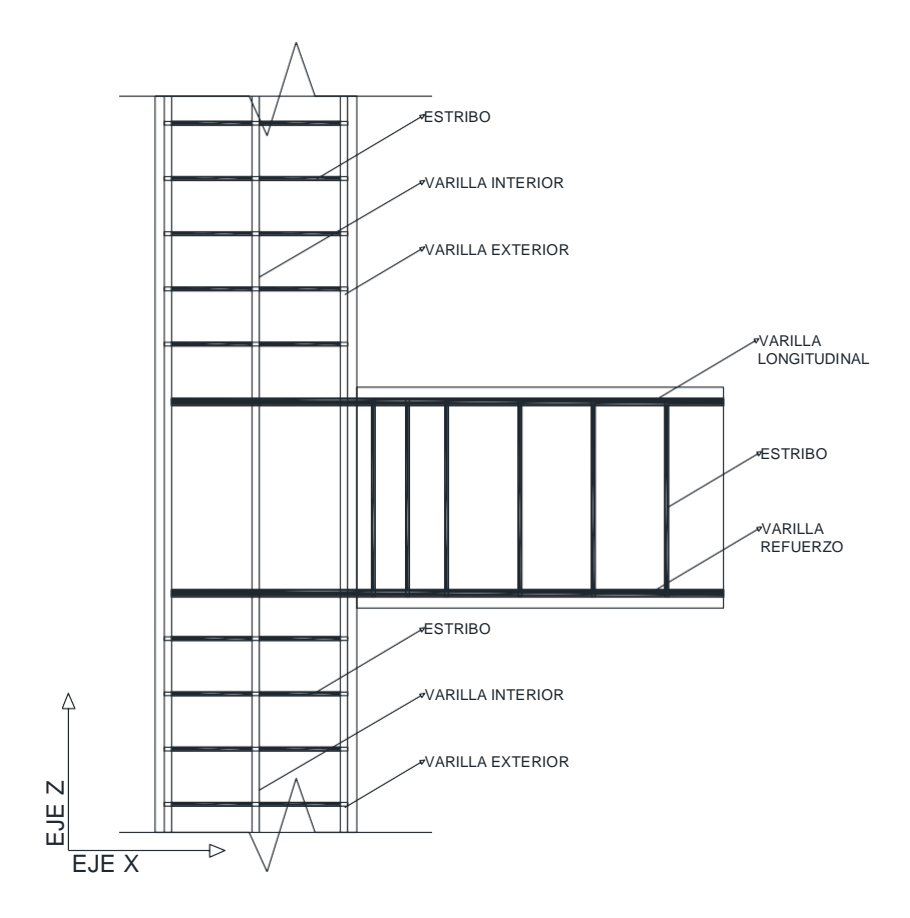

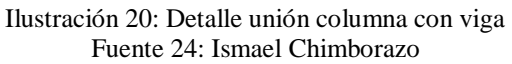

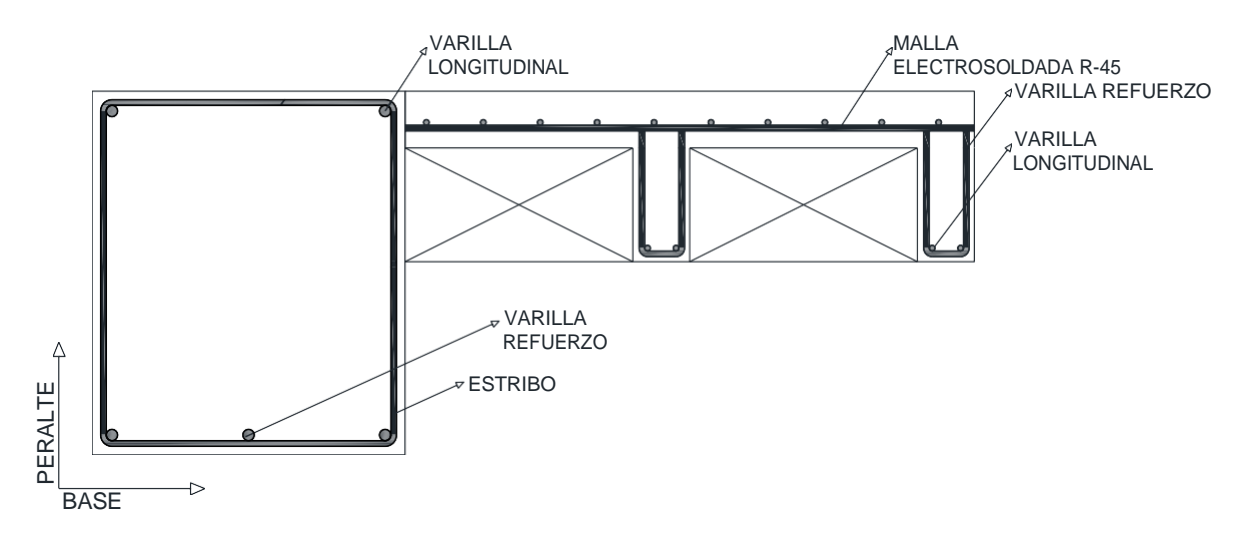

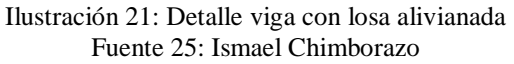

#### *7.4.9 Tablas de medidas tomadas en sitio planta baja.*

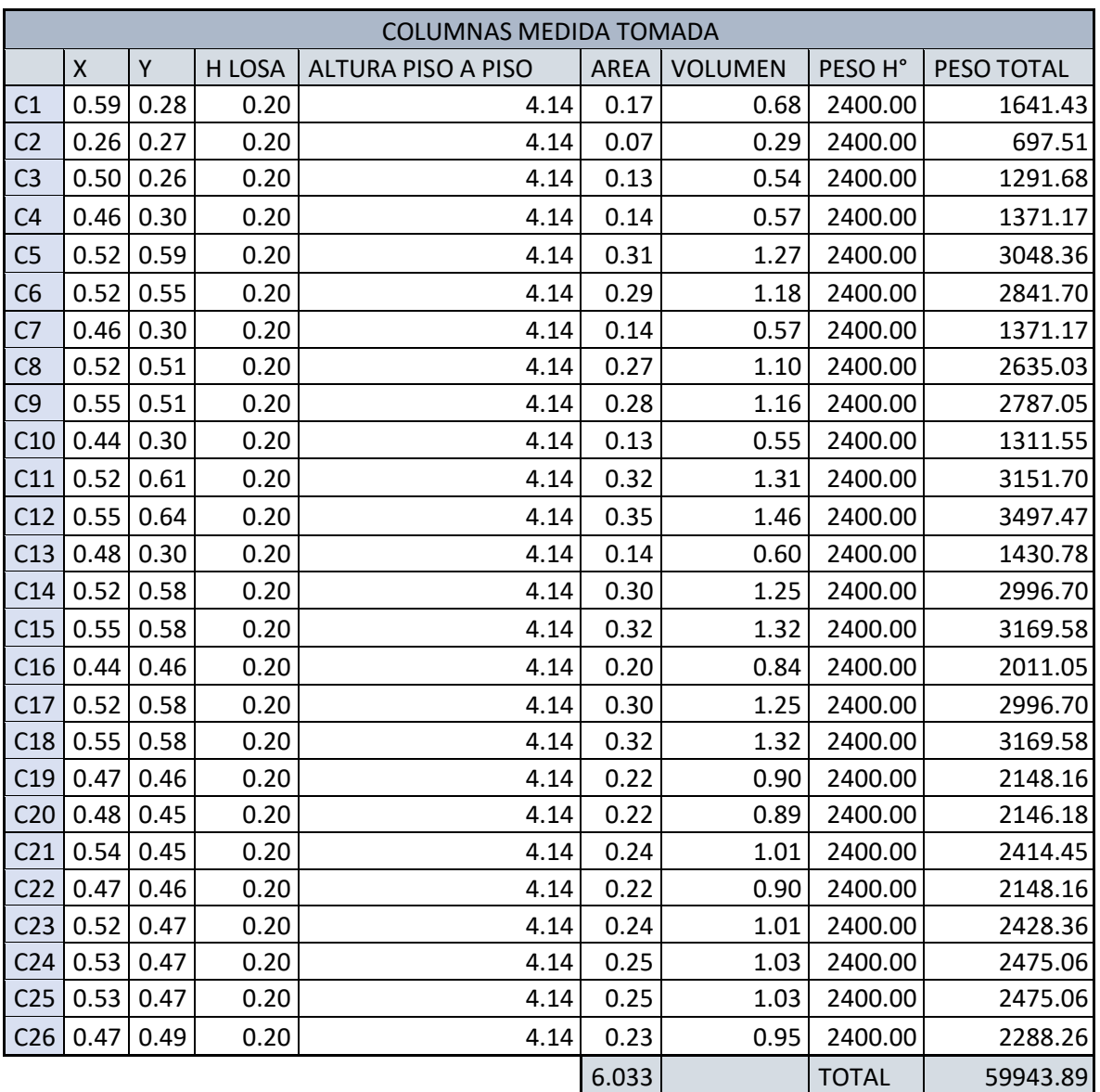

Tabla 10: Valores de medida columnas en sitio, planta baja

Tabla 11: Valores de vigas longitudinal y transversal tomadas en sitio, planta baja

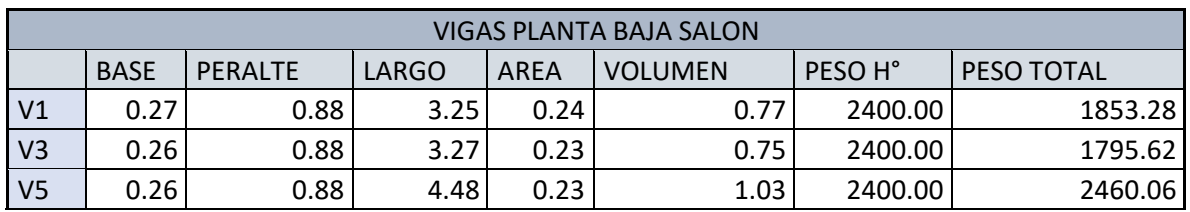

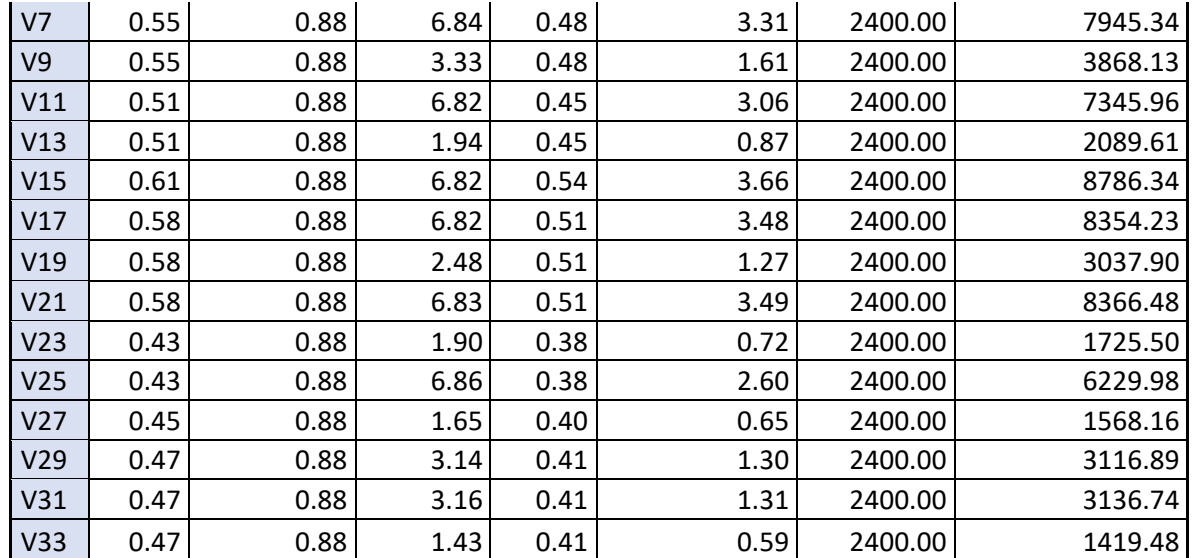

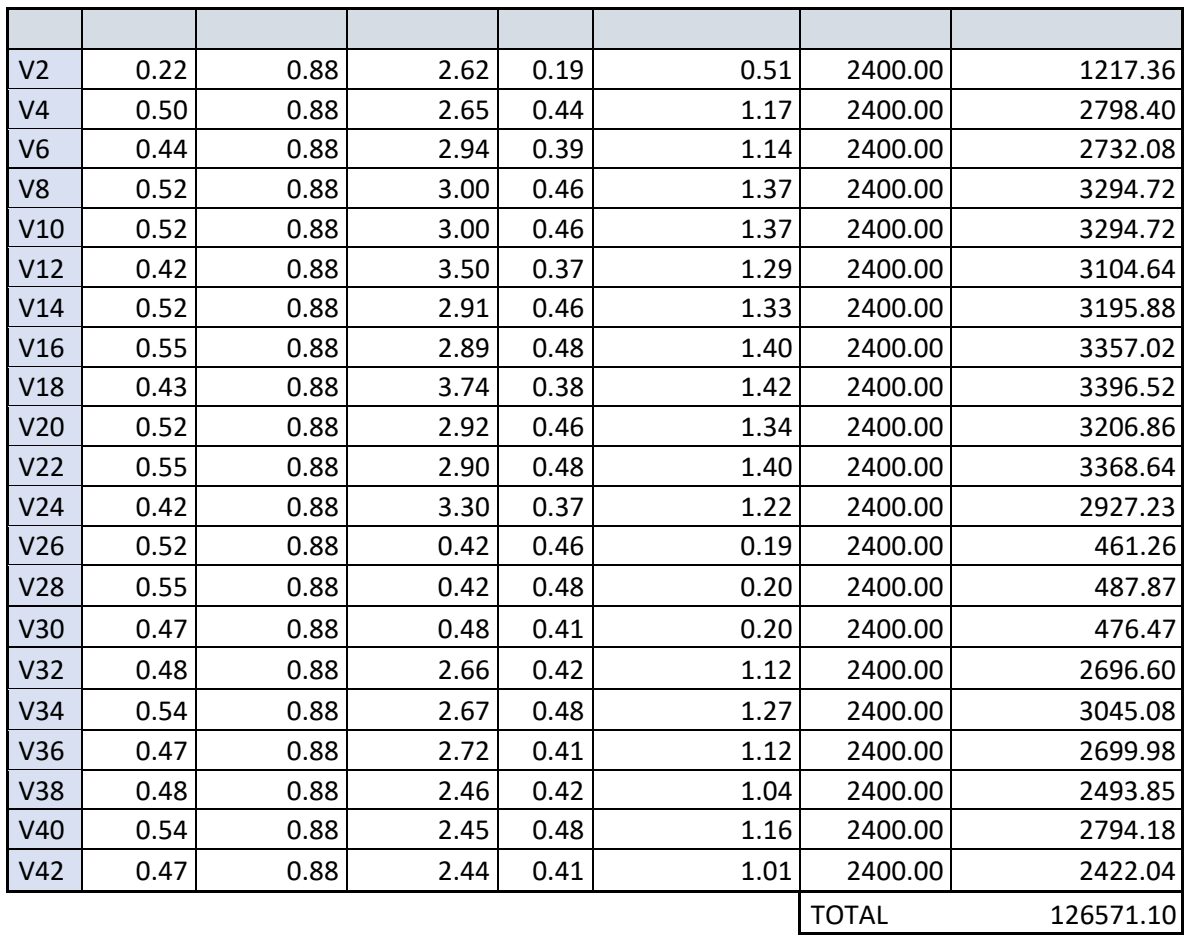

#### *7.4.10 Planta estructural Alta 1*

El diseño de la planta estructural está conformada por elementos de hormigón armado en todo su desarrollo la planta baja consta con columnas de varias dimensiones, la base de cada viga es de acorde a su longitud y posicionamiento, el peralte se mantendrá uniforme en la mayoría de las vigas, la losa está conformada por una losa alivianada con casetones de bloque de concreto.

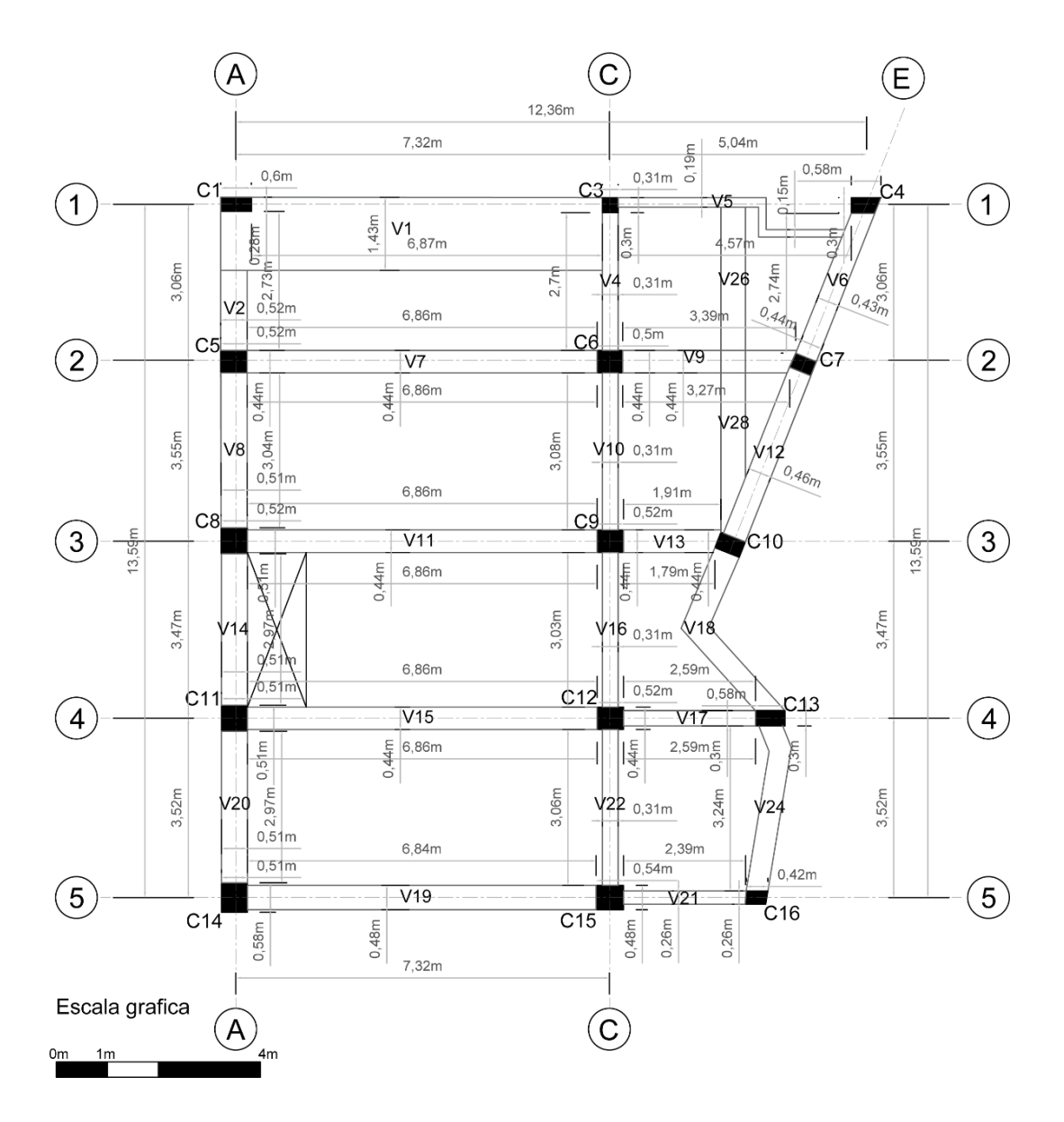

Ilustración 22: Planta Alta 1 N +4.14 m

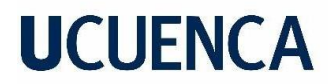

### *7.4.11 Planta losa entrepiso N +7.31 m*

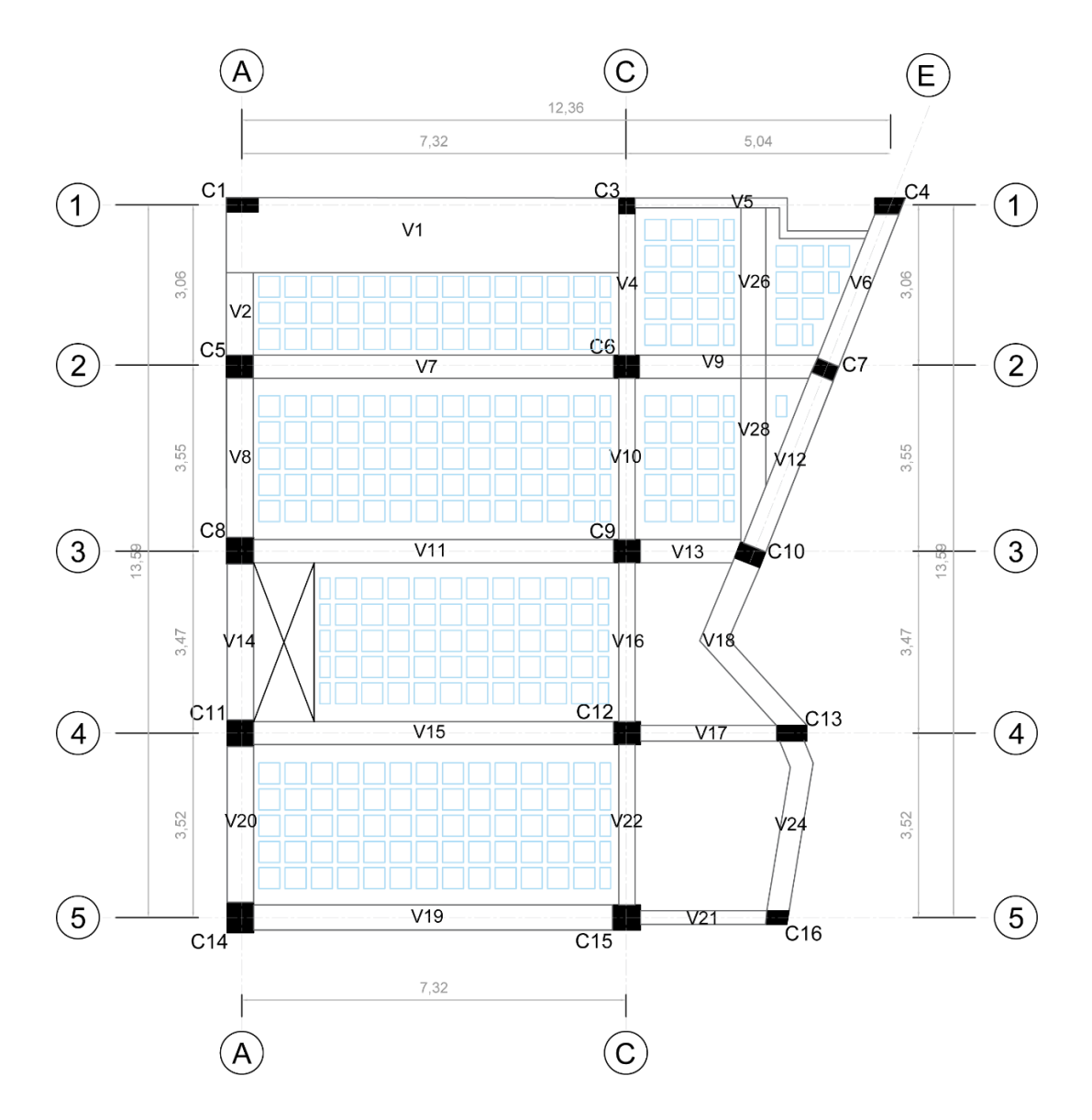

Ilustración 23: Planta Alta 1 Losa alivianada

#### *7.4.12 Tablas de medidas tomadas en sitio planta alta 1.*

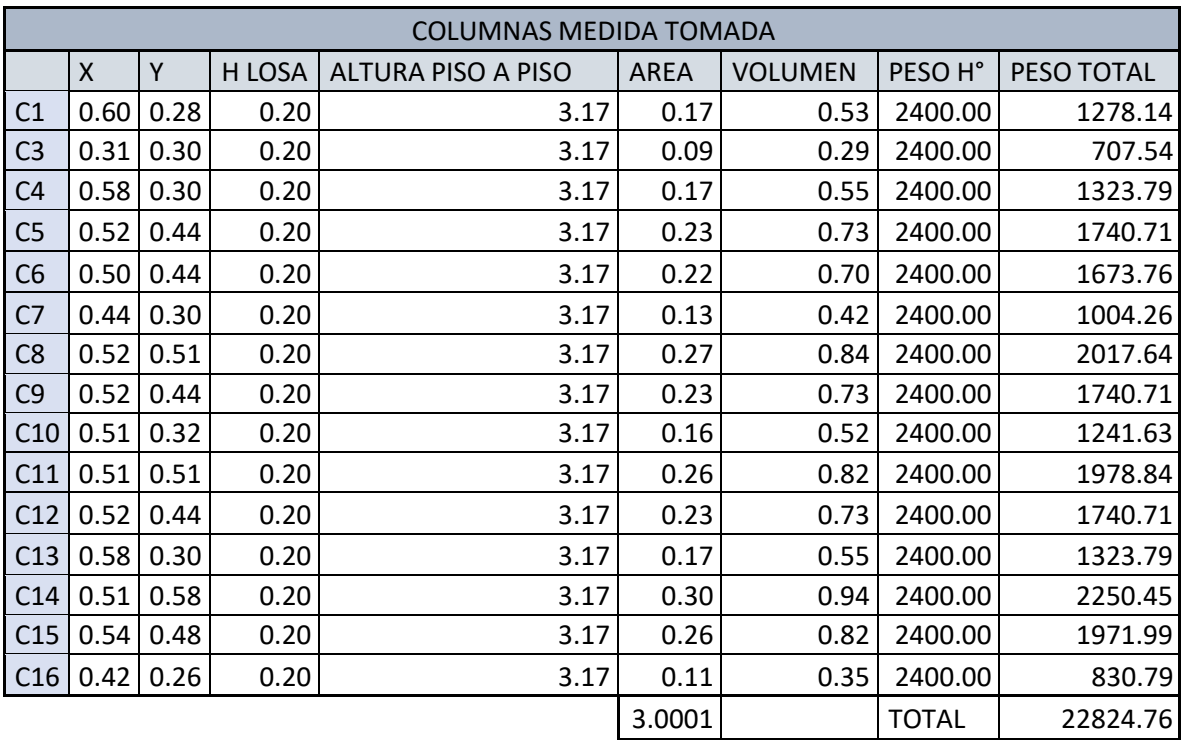

Tabla 12: Valores de columna tomadas en sitio, planta alta 1

Tabla 13: Valores de vigas longitudinal y transversal tomadas en sitio, planta alta 1

| VIGAS PLANTA ALTA GYM |             |                |              |             |                |                    |            |
|-----------------------|-------------|----------------|--------------|-------------|----------------|--------------------|------------|
|                       | <b>BASE</b> | <b>PERALTE</b> | <b>LARGO</b> | <b>AREA</b> | <b>VOLUMEN</b> | PESO <sub>H°</sub> | PESO TOTAL |
| V <sub>1</sub>        | 1.44        | 0.20           | 7.48         | 0.29        | 2.15           | 2400.00            | 5170.18    |
| V <sub>5</sub>        | 0.19        | 0.67           | 5.07         | 0.13        | 0.65           | 2400.00            | 1548.99    |
| V <sub>7</sub>        | 0.44        | 0.67           | 6.86         | 0.29        | 2.02           | 2400.00            | 4853.59    |
| V <sub>9</sub>        | 0.44        | 0.67           | 3.41         | 0.29        | 1.01           | 2400.00            | 2412.64    |
| V11                   | 0.44        | 0.67           | 6.86         | 0.29        | 2.02           | 2400.00            | 4853.59    |
| V13                   | 0.44        | 0.67           | 1.91         | 0.29        | 0.56           | 2400.00            | 1351.36    |
| V15                   | 0.44        | 0.67           | 6.86         | 0.29        | 2.02           | 2400.00            | 4853.59    |
| V17                   | 0.30        | 0.67           | 2.59         | 0.20        | 0.52           | 2400.00            | 1249.42    |
| V19                   | 0.48        | 0.67           | 6.84         | 0.32        | 2.20           | 2400.00            | 5279.39    |
| V <sub>21</sub>       | 0.26        | 0.67           | 2.40         | 0.17        | 0.42           | 2400.00            | 1003.39    |

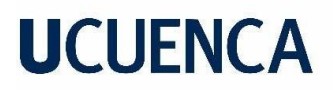

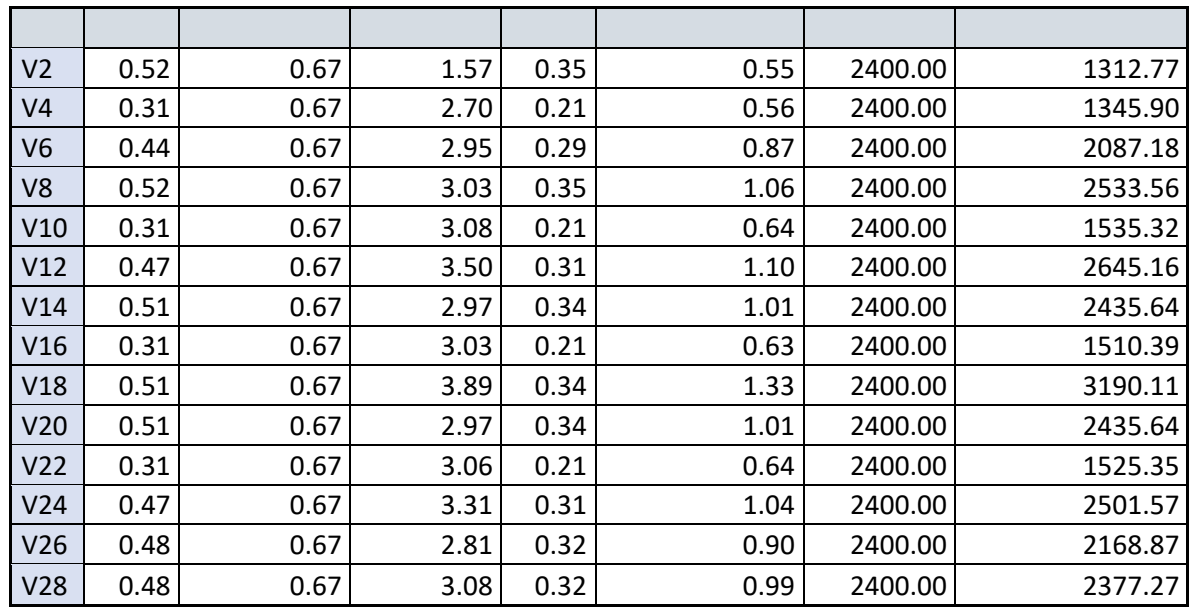

TOTAL 62180.85

#### *7.4.13 Planta estructural Alta 2*

El diseño de la planta estructural está conformada por elementos de hormigón armado en todo su desarrollo la planta baja consta con columnas de varias dimensiones, la base de cada viga es de acorde a su longitud y posicionamiento, el peralte se mantendrá uniforme en la mayoría de las vigas, la losa está conformada por una losa alivianada con casetones de bloque de concreto.

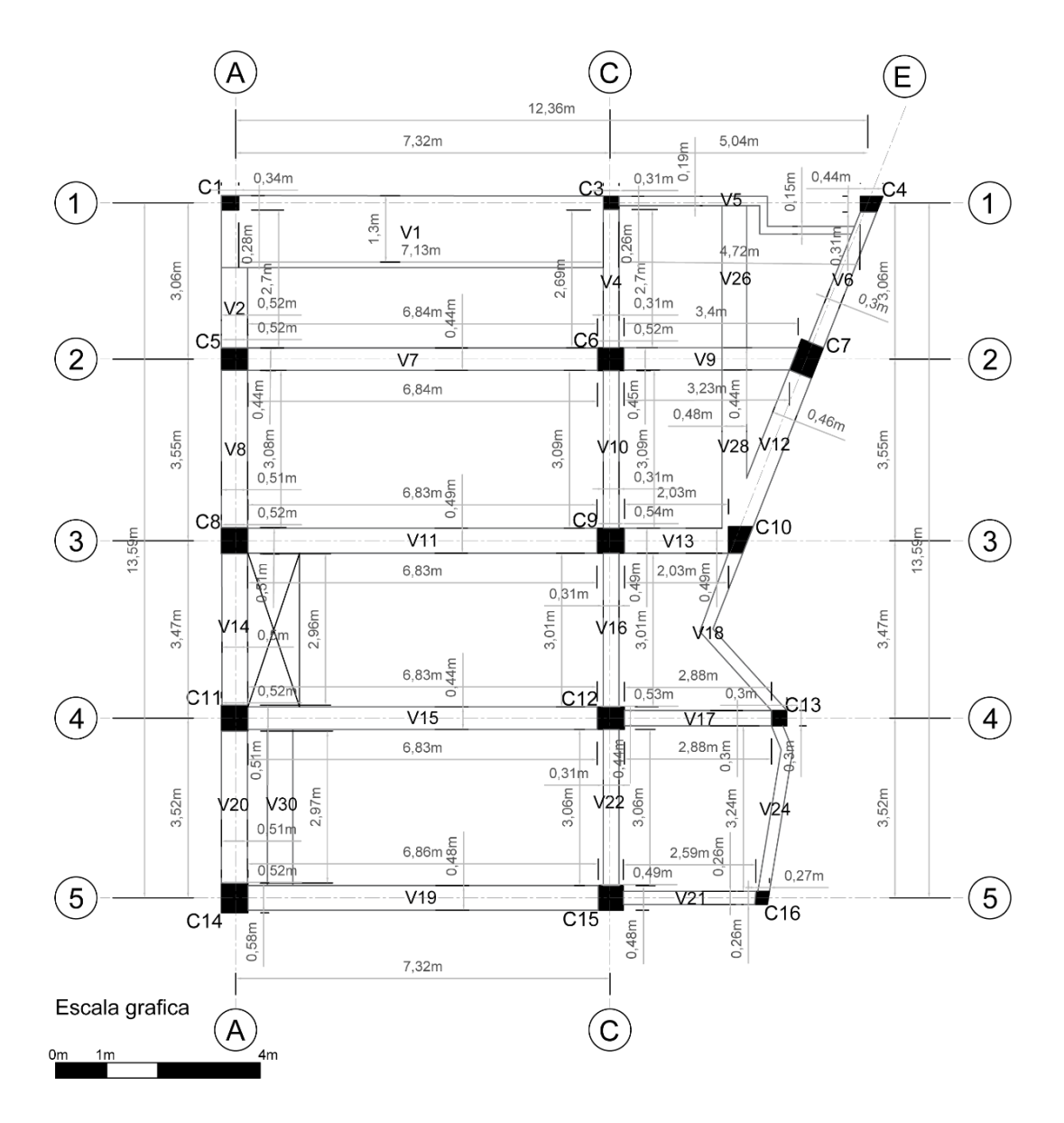

Ilustración 24: Planta Alta 2 N +7.31 m

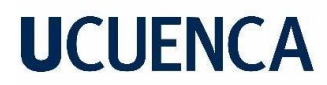

### *7.4.14 Planta losa entrepiso N +10.48 m*

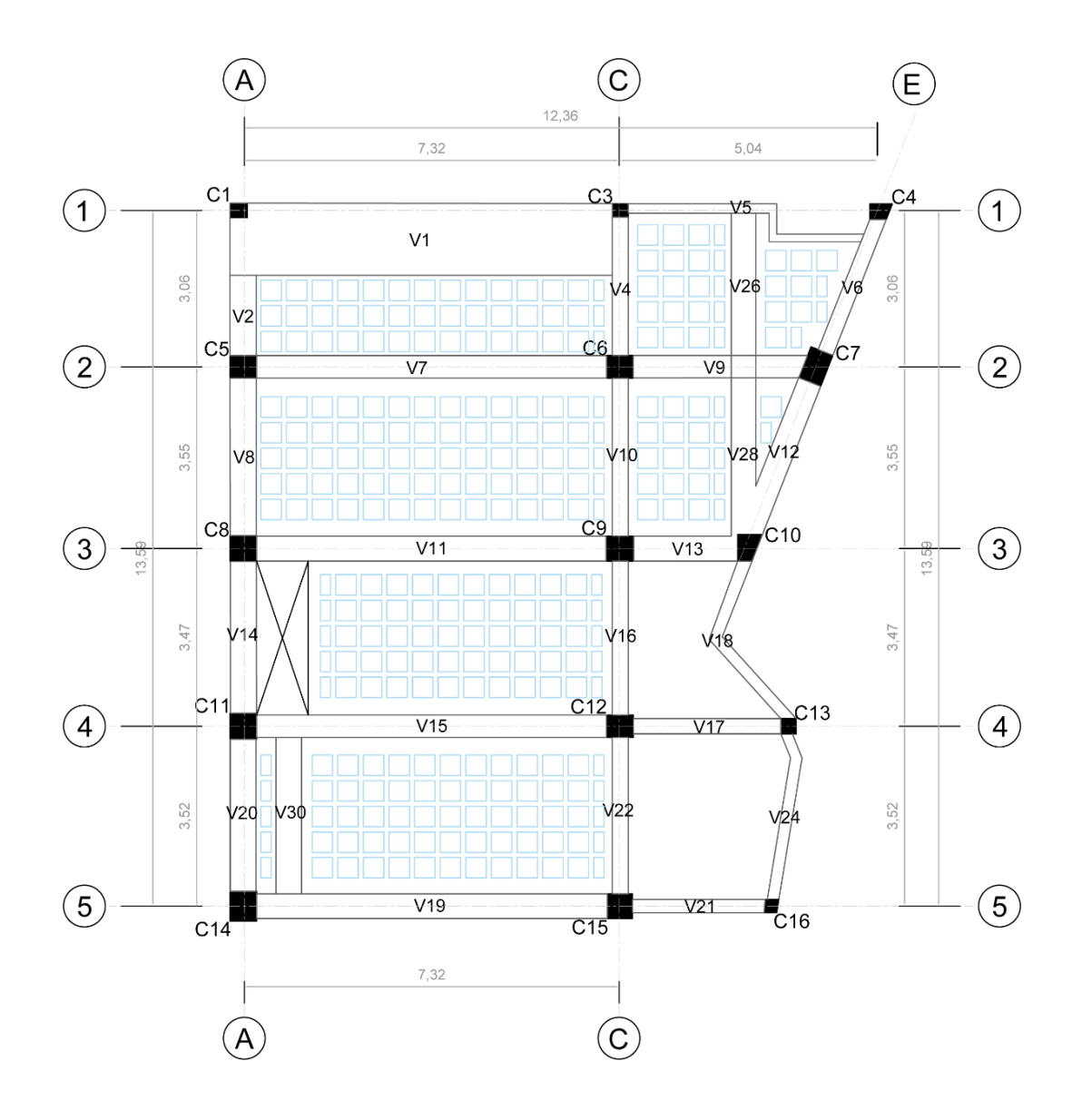

Ilustración 25: Planta Alta 2 Losa Alivianada

#### *7.4.15 Tablas de medidas tomadas en sitio planta alta 2.*

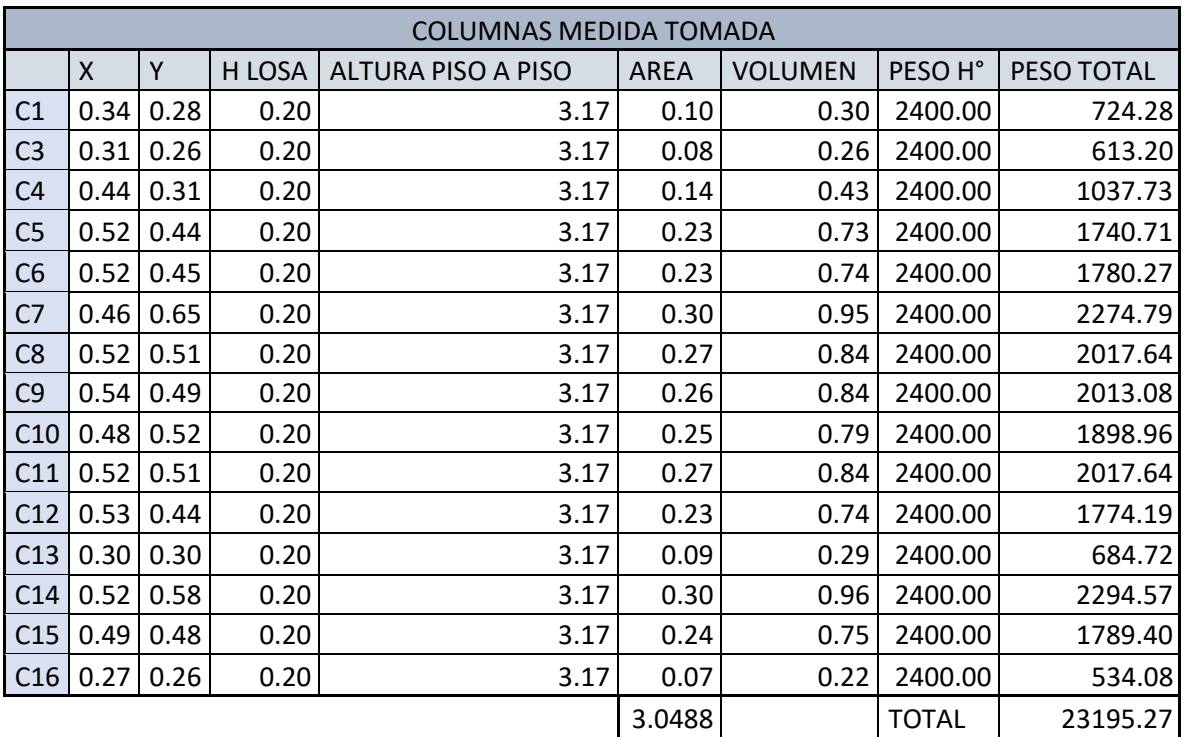

Tabla 14: Valores de columnas tomadas en sitio, planta alta 2

Tabla 15: Valores de vigas longitudinal y transversal tomadas en sitio, planta alta 2

| <b>VIGAS PLANTA ALTA DEPAR</b> |             |                |              |             |                |                    |            |
|--------------------------------|-------------|----------------|--------------|-------------|----------------|--------------------|------------|
|                                | <b>BASE</b> | <b>PERALTE</b> | <b>LARGO</b> | <b>AREA</b> | <b>VOLUMEN</b> | PESO <sub>H°</sub> | PESO TOTAL |
| V <sub>1</sub>                 | 1.41        | 0.20           | 7.47         | 0.28        | 2.11           | 2400.00            | 5055.70    |
| V <sub>5</sub>                 | 0.19        | 0.67           | 5.07         | 0.13        | 0.65           | 2400.00            | 1548.99    |
| V <sub>7</sub>                 | 0.44        | 0.67           | 6.84         | 0.29        | 2.02           | 2400.00            | 4839.44    |
| V <sub>9</sub>                 | 0.44        | 0.67           | 3.40         | 0.29        | 1.00           | 2400.00            | 2405.57    |
| V11                            | 0.49        | 0.67           | 6.83         | 0.33        | 2.24           | 2400.00            | 5381.49    |
| V13                            | 0.49        | 0.67           | 1.91         | 0.33        | 0.63           | 2400.00            | 1504.93    |
| V15                            | 0.44        | 0.67           | 6.83         | 0.29        | 2.01           | 2400.00            | 4832.36    |
| V17                            | 0.30        | 0.67           | 2.88         | 0.20        | 0.58           | 2400.00            | 1389.31    |
| V19                            | 0.50        | 0.67           | 6.85         | 0.34        | 2.29           | 2400.00            | 5507.40    |
| V <sub>21</sub>                | 0.26        | 0.67           | 2.60         | 0.17        | 0.45           | 2400.00            | 1087.01    |

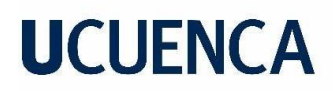

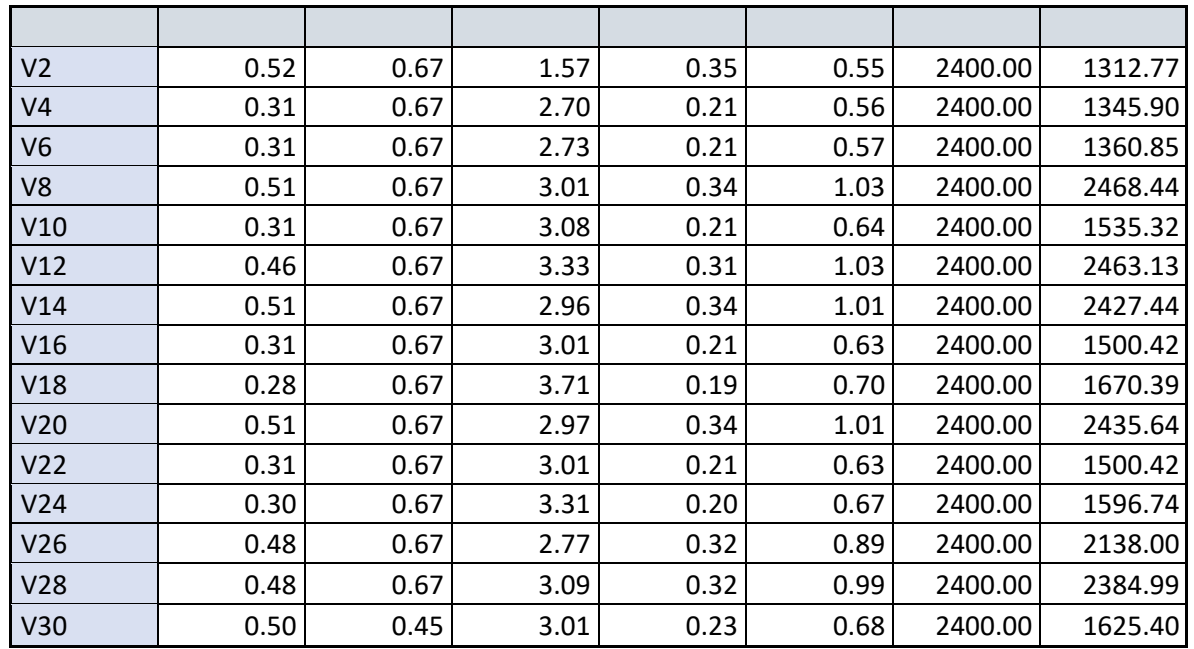

TOTAL 61318.04

### *7.4.16 Cargas por piso de la estructura*

### **7.4.16.1 Cargas Planta Baja**

| Tabla 16: Valores de carga y transformación para su colocación en SAP 2000 |                     |                   |           |           |               |  |
|----------------------------------------------------------------------------|---------------------|-------------------|-----------|-----------|---------------|--|
| PLANTA BAJA                                                                | <b>CARGA DISTRI</b> | <b>CARGA LINE</b> | luz corta | luz larga | W distribuida |  |
| 1                                                                          | 1.51                | 0.41              | 2.92      | 3.69      | 1.75          |  |
| $\overline{2}$                                                             | 1.51                | 0.41              | 2.92      | 3.69      | 1.75          |  |
| 3                                                                          | 0.75                | 0.26              | 2.92      | 7.38      | 0.73          |  |
| 4                                                                          | 3.02                | 0.41              | 2.92      | 7.38      | 4.18          |  |
| 5                                                                          | 0.75                | 0.26              | 2.92      | 7.38      | 0.73          |  |
| 6                                                                          | 3.22                | 0.44              | 3.18      | 7.38      | 4.80          |  |
| 7                                                                          | 0.88                | 0.28              | 3.18      | 7.38      | 0.93          |  |
| 8                                                                          | 3.22                | 0.44              | 3.18      | 7.38      | 4.80          |  |
| 9                                                                          | 0.88                | 0.28              | 3.18      | 7.38      | 0.93          |  |
| 10                                                                         | 0.33                | 0.17              | 1.93      | 2.93      | 0.21          |  |
| 11                                                                         | 0.68                | 0.23              | 1.93      | 2.93      | 0.56          |  |
| 12                                                                         | 0.68                | 0.23              | 1.93      | 2.93      | 0.56          |  |
| 13                                                                         | 0.41                | 0.19              | 1.93      | 2.93      | 0.26          |  |
| 14                                                                         | 0.41                | 0.19              | 2.17      | 3.19      | 0.30          |  |
| 15                                                                         | 0.81                | 0.25              | 2.17      | 3.19      | 0.74          |  |
| 16                                                                         | 0.81                | 0.33              | 2.17      | 3.19      | 0.58          |  |
| 17                                                                         | 0.82                | 0.26              | 2.17      | 3.19      | 0.75          |  |

Tabla 16: Valores de carga y transformación para su colocación en SAP 2000

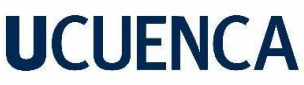

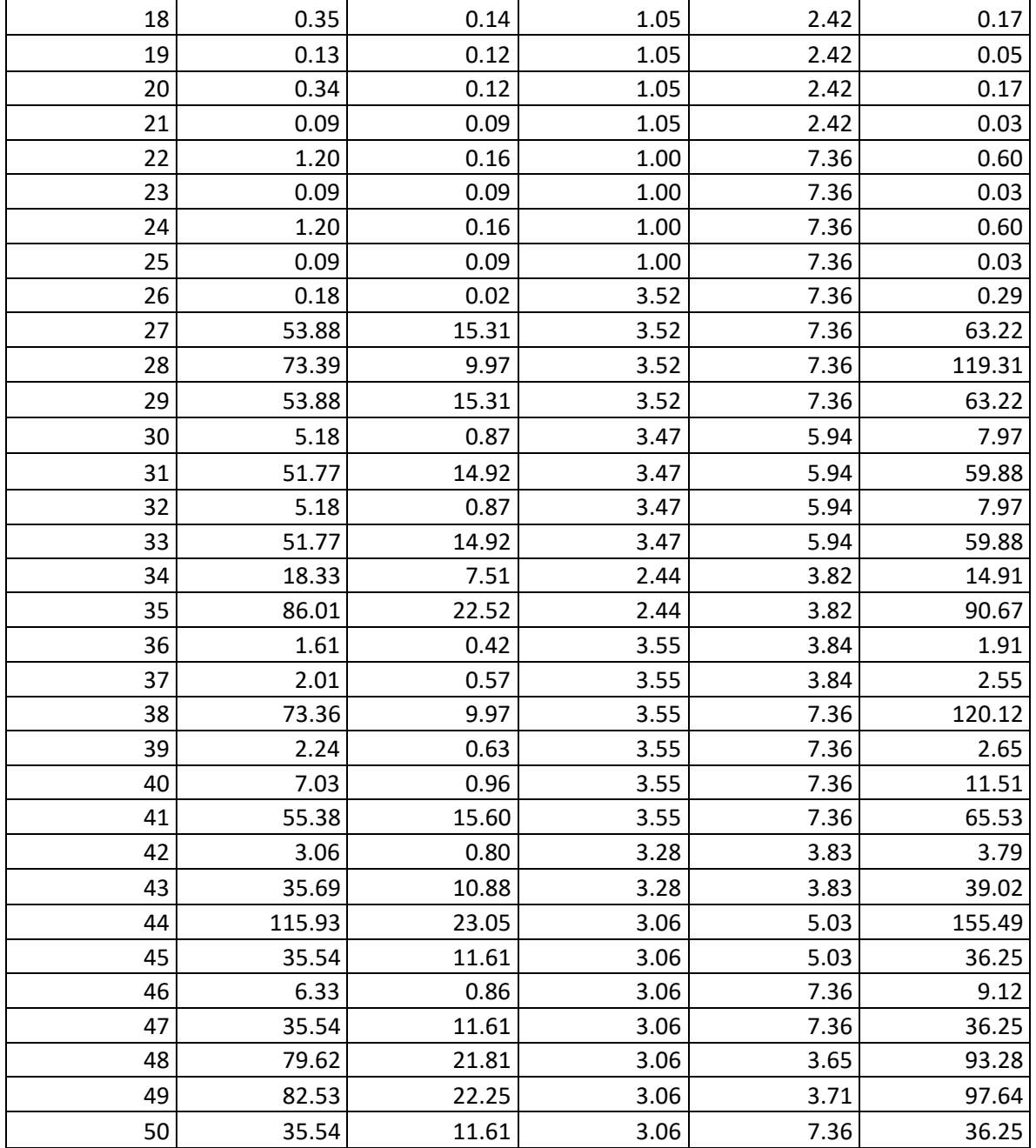

## **7.4.16.2 Cargas Planta alta 1**

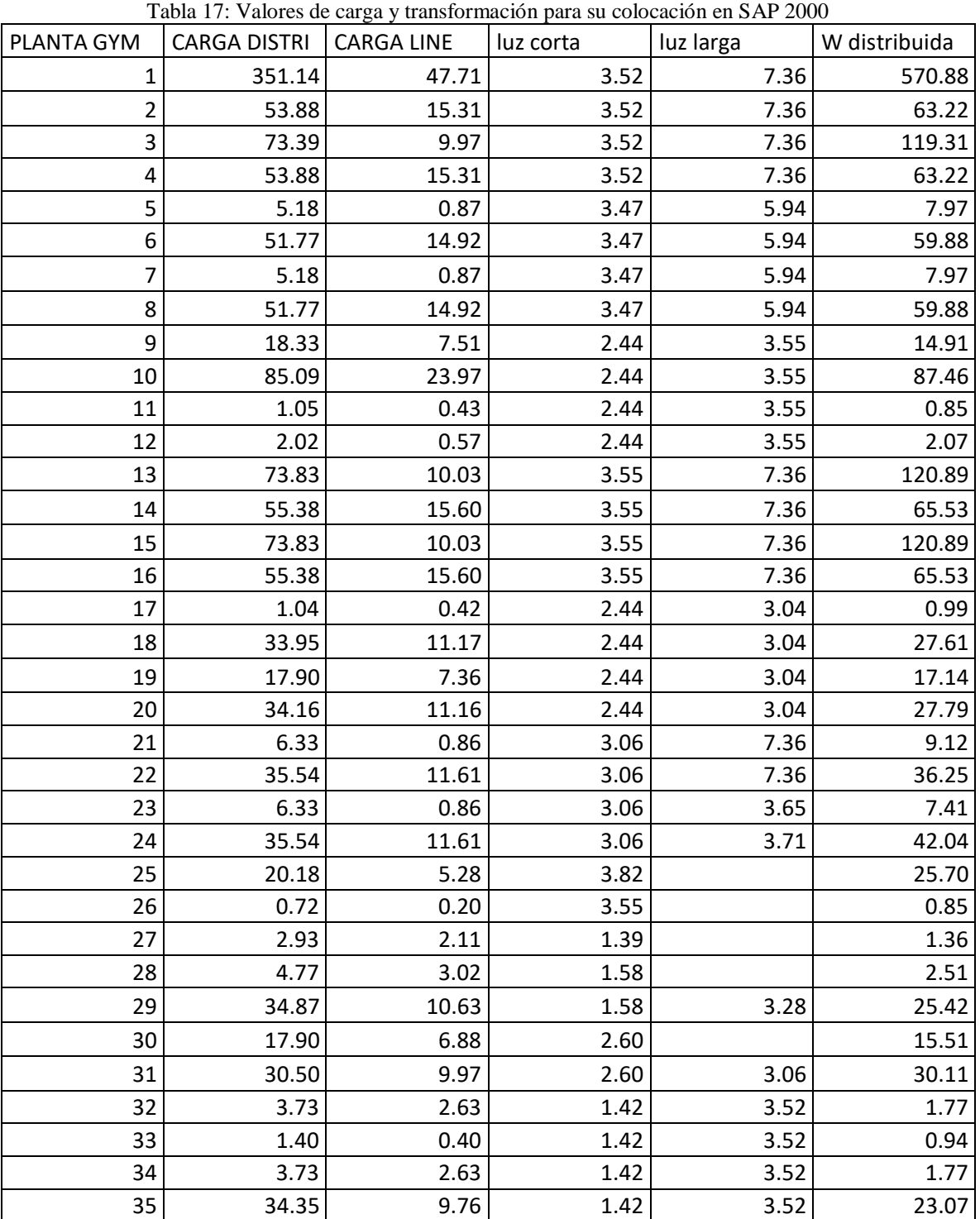

### **7.4.16.3 Cargas Planta alta 2**

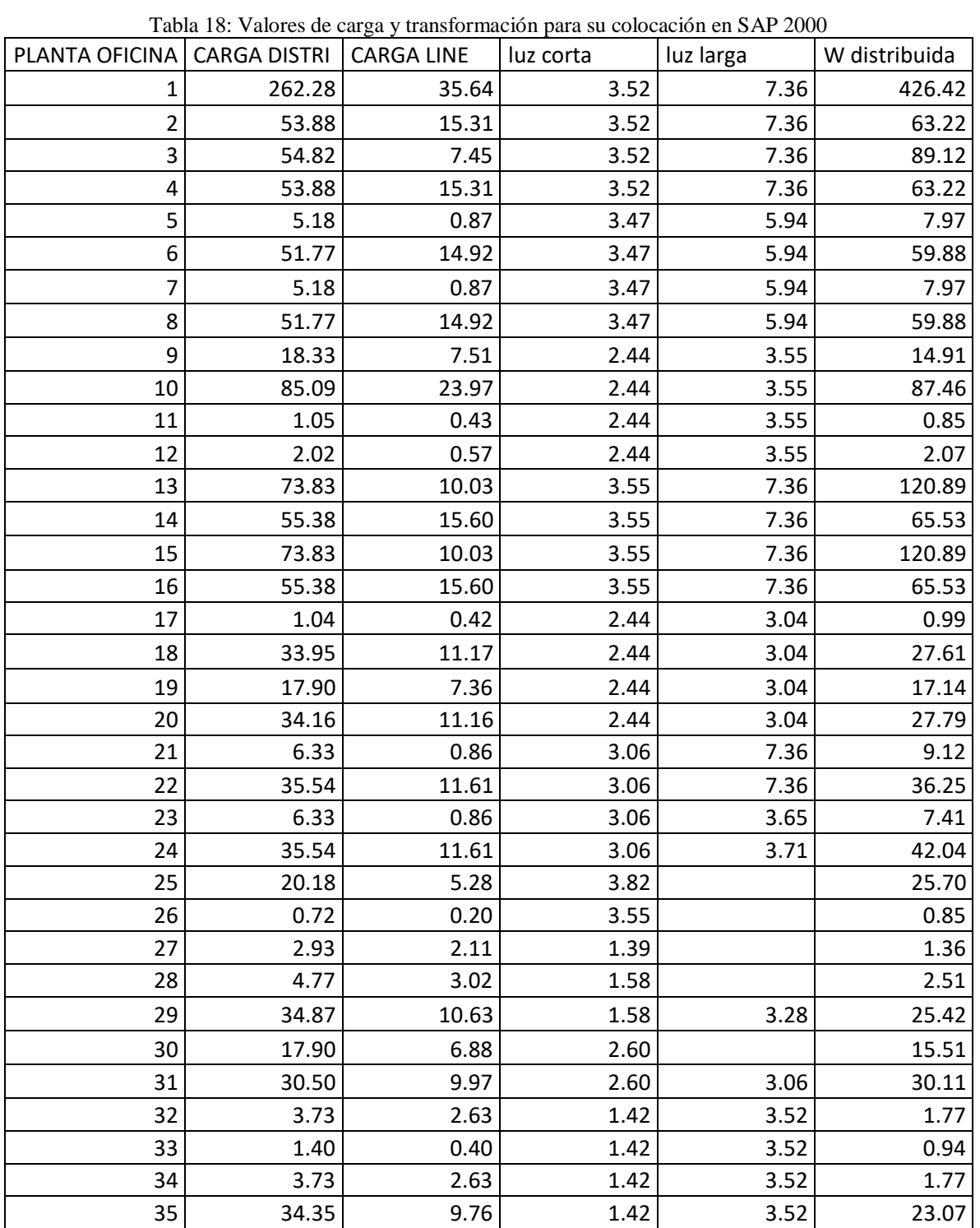

#### *7.4.17 Planta estructural Alta 3*

El diseño de la planta estructural está conformada por elementos de hormigón armado y elementos estructurales de acero, las columnas perimetrales de la caja de gradas se conservan con los elementos estructurales de hormigón, el desarrollo de la planta se realiza con cajas metálicas que se esconden dentro de la mampostería, al igual que la distribución de las vigas se realiza con cajas metálicas soldadas entre sí.

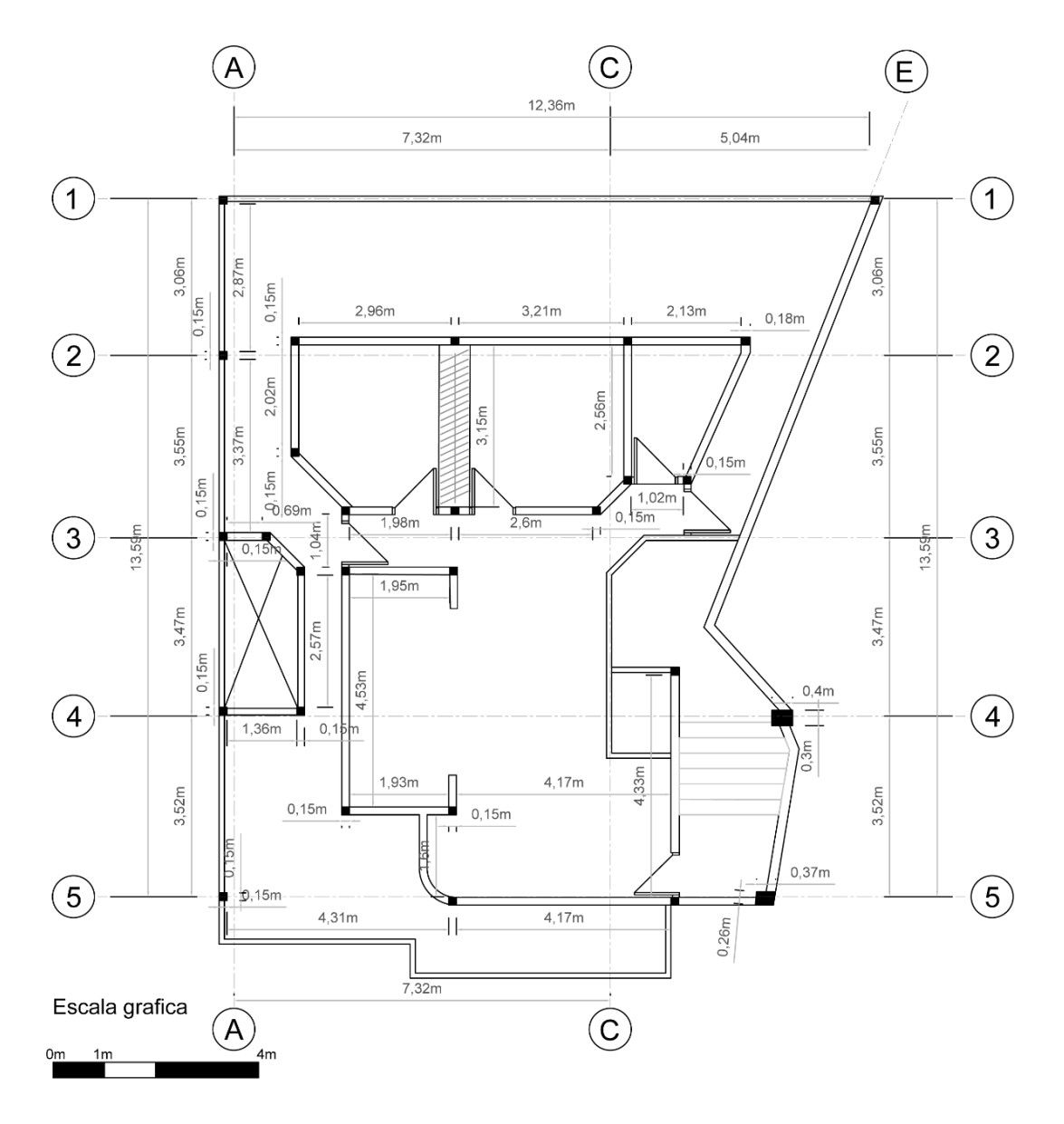

Ilustración 26: Planta Alta 3 N +10.48 m

### *7.4.18 Tablas de medidas tomadas en sitio planta alta 3.*

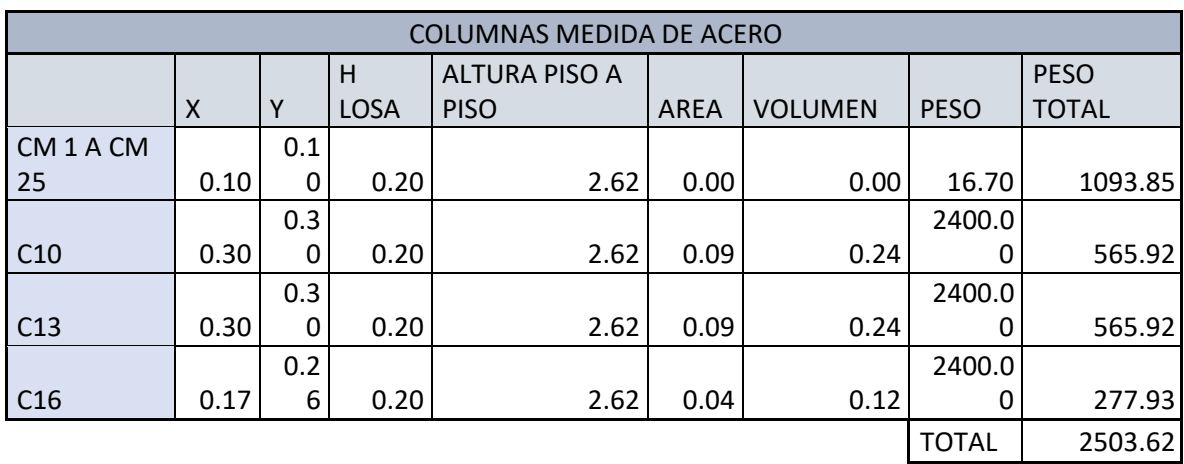

Tabla 19: Valores de columnas tomadas en sitio, planta alta 3

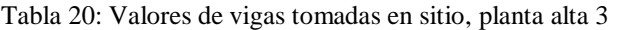

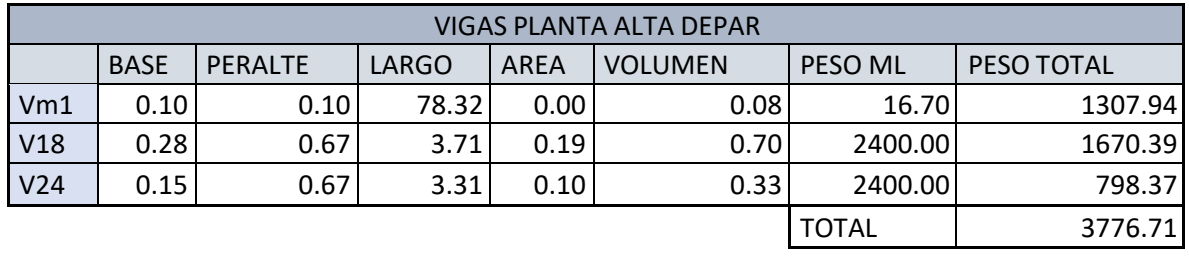

#### *7.4.19 Peso total de la estructura*

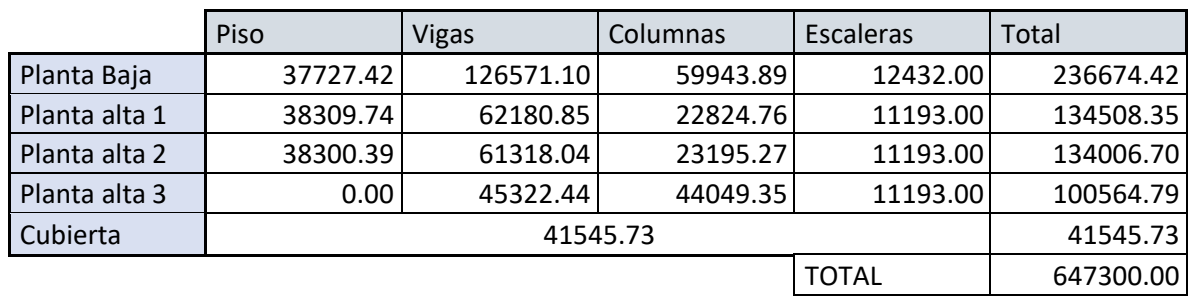

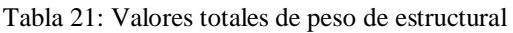

#### **7.5 Configuración estructural**

De acorde a ciertos parámetros dentro de la conformación de la estructura se puede generar errores que derivan en fallos estructurales que pueden no ser detectados por los programas de diseño estructural y que produzcan fallos dentro de la vivienda ante sismos.

Dentro de estos parámetros se localiza lo denominado configuración estructural que es la conformación de los distintos elementos estructurales con relación a su función y relación entre sí, dentro de los mismos encontramos criterios como "Columna fuerte, viga débil", que definen la composición de la columna con respecto a la viga al momento de un sismo en el cual el fallo estructural debe de producirse principalmente en la viga y así la columna mantenerse estable en todo momento, otro criterio es "discontinuidad de elementos estructurales verticales", donde al momento de realizar espacios con mayor amplitud se elimina columnas y que se produzca una falla en la rigidez. (Otavalo, 2017)

En el caso de estudio se presenta algunos fallos dentro de la configuración estructural tales como:
Discontinuidad de los elementos estructurales verticales: La edificación presenta una continuidad de las columnas de hormigón armado hasta la segunda planta alta, pero por petición del dueño y debido a la falta de un profesional se realiza una construcción de una tercera planta alta, pero con diseño en columnas de acero véase en ilustración 26, y sin mantener la configuración estructural existente en los pisos inferiores.

Irregularidades constructivas: Los procesos constructivos en la edificación presentan algunos defectos en elementos estructurales que posiblemente fueron generados al momento de la construcción por mala práctica de los constructores, generando así espacios que en algún momento ante una catástrofe natural tiendan a fallar.

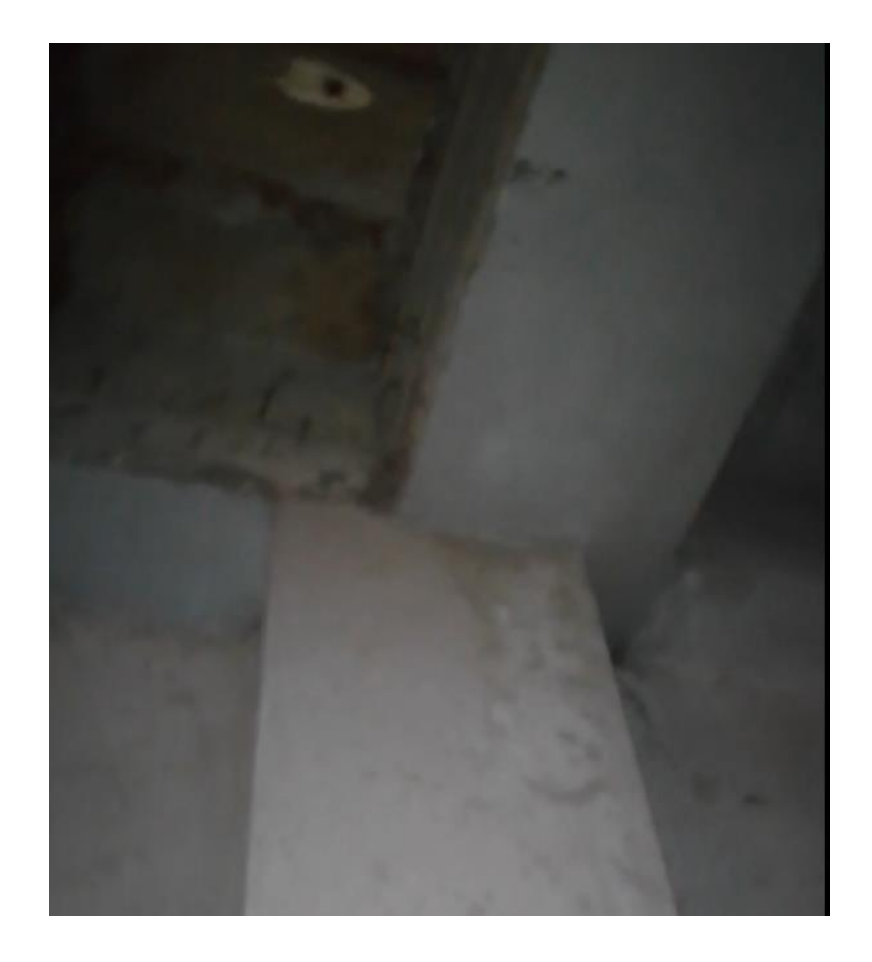

Ilustración 27: Mala construcción de unión viga - columna

### **7.6 Parámetros de calculo**

### *7.6.1 Valor Z de diseño sísmico*

*"El valor Z de cada zona sísmica representa la aceleración máxima en roca esperada para el sismo de diseño, expresada como fracción de la aceleración de la gravedad".*(NEC-SE-DS, 2015, p. 27)*.* La edificación del proyecto muestra un valor Z de 0.25 g correspondiente a la zona II con peligro sísmico alto.

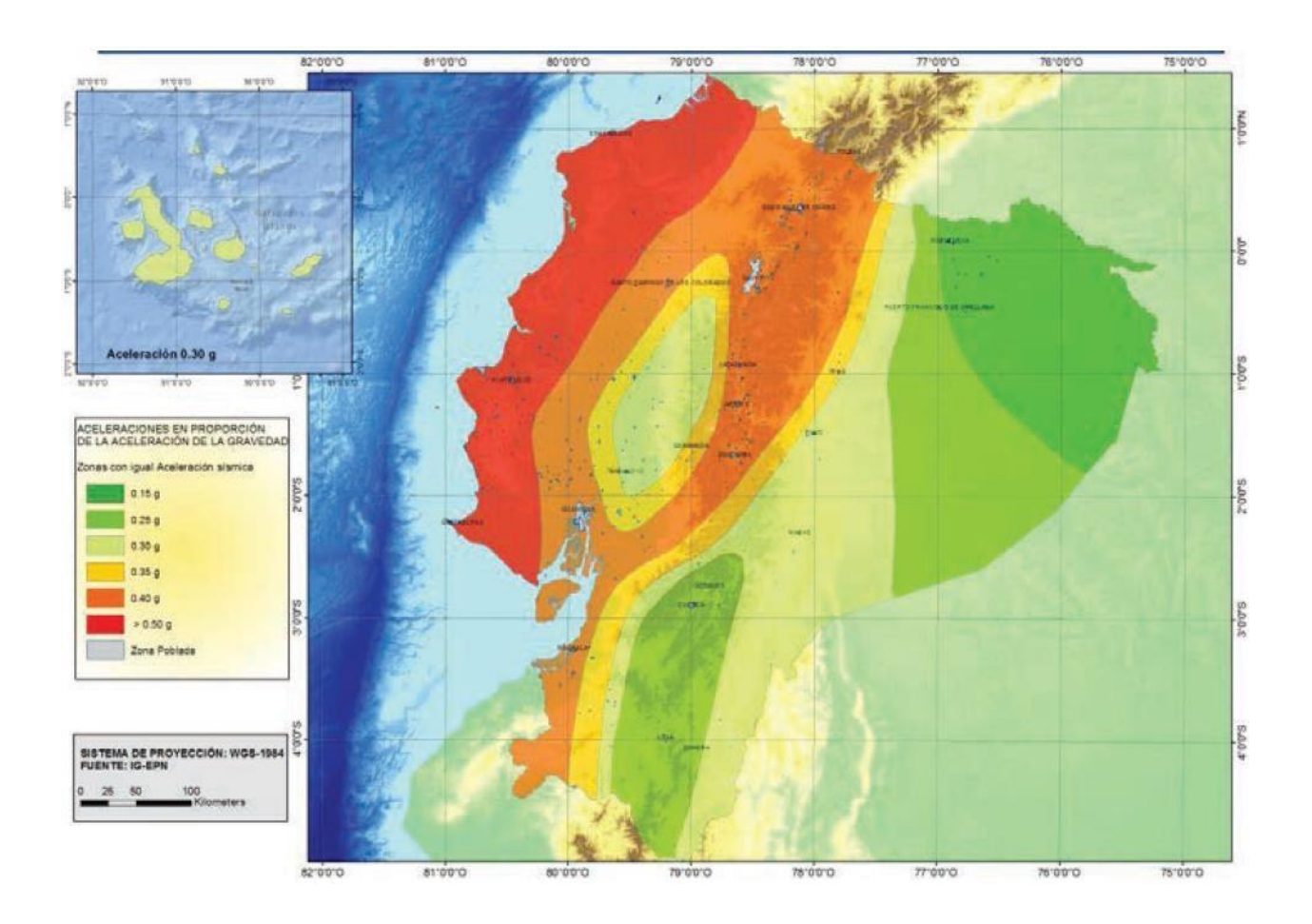

Ilustración 28: Mapa de zonificación sísmica del Ecuador

Fuente 26: NEC 2015

### *7.6.2 Perfil de suelo para el diseño sísmico*

La clasificación de suelo dependerá del análisis de suelo dentro de los 30 metros superiores

correspondientes del tipo de perfil, el proyecto presente muestra un acercamiento al tipo de

suelo D, perfil de suelo rígido que cumple con el criterio de velocidad de la onda de cortante,

o 360 m/s >Vs> 180 m/s*.*(NEC-SE-CG, 2015)

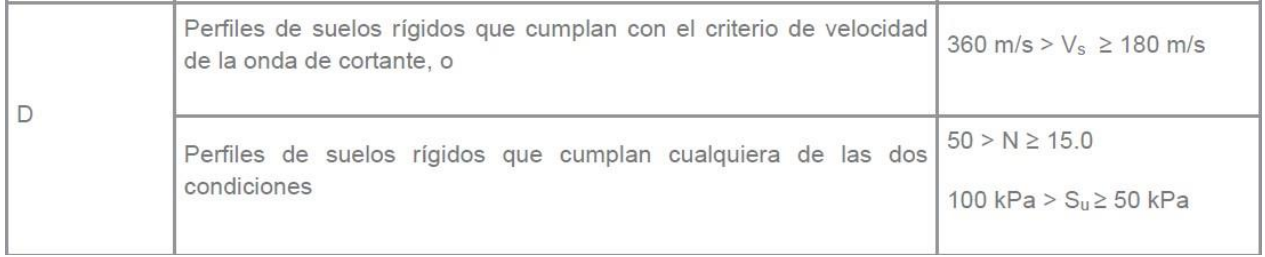

#### Ilustración 29: Perfil de suelo para el diseño sísmico, valor D Fuente 27: NEC 2015

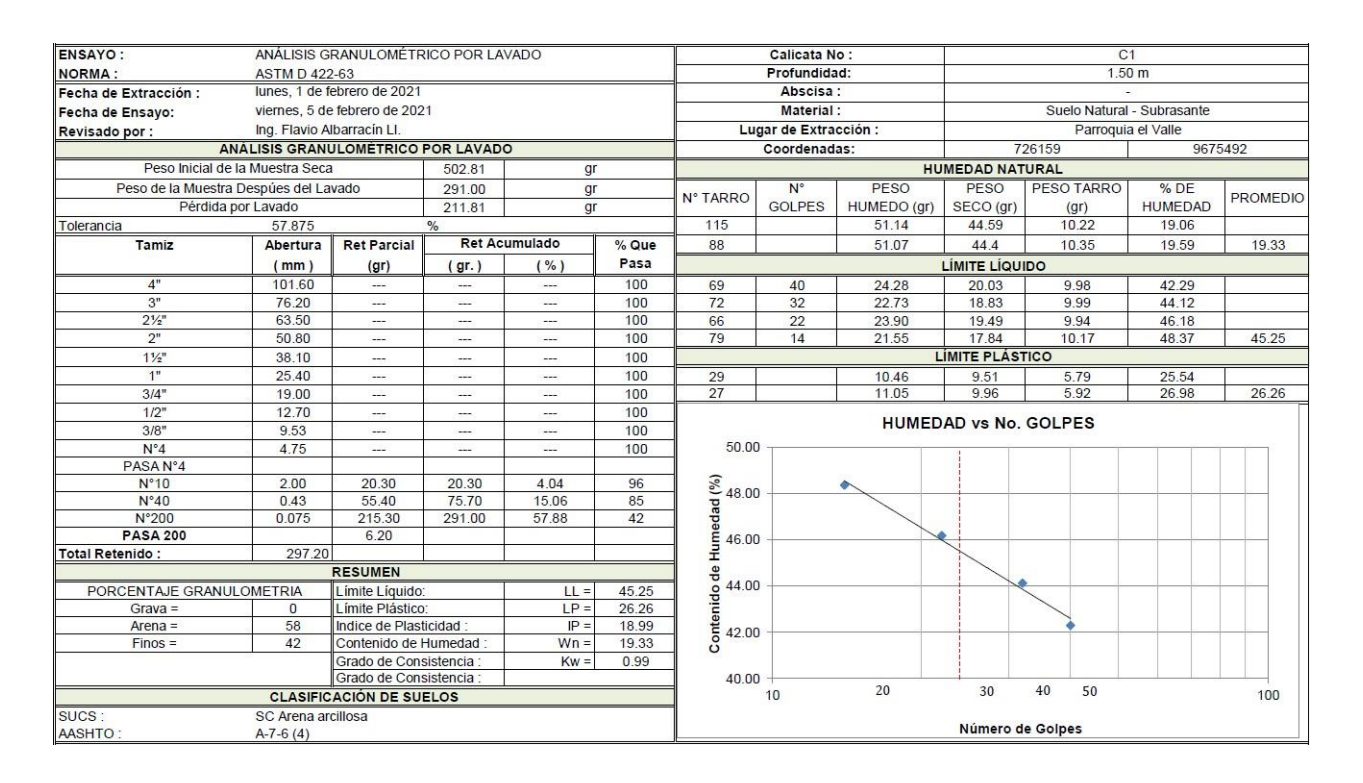

Ilustración 30: Análisis granulométrico para suelos, sector El despacho Fuente 28: Laboratorio TITANIUM

El gráfico previamente expuesto demuestra el tipo de material del cual esta compuesto el suelo adyacente a la edificación, dado el tipo de suelo se determina que la clasificación de perfil de suelo se encuentra en tipología D.

### *7.6.3 Coeficientes de perfil de suelo*

### *Fa: Coeficiente de amplificación de suelo en la zona de periodo corto*

Valores que amplifican las ordenadas del espectro de respuesta elástico de aceleraciones para el diseño en suelos rocosos.

El proyecto pertenece al factor Z de suelo II y el tipo de perfil correspondientemente al tipo D dando un valor de Fa=1.4.

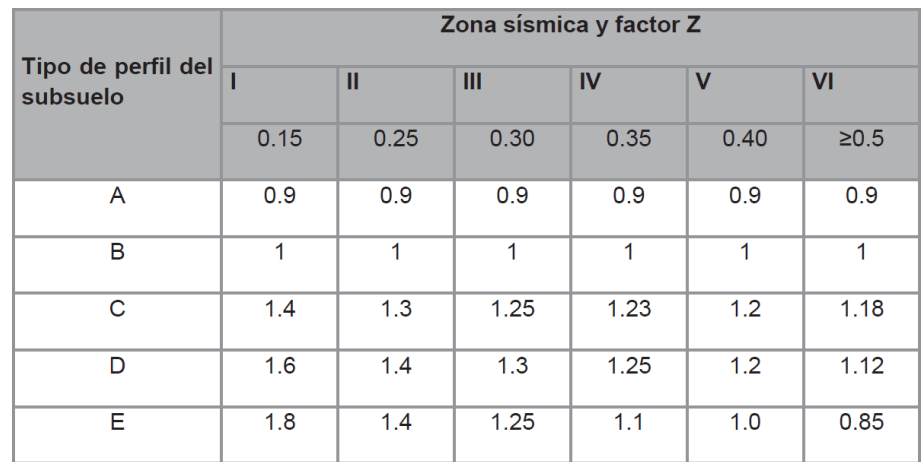

Ilustración 31: Tabla coeficiente de perfil de suelo Fuente 29: NEC 2015

*Fd: amplificación de las ordenadas de diseño del espectro elástico de respuesta de*

*desplazamiento para diseño en roca*

El proyecto pertenece al factor Z de suelo II y el tipo de perfil correspondientemente al tipo

D dando un valor de  $F_d=1.45$ .

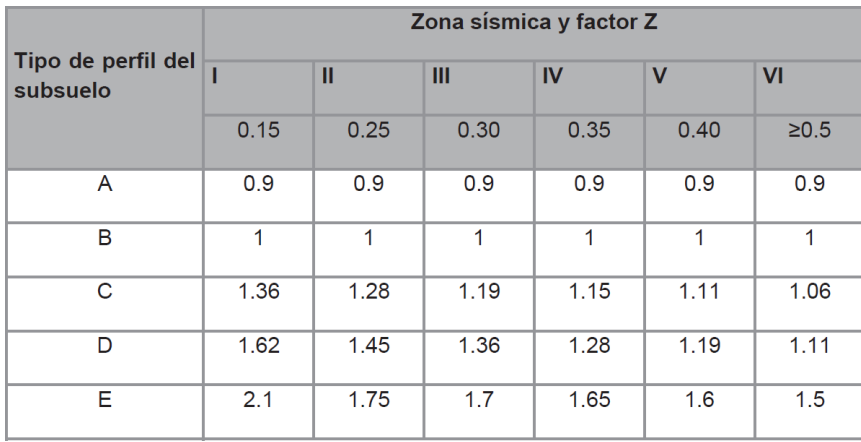

Ilustración 32: Tabla de tipos de perfil de suelo Fuente 30: NEC 2015

### *Fs: comportamiento no lineal de los suelos*

Valores que consideran el comportamiento no lineal de los suelos, la degradación del periodo del sitio que depende de la intensidad y contenido de la frecuencia de la excitación del suelo.

El proyecto pertenece al factor Z de suelo II y el tipo de perfil correspondientemente al tipo D dando un valor de  $F_d = 1.06$ .

|                                | Zona sísmica y factor Z |      |      |      |             |            |
|--------------------------------|-------------------------|------|------|------|-------------|------------|
| Tipo de perfil del<br>subsuelo |                         | Ш    | Ш    | IV   | $\mathbf v$ | <b>VI</b>  |
|                                | 0.15                    | 0.25 | 0.30 | 0.35 | 0.40        | $\geq 0.5$ |
| A                              | 0.75                    | 0.75 | 0.75 | 0.75 | 0.75        | 0.75       |
| в                              | 0.75                    | 0.75 | 0.75 | 0.75 | 0.75        | 0.75       |
| C                              | 0.85                    | 0.94 | 1.02 | 1.06 | 1.11        | 1.23       |
| D                              | 1.02                    | 1.06 | 1.11 | 1.19 | 1.28        | 1.40       |
| Е                              | 1.5                     | 1.6  | 1.7  | 1.8  | 1.9         | 2          |

Ilustración 33: Tabla de tipo de perfil de subsuelo Fuente 31: NEC 2015

### *7.6.4 Componentes horizontales de la carga sísmica: especto elástico de diseño*

El espectro elástico de diseño expresado como S<sup>a</sup> demuestra una parte de la aceleración de la

gravedad que permite configurar la escala de sismo de diseño.

Para el cálculo de S<sup>a</sup> se debe tomar en consideración tres factores:

- Factor Z de sismo
- Tipo de suelo del proyecto
- Valores de  $F_a$ ,  $F_d$ ,  $F_s$

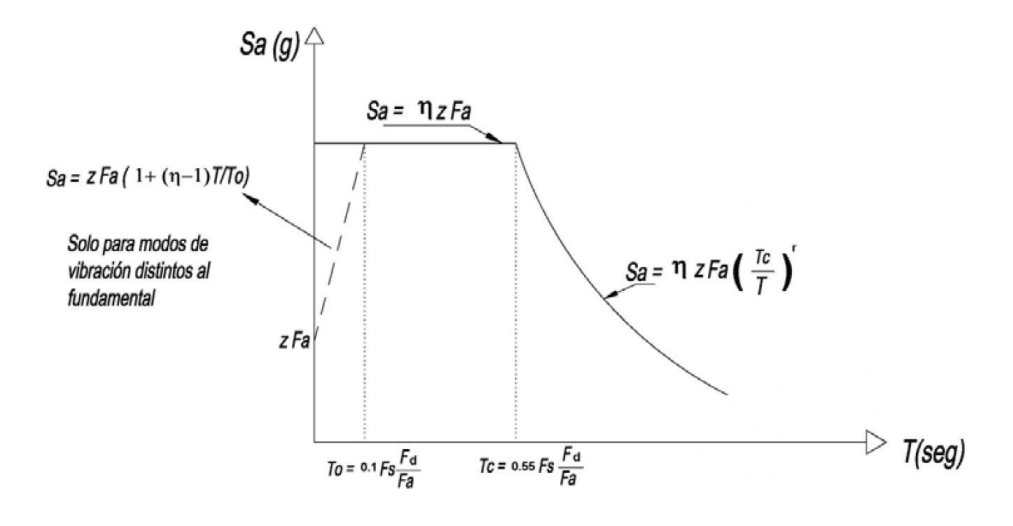

Ilustración 34: Curva espectro de diseño Fuente 32: NEC 2015

 $Sa = nZFa$  para  $\leq T \leq Tc$  donde T = periodo fundamental de vibración de la estructura.

 $Sa = nZFa(\frac{T_c}{T})^T$ para  $T \geq Tc$  donde Tc = Periodo límite de vibración en el espectro sísmico elástico de aceleraciones que representa el sismo de diseño.

 $F_a = 1.4$ 

 $F_d = 1.45$ 

 $F_s = 1.06$ 

*n* = 2.48 (Provincias de la sierra, esmeraldas y galápagos.

$$
T_c = 0.55 F_s \frac{F_d}{F_a}
$$

$$
T_L=2.4. \mathrm{F_d}
$$

 $T<sub>o</sub> = 0.11$  s donde To = Periodo límite de vibración en el espectro sísmico elástico de aceleraciones que representa el sismo de diseño.

 $T_c = 0.6$  s donde  $T_c =$  Periodo límite de vibración en el espectro sísmico elástico de aceleraciones que representa el sismo de diseño.

Para el cálculo del proyecto se toma la primera formula, dando un valor de  $S_a = 0.87$ 

### *7.6.5 Categoría de edificación y coeficiente de importancia I*

El factor I busca mejorar la calidad de respuesta de la edificación ante sismos aumentando el requerimiento sísmico de diseño, así logrando que la edificación permanezca operante ante, durante y después de un sismo.

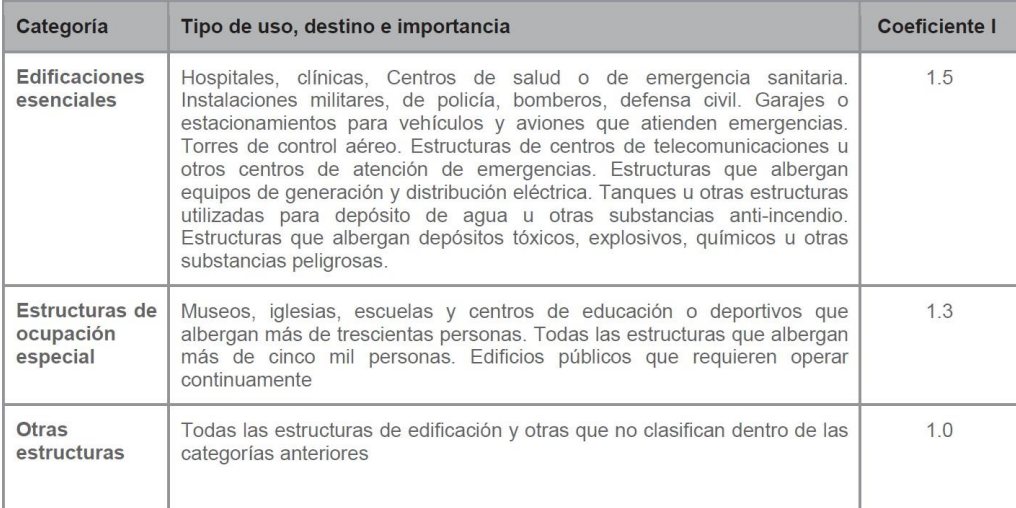

Ilustración 35: Tabla de categorías según tipo de edificación Fuente 33: NEC 2015

El proyecto se clasifica dentro de otras estructuras y se usa el coeficiente de diseño 1.0

### *7.6.6 Factor de irregularidad de la edificación.*

El uso de un factor de irregularidad sirve para multar al diseño con el fin de tomar las irregularidades de la construcción y configurar una deficiencia dentro del diseño ante un sismo.

Los coeficientes de irregularidad permiten aumentar el valor del cortante de diseño, con el fin de incrementar la resistencia de la estructura.

Los valores tomados para el proyecto son:

 $\varnothing$ P = 0.9 Factor de irregularidad en planta

 $\varnothing E = 0.9$  Factor de irregularidad en elevación

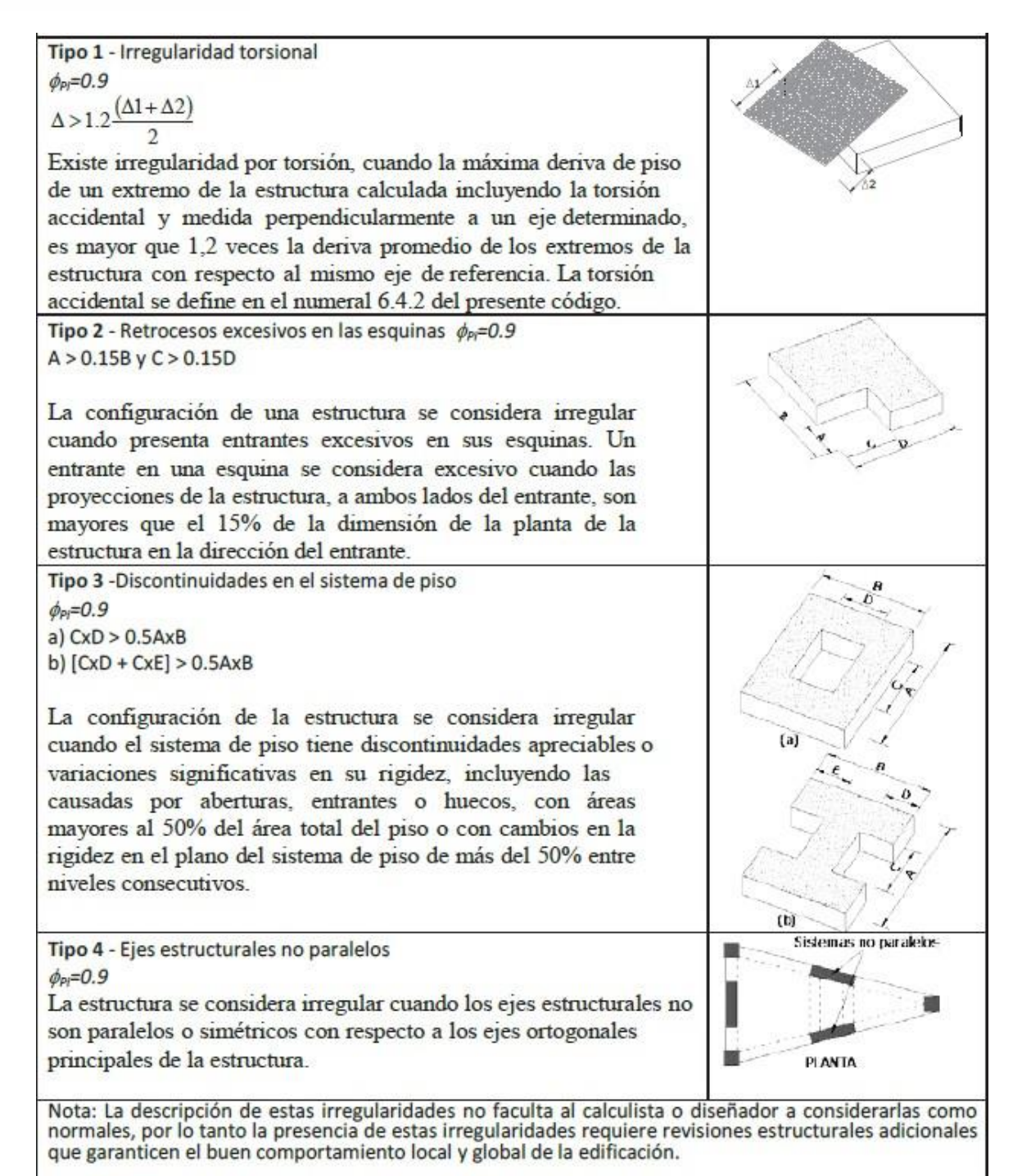

Ilustración 36: Tabla de factor de irregularidad de planta de la edificación Fuente 34: NEC 2015

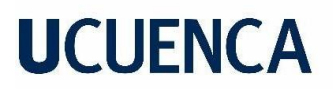

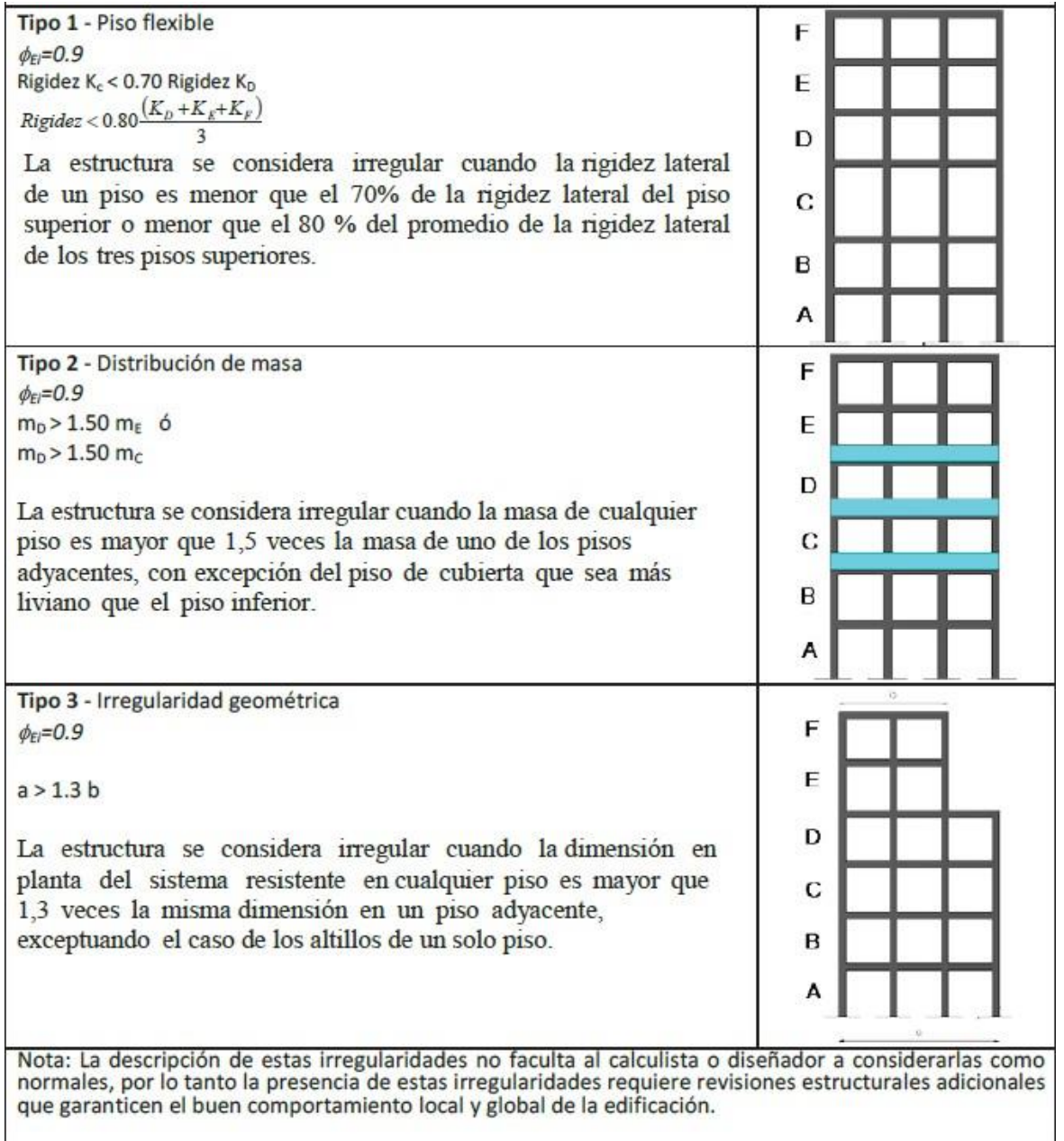

Ilustración 37: Tabla de irregularidad de elevación de la edificación Fuente 35: NEC 2015

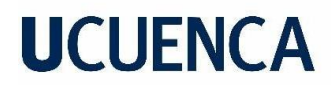

*7.6.7 Periodo de vibración T<sup>a</sup>*  $T = C h^{\alpha}$  $t n$ 

 $C_t$  = Coeficiente que depende del tipo de suelo.

 $h_n$  = Altura máxima de la edificación de n pisos desde la base.

 $T = Periodo de vibración.$ 

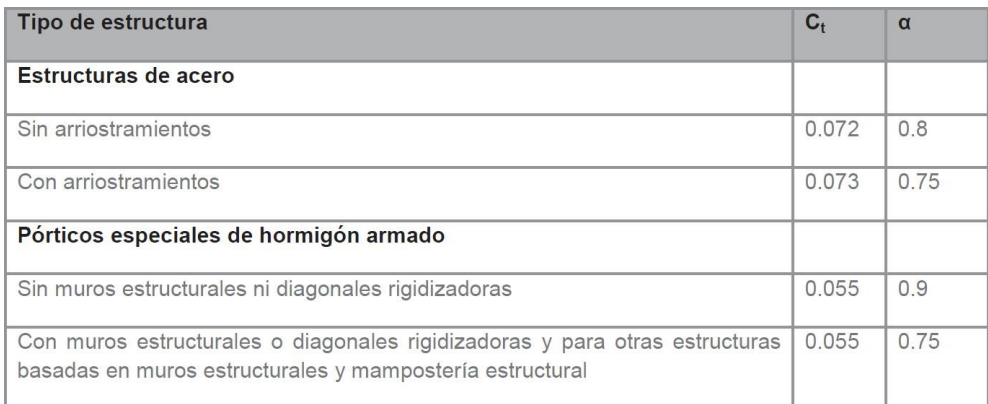

Ilustración 38: Tabla de coeficientes según periodo de vibración Fuente 36: NEC 2015

 $T_a = 0.60$  Periodo de vibración NEC - 15

#### *7.6.8 Ductilidad y factor de reducción de resistencia sísmica R*

La implementación del factor R en el diseño sísmico de edificaciones sirve para reducir las fuerzas sísmicas de diseño, dando un criterio de diseño predecible y localizable dentro de la estructura.

El factor R se calculará de acorde a los criterios expuestos en la norma NEC y estos dependerán de variables tanto de la estructura como del suelo.

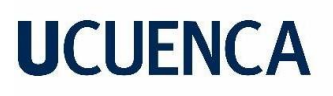

| Sistemas Estructurales Dúctiles                                                                                                    | R |  |  |  |  |
|----------------------------------------------------------------------------------------------------|---|--|--|--|--|
| Pórticos especiales sismo resistentes, de hormigón armado con vigas banda, con muros<br>estructurales de hormigón armado o con diagonales rigidizadoras. |   |  |  |  |  |
| Pórticos resistentes a momentos                                                                                                    |   |  |  |  |  |
| Pórticos especiales sismo resistentes, de hormigón armado con vigas descolgadas.                                                                         | 8 |  |  |  |  |
| Pórticos especiales sismo resistentes, de acero laminado en caliente o con elementos armados de<br>placas.                                               | 8 |  |  |  |  |
| Pórticos con columnas de hormigón armado y vigas de acero laminado en caliente.                                                                          |   |  |  |  |  |
| Otros sistemas estructurales para edificaciones                                                                                                    |   |  |  |  |  |
| Sistemas de muros estructurales dúctiles de hormigón armado.                                                                                             | 5 |  |  |  |  |
| Pórticos especiales sismo resistentes de hormigón armado con vigas banda.                                                                                | 5 |  |  |  |  |

Ilustración 39: Tabla de resistencia R según materialidad Fuente 37: NEC 2015

 $R = 8$  Factor de resistencia sísmica.

#### *7.6.9 Sistema DFB (Diseño basado en fuerzas)*

Una estructura debe soportar fuerzas que derivan del desplazamiento del suelo denominado

sismo, estas fuerzas horizontales se combinan en la superficie generando daño a la estructura.

Dado que las fuerzas horizontales son provenientes del suelo, estas afectaran de acorde a la

conformación de la estructura, por ende, se debe determinar las fuerzas sísmicas de diseño.

#### *7.6.10 Procedimiento de cálculo del DFB*

- Espectro de diseño SaT<sup>a</sup>
- Periodo fundamental de diseño T<sup>a</sup>
- Cortante basal de diseño V
- Distribución vertical de fuerzas sísmicas laterales

*7.6.11 Cortante basal de diseño*

$$
\mathbf{V} = \frac{IS_a(T_a)}{R \emptyset_P \emptyset_E} \mathbf{W}
$$

- $S_aT_a =$  Espectro de diseño
- $\varnothing$ P = Factor de irregularidad en planta
- $\mathcal{O}E$  = Factor de irregularidad en elevación
- I = Coeficiente de importancia
- R = Factor de reducción de resistencia sísmica
- $V =$ cortante total de diseño
- W = Carga sísmica
- T<sup>a</sup> = Periodo de vibración
- V = 99.01 Tn Cortante Basal

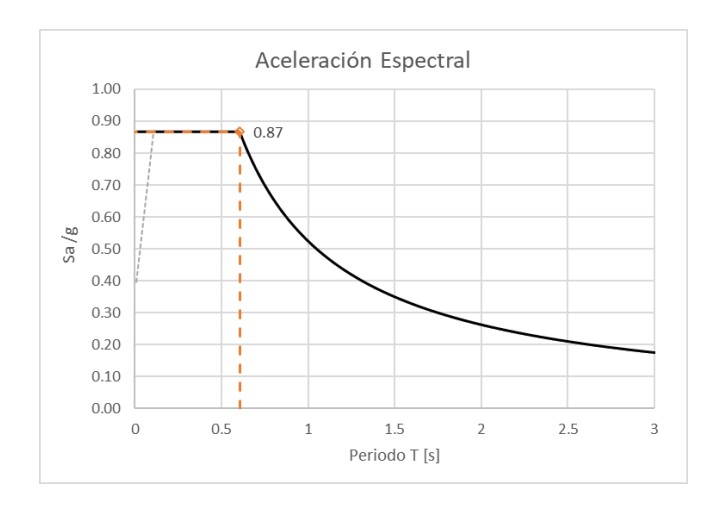

Ilustración 40: Curva de espectro de diseño del proyecto

### *7.6.12 Tabla resumen de valores.*

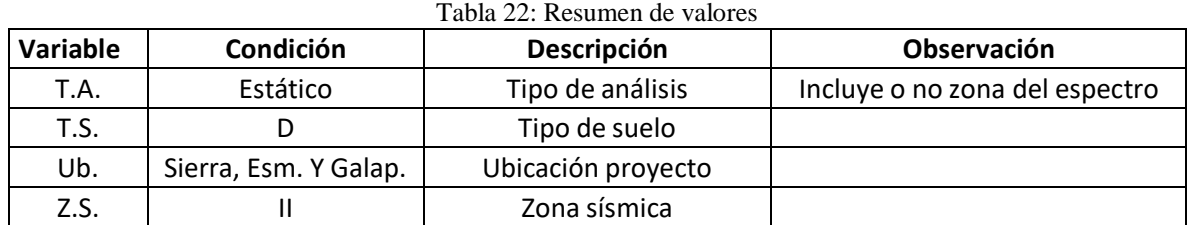

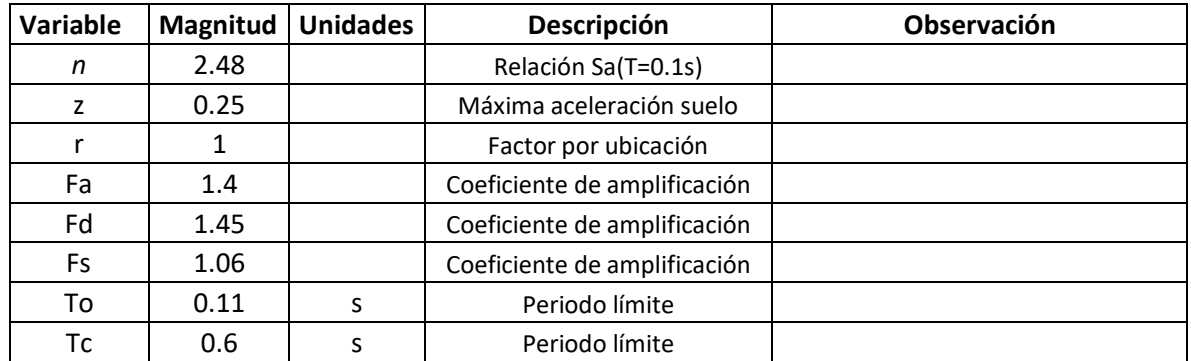

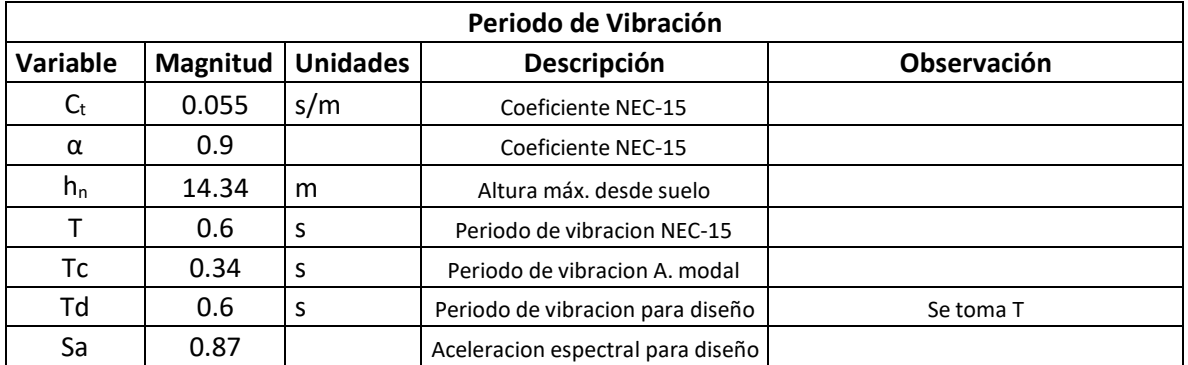

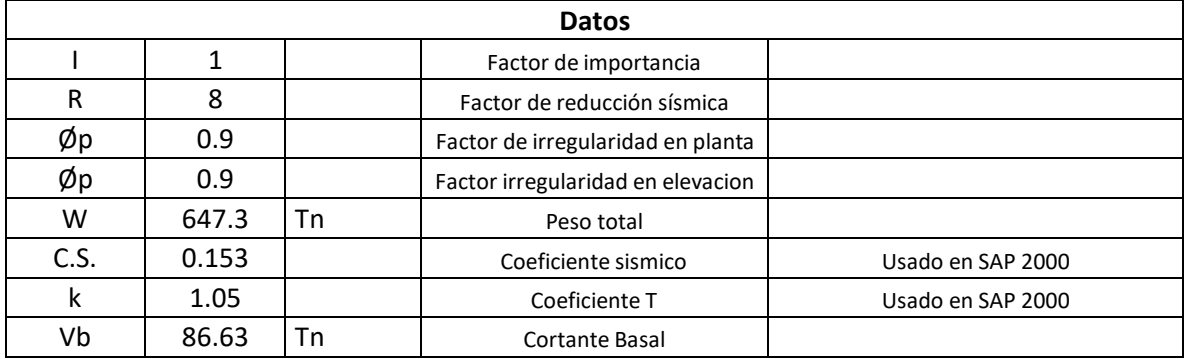

Fuente 38: Ismael Chimborazo

#### **7.7 Distribución vertical de fuerzas sísmicas laterales**

La distribución de fuerzas estará compuesta de la carga sísmica de la edificación y esta se distribuirá conforme la altura de la edificación para su respectivo análisis.

Se utilizará la siguiente expresión para su cálculo:

$$
V = \sum_{i=1}^{n} F_i ; V_x = \sum_{i=x}^{n} F_i ; F_x = \frac{w_x h_x^k}{\sum_{i=1}^{n} w_i h_i^k} V
$$

 $V =$  Cortante basal en la base de la estructura

 $V_x$  = Cortante basal en el piso x de la estructura

 $F_i$  = Fuerza lateral aplicada en la base i de la estructura

 $F_x$  = Fuerza lateral aplicada en el piso x de la estructura

- n = Número de pisos de la estructura
- $W_x$  = Peso asignado al piso o nivel x de la estructura
- $W_i$  = Peso asignado al piso o nivel i de la estructura
- $h_x$  = Altura del piso x de la estructura
- $h_i$  = Altura del piso i de la estructura
- k = coeficiente relacionado con el periodo de vibración T de la estructura

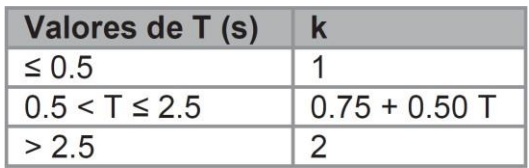

 $k = 1$  según periodo T de vibración

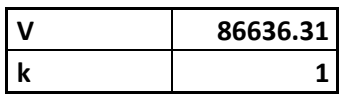

| PI<br><b>SO</b> | Wi             | h<br>(m) | hik  | Wihi k     | Wihi k/Sumatoria<br>Wihi | v |                            | 30% F   |
|-----------------|----------------|----------|------|------------|--------------------------|---|----------------------------|---------|
|                 | 236674.42      | 4.14     | 4.14 | 979832.08  | 0.541                    |   | 86636.31 46361.49 13908.45 |         |
| $\overline{2}$  | 134508.35 3.17 |          | 3.17 | 426391.48  | 0.23                     |   | 86636.31   20175.03        | 6052.51 |
| 3               | 134006.70      | 3.17     | 3.17 | 424801.25  | 0.231                    |   | 86636.31   20099.79        | 6029.94 |
| 4               | 100564.79      | 2.62     | 2.62 | 263479.76  | 0.14                     |   | 86636.31   12466.74        | 3740.02 |
|                 |                |          |      | 1831024.81 |                          |   | 86636.31 25990.89          |         |

Tabla 23: Valores de fuerzas sísmicas laterales en el proyecto

Fuente 39: Ismael Chimborazo

### **7.8 Cálculo y dibujo en software Sap 2000**

#### *7.8.1 Peso de la estructura*

Se definen todas las secciones y dimensiones para obtener el cálculo automatizado en SAP2000. Se realiza una comprobación de los cálculos obtenidos en SAP 2000, para esto se utiliza solamente vigas y columnas de los 3 primeros pisos. Mediante el cálculo detallado (Excel) se obtiene como peso total de estos elementos 377.53 Tn, mientras que con SAP2000 se obtiene 407.04 Tn. Esto representa un error de 4.2% respecto al peso total de toda la estructura (686Tn).

|    | OutputCase | CaseType<br>Text | <b>GlobalFX</b><br>Tonf | <b>GlobalFY</b><br>Tonf | <b>GlobalFZ</b><br>Tonf |
|----|------------|------------------|-------------------------|-------------------------|-------------------------|
| Ι۱ | DEAD.      | LinStatic        | 1.903E-13               | 8.672E-15               | 407.0403                |

Ilustración 41: Valores de peso muerto de estructura del proyecto en Sap 2000

Este error se genera por la superposición de elementos en los nodos, ya que estos son definidos por sus centroides y las secciones se duplican en estos puntos.

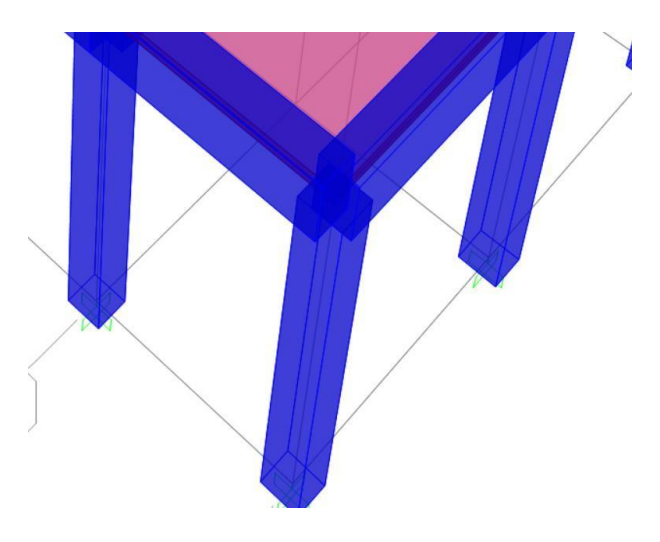

Ilustración 42: Modelo 3D Sap 2000, aumento en masa esquinera

### *7.8.2 Peso de la cubierta*

Se coloca vigas y columnas liberadas a momentos para poder definir el elemento tipo

membrana donde se distribuye carga de cubierta.

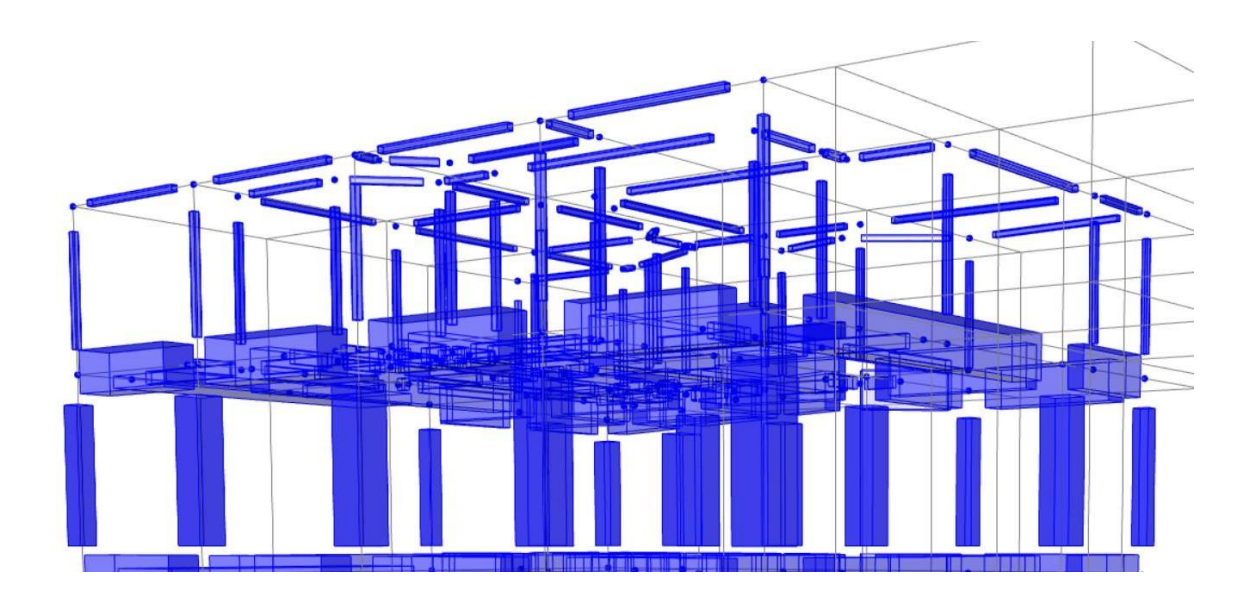

Ilustración 43: Visualización 3D elementos de cubierta

Periodo sin elementos extra.

Deformed Shape (MODAL) - Mode 1; 
$$
T = 0.44013
$$
;  $f = 2.27206$ 

Periodo con elementos extra.

$$
Deformed Shape (MODAL) - Mode 1; T = 0.44014; f = 2.272
$$

Periodo aumenta mínimamente por masa extra que se considera, ya que se definen como secciones huecas. Por lo que se modifica las propiedades de estos dos elementos para colocar masa y peso 0, el peso de estos estará considera en carga distribuida.

### Deformed Shape (MODAL) - Mode 1; T = 0.44013; f = 2.27206

Se coloca elemento membrana en cubierta para poder distribuir cargas.

### Deformed Shape (MODAL) - Mode 1; T = 0.44013; f = 2.27206

La construcción de la cubierta tiene varias irregularidades para ser colocada de forma directa en el modelamiento por lo que se resuelve distribuir la carga de la cubierta hacia las cuatro columnas de las esquinas de la parte superior de la ultima planta, se usa las cargas de:

|             |                                         |                   | <b>Masa</b>  |              |
|-------------|-----------------------------------------|-------------------|--------------|--------------|
| Área        | <b>Peso</b>                             | <b>Peso Total</b> | <b>Total</b> | Masa Rot.    |
| $\rm [m^2]$ | $\left[\mathrm{kg}/\mathrm{m}^2\right]$ | [kg]              | $[kg*s^2/m]$ | $[kg* s2/m]$ |
| 134.82      | 57.5                                    | 7752.2            | 790.2        | 18848.6      |

Tabla 24: Distribución de peso de cubierta a columnas

Fuente 40: Ismael Chimborazo

Para la masa rotacional se asume rectangular con lados de 13.59 m y 10.21 m.

### *7.8.3 Vigas extra para losa*

Se coloca en el modelado vigas extra para el dibujo de las columnas del último piso, estas vigas se posicionan con el fin de obtener un resultado real y que permita una interpretación real de la composición de la estructura. Se verifica la variación del periodo de vibración al incluir vigas extras. Se usa solamente peso de elementos estructurales y no se considera el último piso.

Deformed Shape (MODAL) - Mode 1; T = 0.43999; f = 2.27279

Modelo sin Vigas extras:

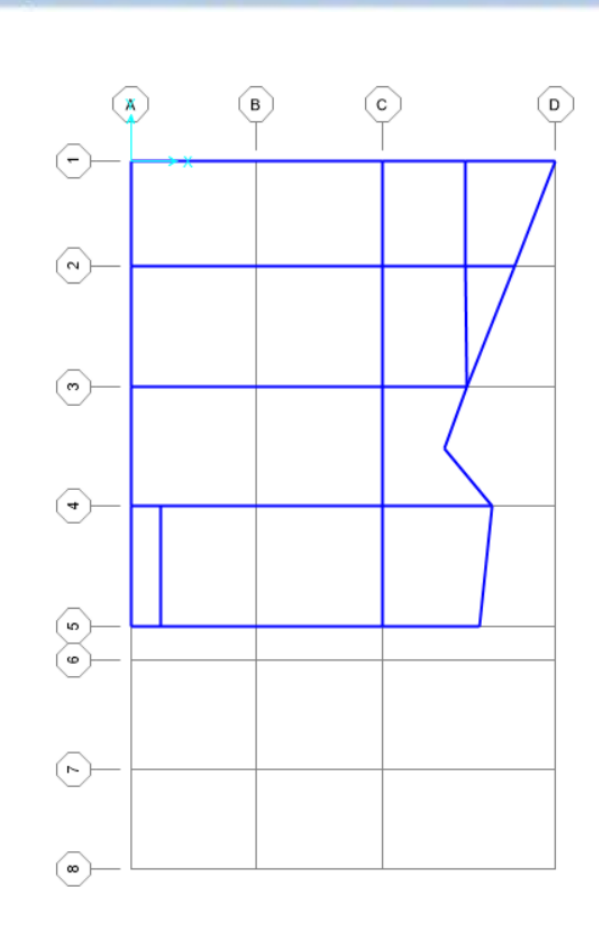

Ilustración 44: Modelado de estructura con vigas normales

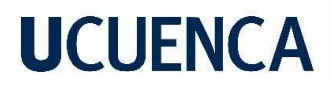

Modelo con vigas extras:

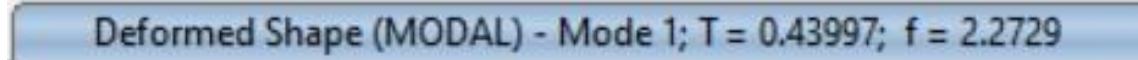

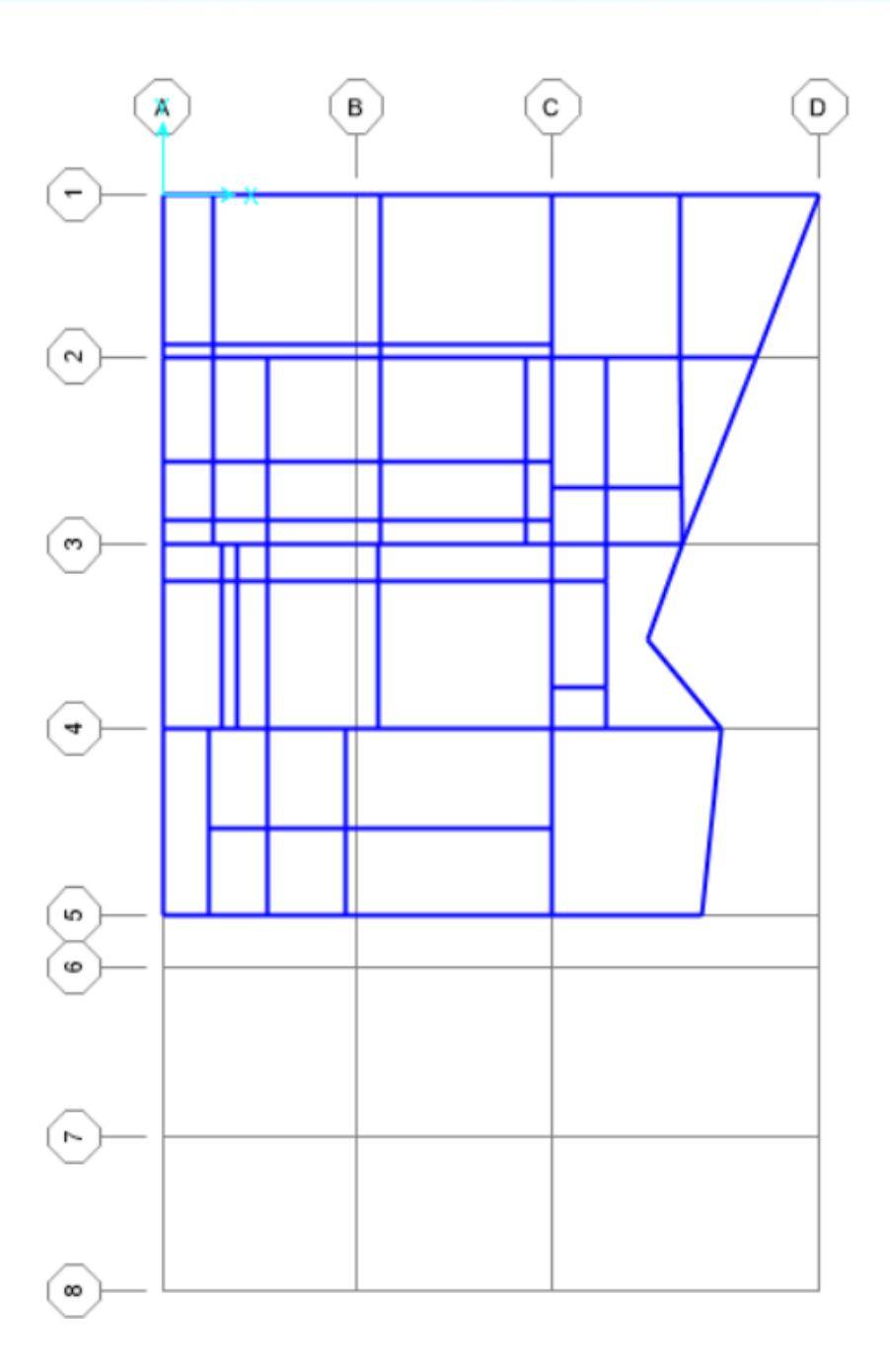

Ilustración 45: Modelo de estructuras con vigas adicionadas para diseño

El peso y masa de las vigas extra colocadas se anula en el software debido a que son parte de la losa, estos se incluyen en la carga distribuida. Se nota un ligero aumento de rigidez, ya que el periodo disminuye, pero esto es despreciable (0.004%) para el proyecto. Estas vigas son necesarias para poder definir las losas tipo membrana y colocar columnas de piso superior.

#### *7.8.4 Cargas distribuidas en losa y cubierta*

Se definen cargas de peso de losa, adicionales y mampostería como cargas distribuidas para que SAP 2000 versión 22 estudiantil las distribuya automáticamente en las vigas.

Se aplica 216 kg/m2 en dirección -z

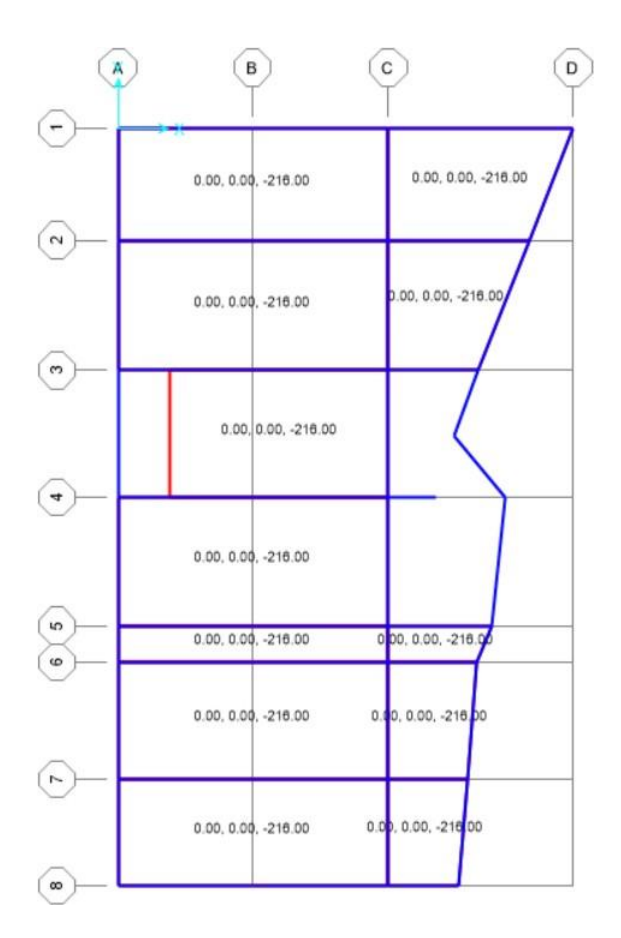

Ilustración 46: Cargas aplicadas en sentido -z a losas

Se verifica la distribución de cargas en vigas, las mismas que conservan formas adecuadas y

distribución correcta.

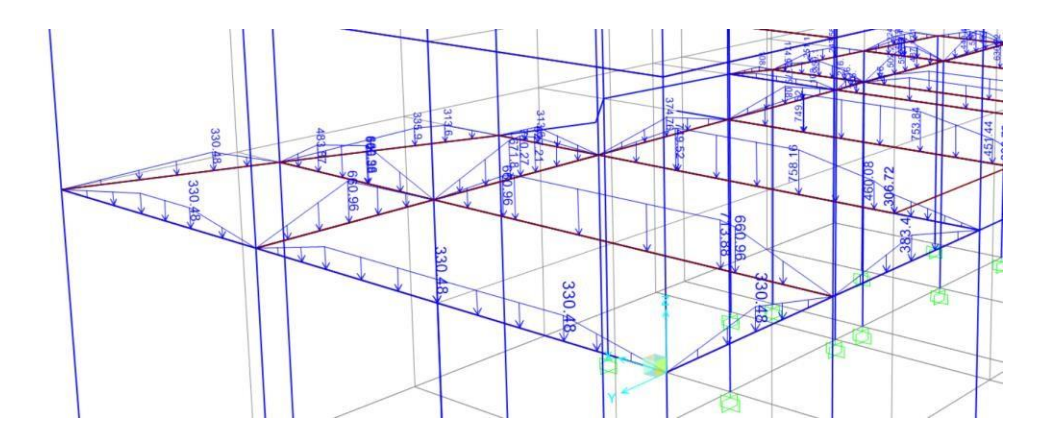

Ilustración 47: Distribución de cargas sobre vigas

Para vigas de gradas se coloca carga únicamente mampostería

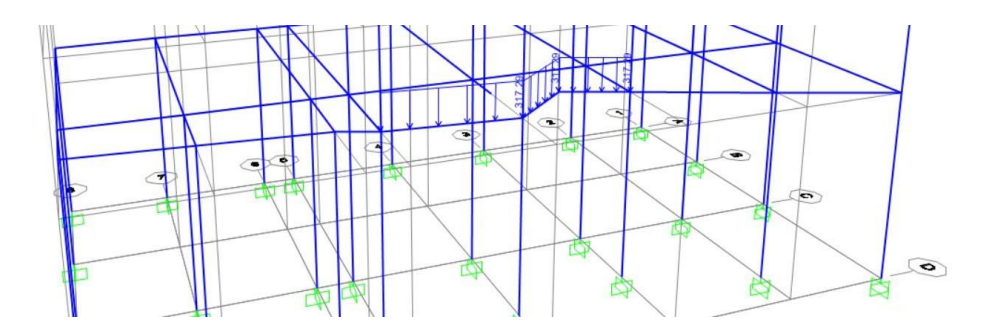

Ilustración 48: Distribución de cargas sobre vigas en sector de gradas

El proceso se realiza conjuntamente en todos los pisos con las vigas y columnas.

#### *7.8.5 Cálculo de cuantía de acero en la edificación*

El cálculo de acero se realiza en base a las medidas obtenidas en el levantamiento de la estructura de la vivienda, así colocando los valores en el programa de diseño Sap 2000 para la obtención del cuadro de valores de los aceros y obteniendo un peso estimado de acero dentro de la construcción.

Las columnas tienen un área de 152 cm<sup>2</sup> dentro del área de cada columna, así se determina cada columna tiene 629.28 cm<sup>3</sup> de acero distribuido de la forma mostrada en la ilustración 16. En las vigas se determinan un área de 128 cm<sup>2</sup> de acero, para el peso general del acero se determina mediante el software SAP 2000 versión 22 estudiantil.

Tabla 25: Valores de cuantía de acero total en edificación analizada

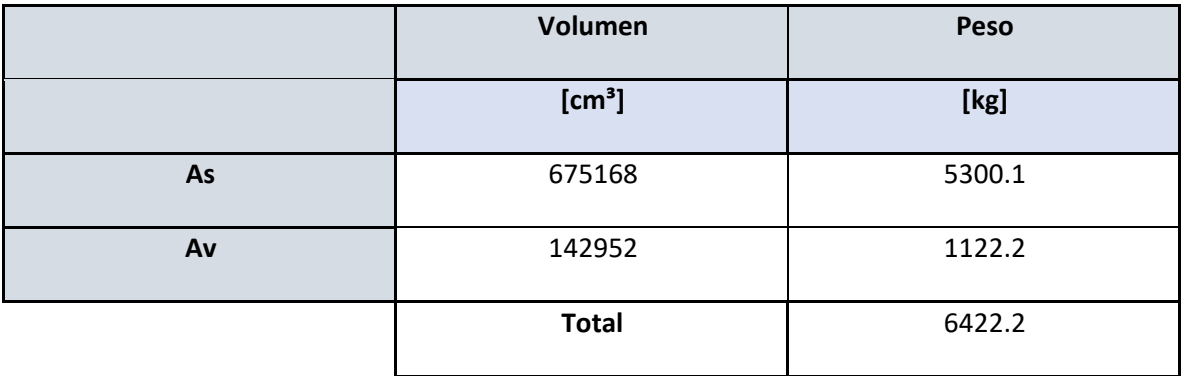

### **7.9 Representación 3D en programa Sap 2000 de edificación**

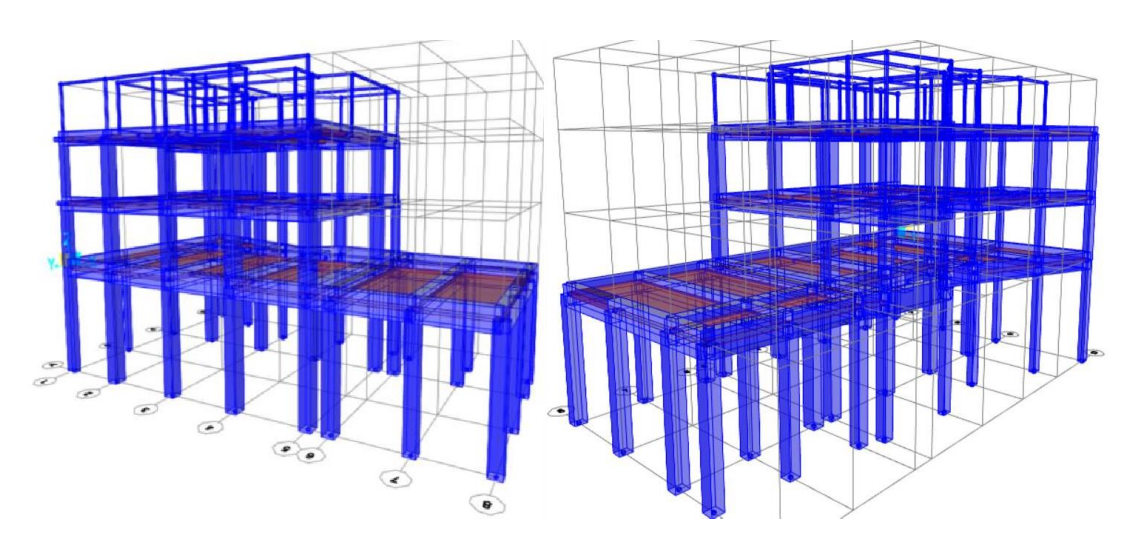

Ilustración 49: Edificación 3D realizada en Sap 2000

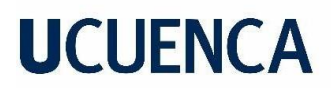

### *7.9.1 Cálculo de derivas*

El cálculo de derivas se realiza automáticamente en el software Sap 2000, las derivas se considerarán por piso y se realizarán con la colocación de especificaciones hacia los elementos estructurales.

Como NEC-SE-DS solicita (sección 6.1.6), se agrietan las inercias de vigas y columnas de hormigón con 0.5 y 0.8 respectivamente.

Periodo:

### Deformed Shape (MODAL) - Mode 1; T = 0.42503; f = 2.3528

Consideraciones ACI 318-19

- En vigas bw  $\geq$  25cm y 0.3h
- Peralte de viga  $\langle \ln/4 \rangle$
- $\bullet$  En columnas los lados deben ser  $\geq$  30cm.
- En columnas lado1/lado2 deben ser  $\geq$  0.4 y  $\leq$  2.5.

El cálculo de las derivas se realizará en los dossentidos, el sentido Ex que permite determinar los desplazamientos estructurales en un sentido longitudinal.

Los datos que se presentan en la siguiente tabla son los resultados directos del software SAP 2000 version 22 estudiantil, en los cuales se muestra los datos de desplazamiento por deriva de cada piso.

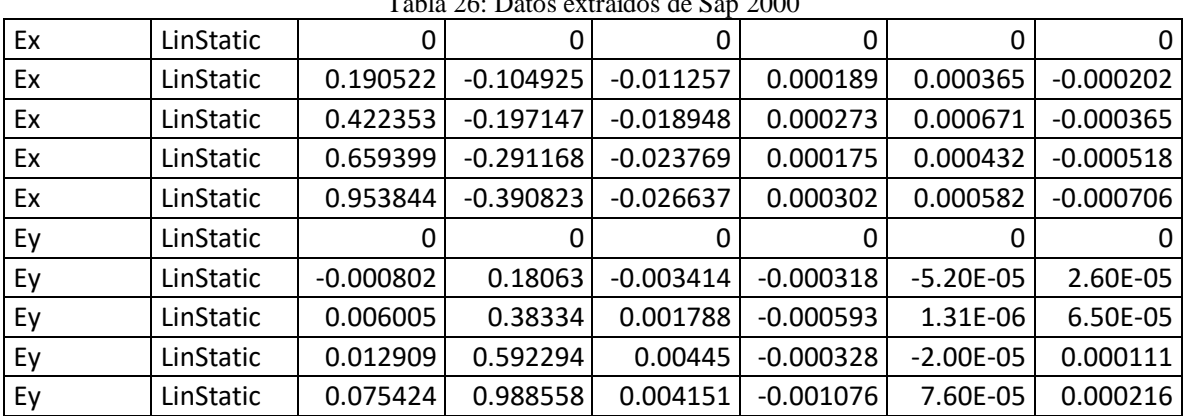

Tabla 26: Datos extraídos de Sap 2000

### **7.9.1.1 Derivas de piso en sentido X**

De acorde a los datos de la tabla anterior se define las derivas de la siguiente manera:

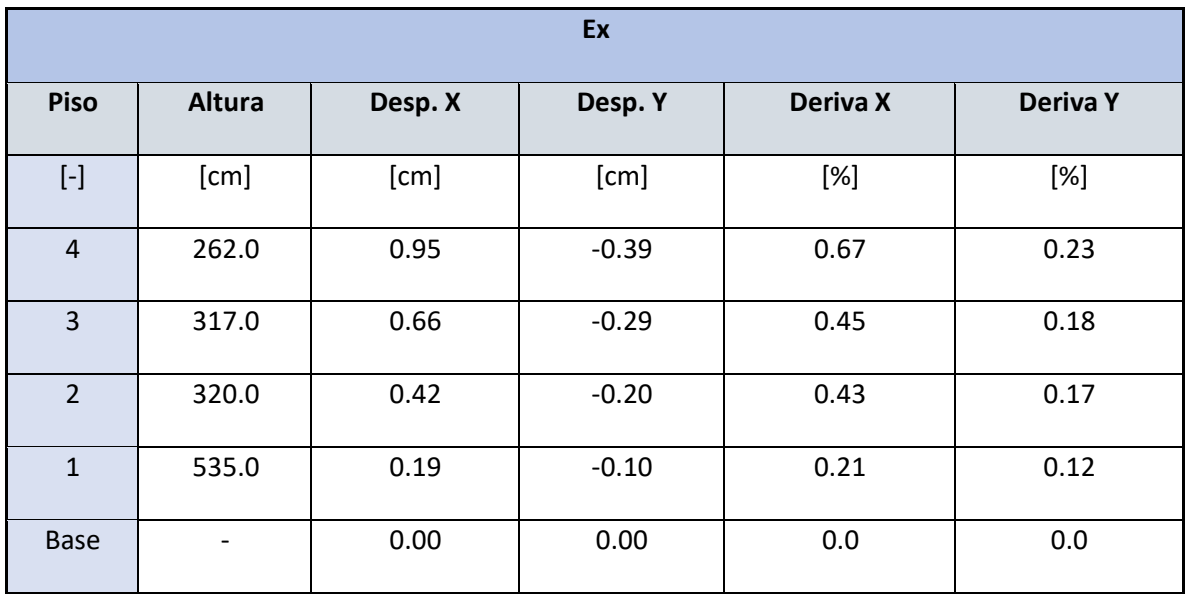

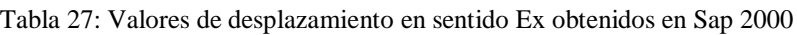

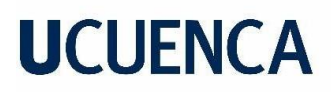

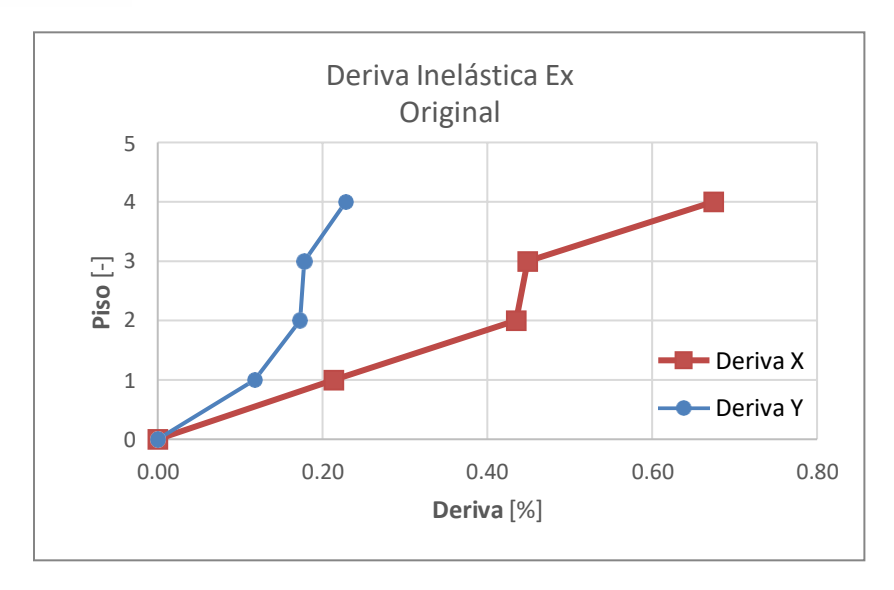

Ilustración 50: Valores de deriva en sentido Ex obtenido de Sap 2000

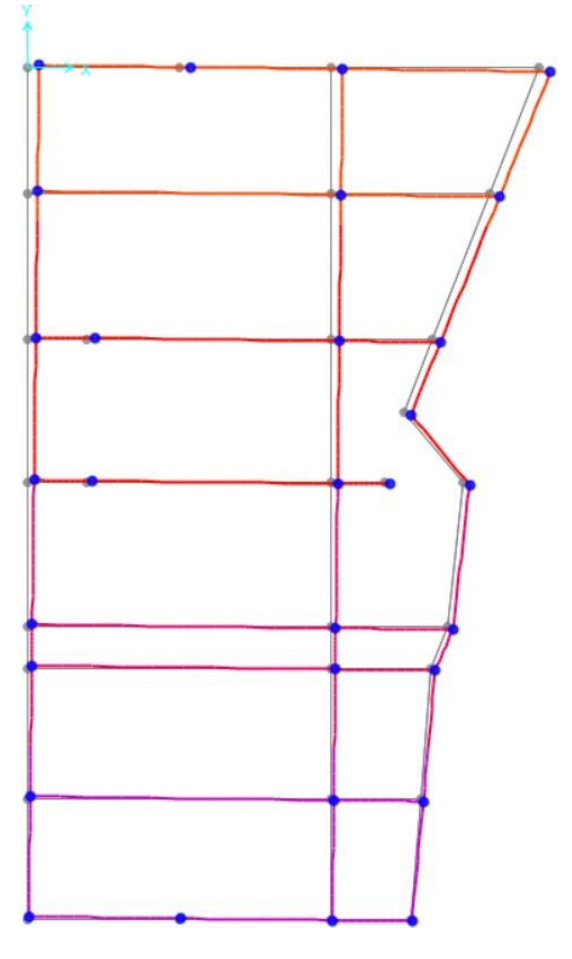

Ilustración 51: Representación gráfica de desplazamiento en X de Planta Baja

### **7.9.1.2 Derivas de piso en sentido Y**

De acorde a los datos de la tabla anterior se define las derivas de la siguiente manera:

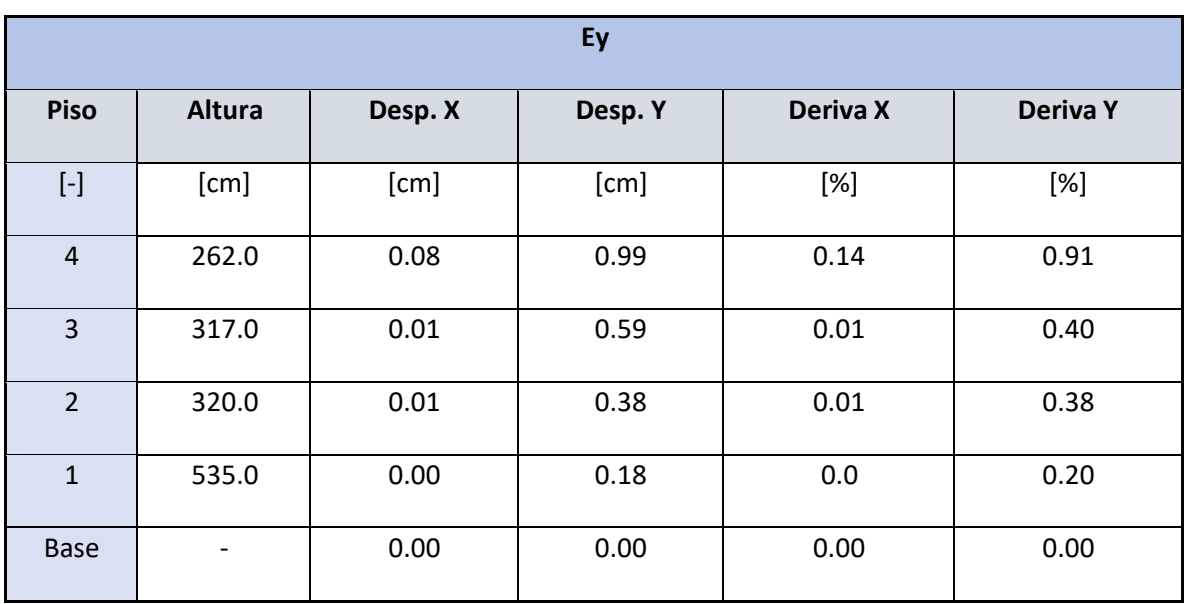

Tabla 28: Valores de desplazamiento en sentido Ey obtenidos en Sap 2000

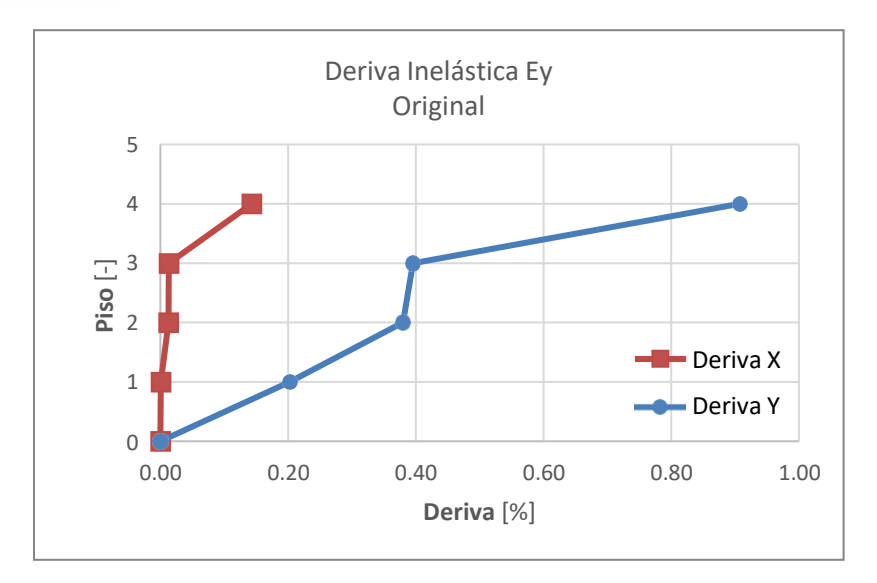

Ilustración 52: Valores de deriva en sentido Ey obtenidos en Sap 2000

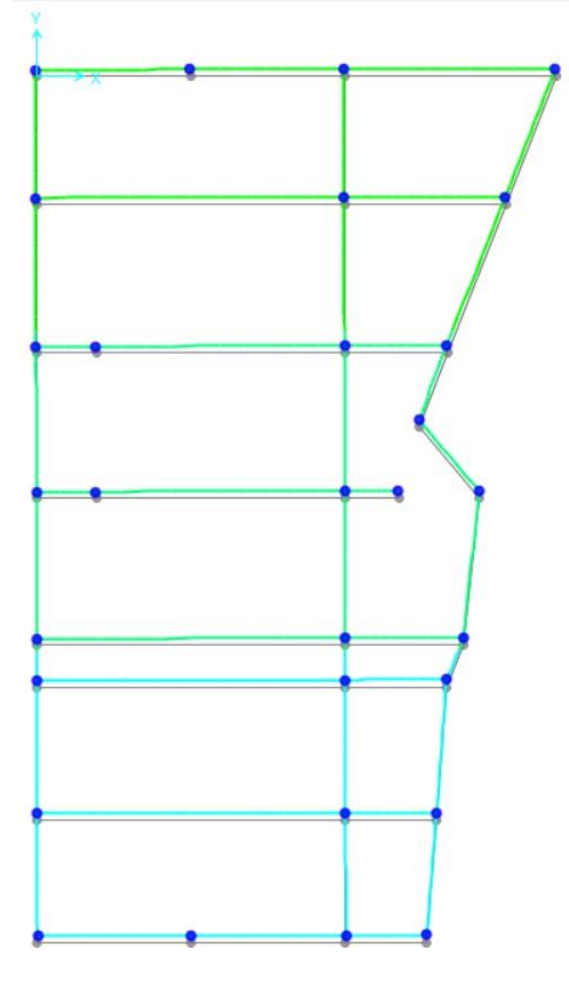

Ilustración 53: Representación gráfica de desplazamiento en Y de Planta Baja

#### **8 Interpretación de resultados**

El presente proyecto demuestra el análisis sísmico de una edificación que contempla parámetros fuera de los requerimientos profesionales de personal con estudios en ingeniería o arquitectura, por lo tanto, la construcción al no tener diseño estructural presenta deficiencia en su construcción sismo resistente.

Los resultados obtenidos del análisis sísmico y estructural de la vivienda están basados en la norma ecuatoriana de la construcción NEC 2015, la cual indica procesos y valores que sean implantados en la edificación para definir la resistencia sísmica de la misma.

Los resultados conseguidos muestran que la estructura del proyecto sobrepasa las necesidades de resistencia estructural dentro de los elementos estructurales, estos resultados fueron obtenidos mediante el cálculo de derivas, indicando así que la edificación demuestra una clara resistencia ante factores sísmicos.

Las derivas obtenidas tanto en el sentido X como en el sentido Y no sobrepasan el límite permitido por la norma NEC-SE-DS (limites permisibles de las derivas de piso) que equivale al 2 % por piso en estructuras de hormigón armado, así los resultados de deriva varían de acorde al piso de diseño y sus valores se encuentran muy por debajo del límite permitido, generando una sobrecarga dimensional en su estructura (NEC-SE-CG, 2015).

Tomando en consideración el resultado de derivas se interpreta que la estructura es extremadamente eficiente ante un factor sísmico, con un sobredimensionamiento en su estructura.

#### **9 Conclusiones**

El trabajo presente compara una construcción sin planos técnicos a la técnica de diseño estructural para así lograr resistir los efectos sísmicos naturales, las pruebas definidas por la norma ecuatoriana de la construcción permiten un entendimiento del comportamiento de la vivienda y lograr definir si el mismo está resuelto de la manera correcta e idónea en su estructura.

El presente proyecto demostró que su estructura es altamente eficaz ante los efectos sísmicos pero muy deficiente en su relación ante el costo de construcción por su excesivo dimensionamiento en los elementos estructurales.

Los resultados obtenidos en el análisis de derivas demuestran que la construcción una alta rigidez ante sismos, acorde a la norma NEC 2015 las derivas permitidas son un máximo del 2 % y la edificación analizada llega al 0.67 % en eje X y 0.91 en eje Y, lo que indica que la estructura puede soportar deformaciones por sismos.

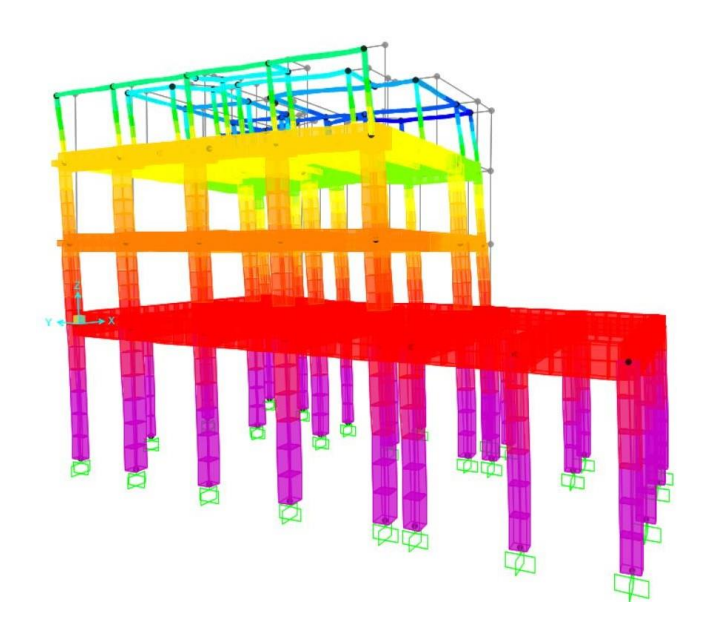

Ilustración 54: Representación deformación en sentido Y de la estructura

Representado así un claro indicador de la falta de un diseño estructural en la vivienda, demostrando así que un diseño influye no solo en la estética de la edificación sino también en el costo que representa al cliente.

Para una mejor representación del funcionamiento óptimo de una estructura con relación a la norma NEC se estableció parámetros básicos dentro del mismo diseño estudiado en el presente proyecto para realizar una comparativa enfocada en el desempeño.

La estructura modificada presenta una corrección de medidas dentro de las columnas unificando valores dentro de las mismas y realizando una reducción de elementos estructurales innecesarios dentro del diseño original, así se busca una mayor eficiencia al momento de la relación costo-seguridad.

Tabla de derivas de estructura original analizada.

| Tabla 27. Valor de derivas en semido 7x estructura originar<br>Ex |        |         |         |          |          |  |  |
|-------------------------------------------------------------------|--------|---------|---------|----------|----------|--|--|
| <b>Piso</b>                                                       | Altura | Desp. X | Desp. Y | Deriva X | Deriva Y |  |  |
| $[\cdot]$                                                         | [cm]   | [cm]    | [cm]    | [%]      | [%]      |  |  |
| 4                                                                 | 262.0  | 0.95    | $-0.39$ | 0.67     | 0.23     |  |  |
| 3                                                                 | 317.0  | 0.66    | $-0.29$ | 0.45     | 0.18     |  |  |
| 2                                                                 | 320.0  | 0.42    | $-0.20$ | 0.43     | 0.17     |  |  |
|                                                                   | 535.0  | 0.19    | $-0.10$ | 0.21     | 0.12     |  |  |
| Base                                                              |        | 0.00    | 0.00    | 0.0      | 0.0      |  |  |

Tabla 29: Valor de derivas en sentido X estructura original

Tabla 30: Valor de derivas en sentido Y estructura original

| Ey                     |        |         |         |          |          |  |  |
|------------------------|--------|---------|---------|----------|----------|--|--|
| <b>Piso</b>            | Altura | Desp. X | Desp. Y | Deriva X | Deriva Y |  |  |
| $\left[ \cdot \right]$ | [cm]   | [cm]    | [cm]    | [%]      | [%]      |  |  |
| 4                      | 262.0  | 0.08    | 0.99    | 0.14     | 0.91     |  |  |
| 3                      | 317.0  | 0.01    | 0.59    | 0.01     | 0.40     |  |  |
| 2                      | 320.0  | 0.01    | 0.38    | 0.01     | 0.38     |  |  |
|                        | 535.0  | 0.00    | 0.18    | 0.00     | 0.20     |  |  |
| Base                   |        | 0.00    | 0.00    | 0.0      | 0.0      |  |  |

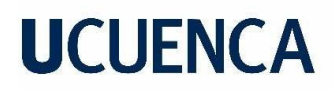

Tabla de derivas de estructura modificada en análisis.

| Ex                     |        |         |         |          |                 |  |  |
|------------------------|--------|---------|---------|----------|-----------------|--|--|
| <b>Piso</b>            | Altura | Desp. X | Desp. Y | Deriva X | <b>Deriva Y</b> |  |  |
| $\left[ \cdot \right]$ | [cm]   | [cm]    | [cm]    | [%]      | [%]             |  |  |
| 4                      | 262.0  | 3.35    | $-0.57$ | 0.97     | 0.13            |  |  |
| 3                      | 317.0  | 2.87    | $-0.50$ | 1.84     | 0.24            |  |  |
| 2                      | 320.0  | 1.76    | $-0.36$ | 1.63     | 0.28            |  |  |
| 1                      | 535.0  | 0.77    | $-0.19$ | 0.76     | 0.19            |  |  |
| Base                   |        | 0.00    | 0.00    | 0.00     | 0.00            |  |  |

Tabla 31: Valor de derivas en sentido X estructura modificada

Tabla 32: Valor de derivas en sentido Y estructura modificada

| Ey          |        |                   |         |          |          |  |
|-------------|--------|-------------------|---------|----------|----------|--|
| <b>Piso</b> | Altura | Desp. X           | Desp. Y | Deriva X | Deriva Y |  |
| $[\cdot]$   | [cm]   | $[{\mathsf{cm}}]$ | [cm]    | [%]      | [%]      |  |
| 4           | 262.0  | $-0.17$           | 2.59    | 0.04     | 0.95     |  |
| 3           | 317.0  | $-0.19$           | 2.12    | 0.17     | 1.24     |  |
| 2           | 320.0  | $-0.08$           | 1.37    | 0.10     | 1.09     |  |
|             | 535.0  | $-0.02$           | 0.70    | 0.02     | 0.69     |  |
| Base        |        | 0.00              | 0.00    | 0.00     | 0.00     |  |

Estos datos son obtenidos en el programa SAP 2000 versión 22 estudiantil, los cuales demuestran una clara diferencia entre los dos diseños, donde se puede observar un incremento en los valores de deriva de piso para llegar al punto máximo permito por la norma NEC 2015, y mantener a la construcción segura, pero con un menor costo dentro de la construcción.

En el siguiente cuadro se presenta una comparativa del peso de la estructura original con las medidas y cálculos del diseño original, y el peso de la edificación con las modificaciones necesarias en su estructura para que cumpla con las normativas NEC 2015 de sismo resistencia sin generar un sobredimensionamiento.

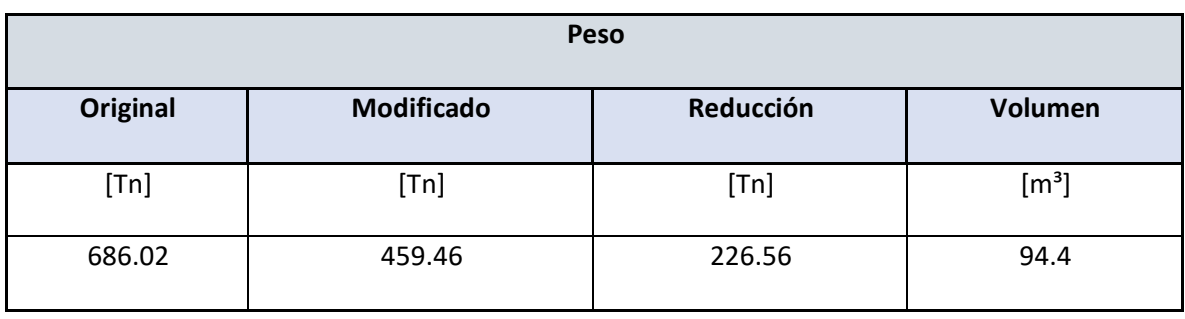

Tabla 33: Valores de peso total de estructura en diferentes estados

Como se puede observar el peso original de la edificación esta sobredimensionado con relación a el peso modificado el cual es un valor de diseño que cumple con la normativa NEC 2015, dando una diferencia de 226.56 toneladas en el peso total de la construcción y llegando a significar un resultado de costo final de la vivienda muy desequilibrado.

Los resultados de generar un diseño que cumpla con las normas permiten definir que un proyecto estructurado y desarrollado por un profesional capacitado ayuda a generar una relación costo-beneficio equitativa con el cliente y la construcción del proyecto.

#### **10 Bibliografía**

ANDREW W., C. (2018). La Estructura como Arquitectura. In *Reverté*.

- ASALE, R.-. (n.d.). *estructura | Definición | Diccionario de la lengua española | RAE - ASALE*. Diccionario de La Lengua Española. Retrieved February 26, 2021, from https://dle.rae.es/estructura
- ASALE, R. (2020). *sismo | Definición | Diccionario de la lengua española | RAE - ASALE*. Diccionario de La Lengua Española. https://dle.rae.es/sismo

Cecil Balmond Larena, Aroca Hernández-Ros. (2007). *Estrategias de diseño estructural en la arquitectura contemporánea*.

[http://oa.upm.es/910/1/Alejandro\\_Bernabeu\\_Larena.pdf](http://oa.upm.es/910/1/Alejandro_Bernabeu_Larena.pdf)

- Cordero, C. (2015). *Estudio comparativo de cuatro sistemas constructivos en la ciudad de Cuenca, aplicación a una vivienda de dos pisos*. 137.
- CSI SPAIN. (2012). SAP2000 Modelado y Cálculos de estructuras a través de Elementos Finitos. In *Computers and Structures, Inc. Spain* (p. 12). https:/[/www.csiespana.com/software/2/sap2000#](http://www.csiespana.com/software/2/sap2000)
- Flores, E. (2016). *La construcción irregular, acercamiento a sus causas y efectos: Análisis en un determinado sector de la ciudad de Cuenca*. 522.
- Gad parroquial El Valle. (2011). *Plan de Desarrollo y Ordenamiento Territorial de El Valle*. 1–57.
- INEC. (2010). Encuesta Nacional de Edificaciones (ENED), 2020. *Inec*, *1*, 6.

[www.ecuadorencifras.com](http://www.ecuadorencifras.com/)
- Marcial, Freddy Aquino Gutierrez, G. A. V. (2018). Análisis y diseño estructural de una casa habitación ubicado en fraccionamiento Vergel. *Instituto Politecnico Nacional*.
- Ministerio de Desarrollo Urbano y Vivienda. (2020). *NEC (Norma Ecuatoriana de la Construcción) – Ministerio de Desarrollo Urbano y Vivienda*. https:/[/www.habitatyvivienda.gob.ec/documentos-normativos-nec-norma-ecuatoriana](http://www.habitatyvivienda.gob.ec/documentos-normativos-nec-norma-ecuatoriana-)de-la-construccion/
- NEC-SE-CG. (2015). Norma NEC-SE-CG Cargas (No Sísmicas). *NEC-SE-CG*, *Capítulo 1*, 32. https:/[/www.habitatyvivienda.gob.ec/wp](http://www.habitatyvivienda.gob.ec/wp-)content/uploads/downloads/2014/08/NEC-SE-CG.pdf
- NEC, N. E. de la C. (2015). CARGAS SISMICAS DISEÑO SISMO RESISTENTE. *NEC*, 1– 139. https://doi.org/10.1533/9781782420477.27
- Otavalo, J. H. (2017). Determinación De L Os Principales Problemas De Configuración Estructural En Edificaciones, Que Aumentan La Vulnerabilidad Sísmica En El Ecuador. *30 De Juni De 2017*, *1*, 153.
- Pinzon, C. (2013). Diseño estructural para el proyecto de vivienda nueva para el barrio Bella Vista del municipio de Soacha. *Universidad Catolica de Colombia*.
- Quinde Martínez, P. D., & Reinoso Angulo, E. (2016). Estudio De Peligro Sísmico De Ecuador Y Propuesta De Espectros De Diseño Para La Ciudad De Cuenca. *Revista de Ingeniería Sísmica*, *26*(94), 1–26. https://doi.org/10.18867/ris.94.274
- Real Academia Española. (s. f.). *Real Academia Española*. Rae. Recuperado 10 de junio de 2022, de https://dle.rae.es/estructura

#### **11 Anexos**

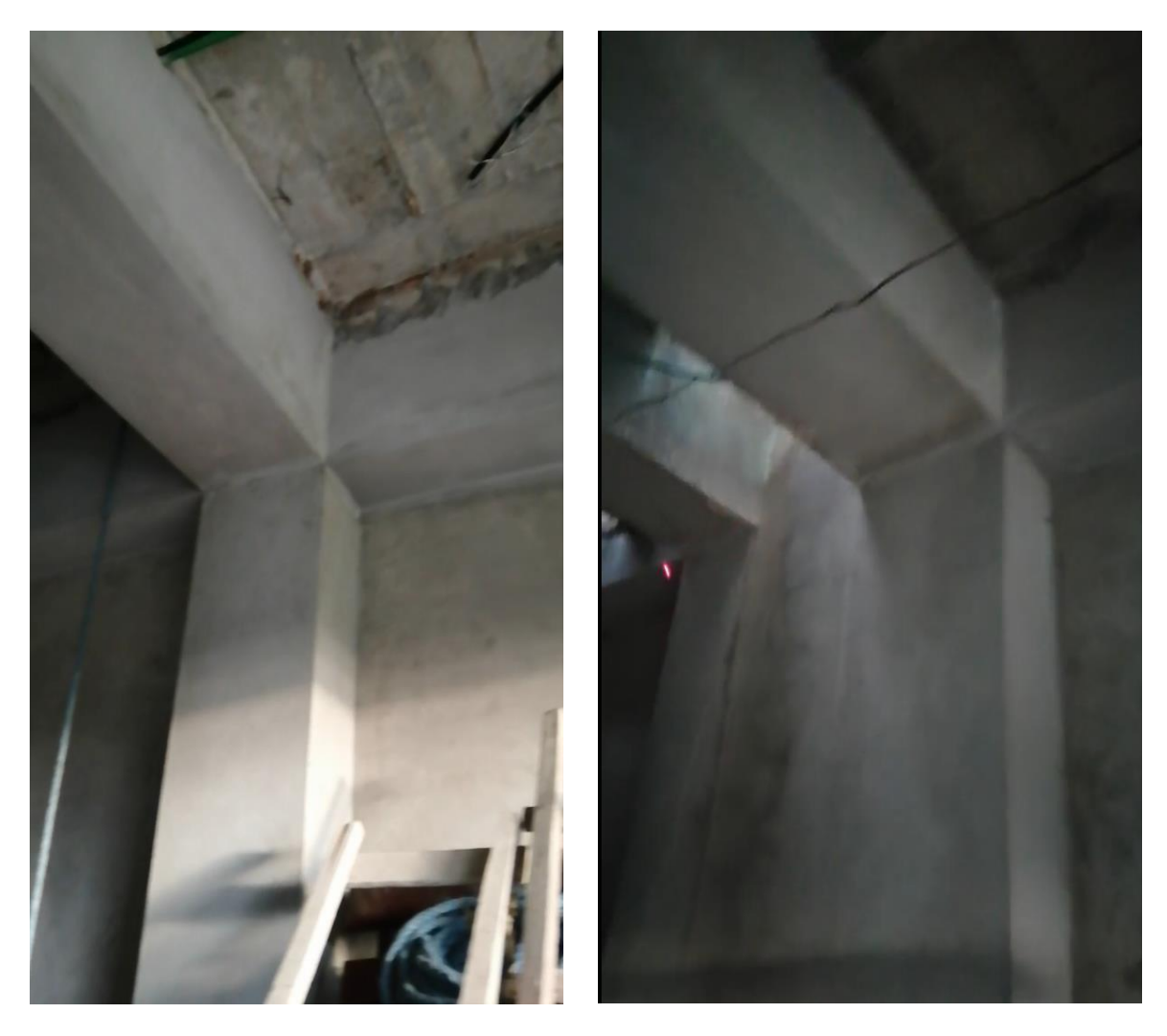

En las imágenes se muestra la configuracion de la estructura dentro de la edificacion analizada en el presente proyecto, demostrando el terminado y materialidad dentro de los elementos estructurales que conforman a toda la vivienda.

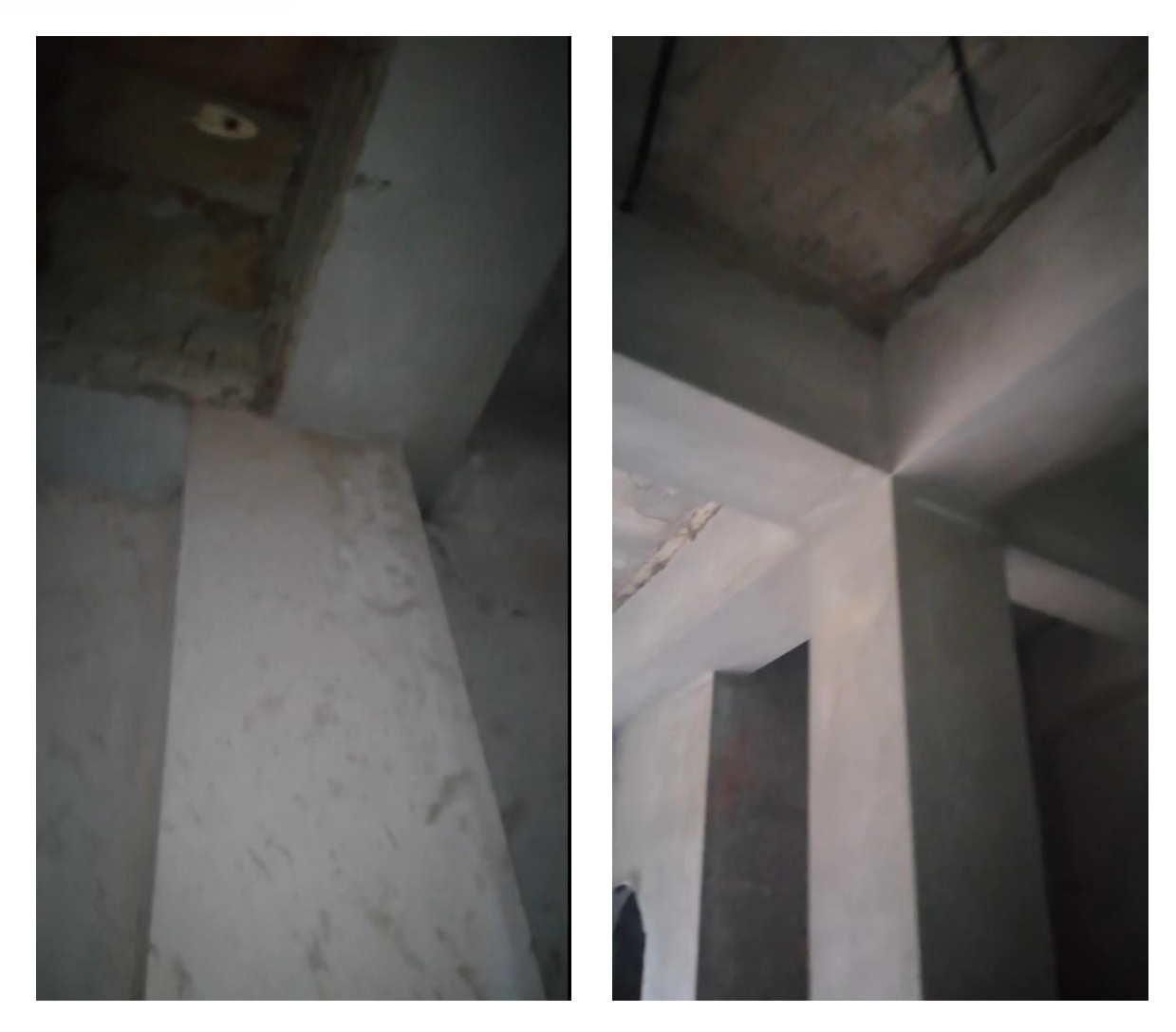

En las presentes imágenes se muestran cómo está la configuración estructural dentro de la vivienda, realizando un enfoque en la mala construcción en ciertas zonas de la estructura y una correcta construcción en otras zonas de la edificación.

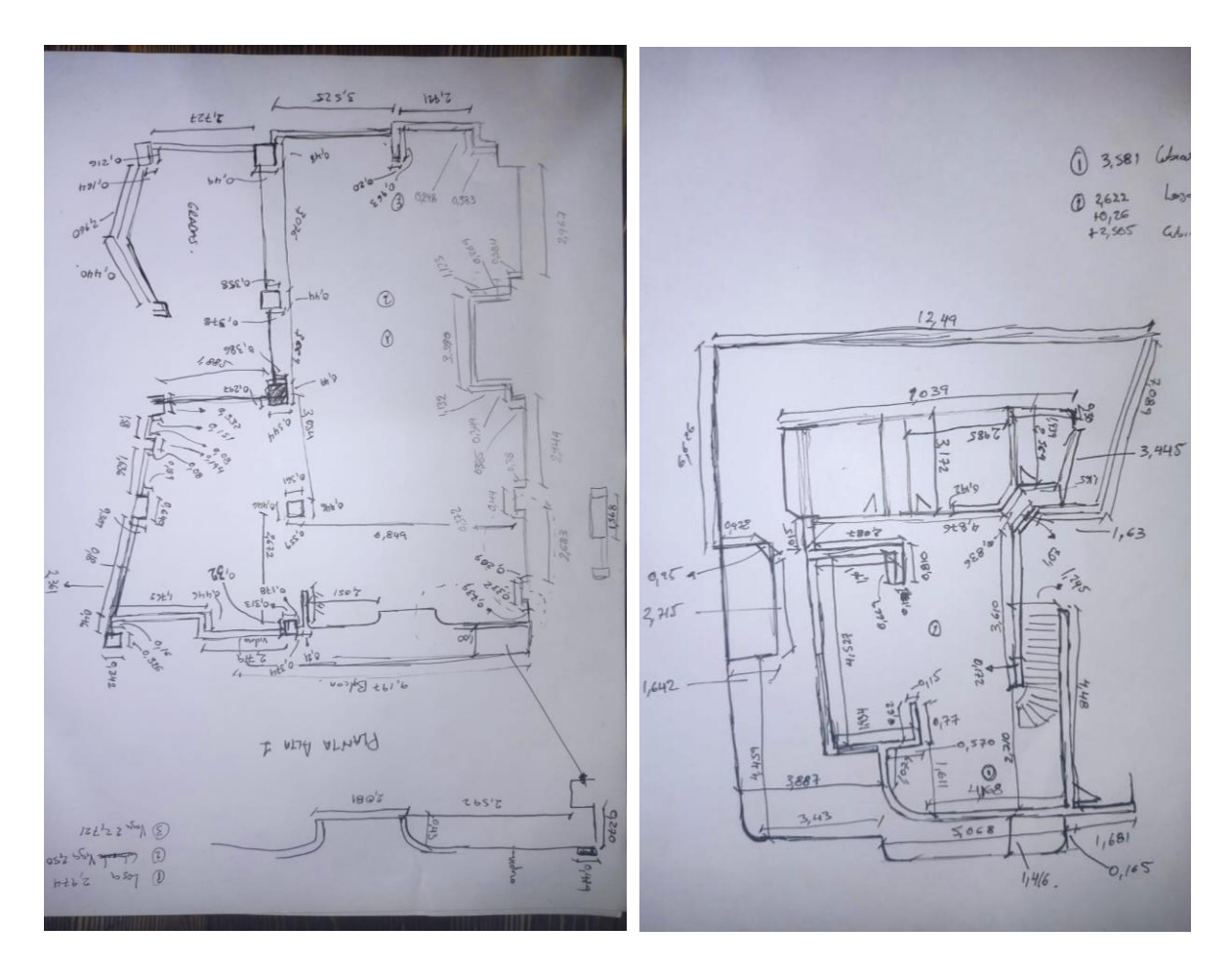

Las imágenes representan graficos a mano alzada realizados al momento de la toma de medidas en el levantamiento arquitectonico de la construccion.

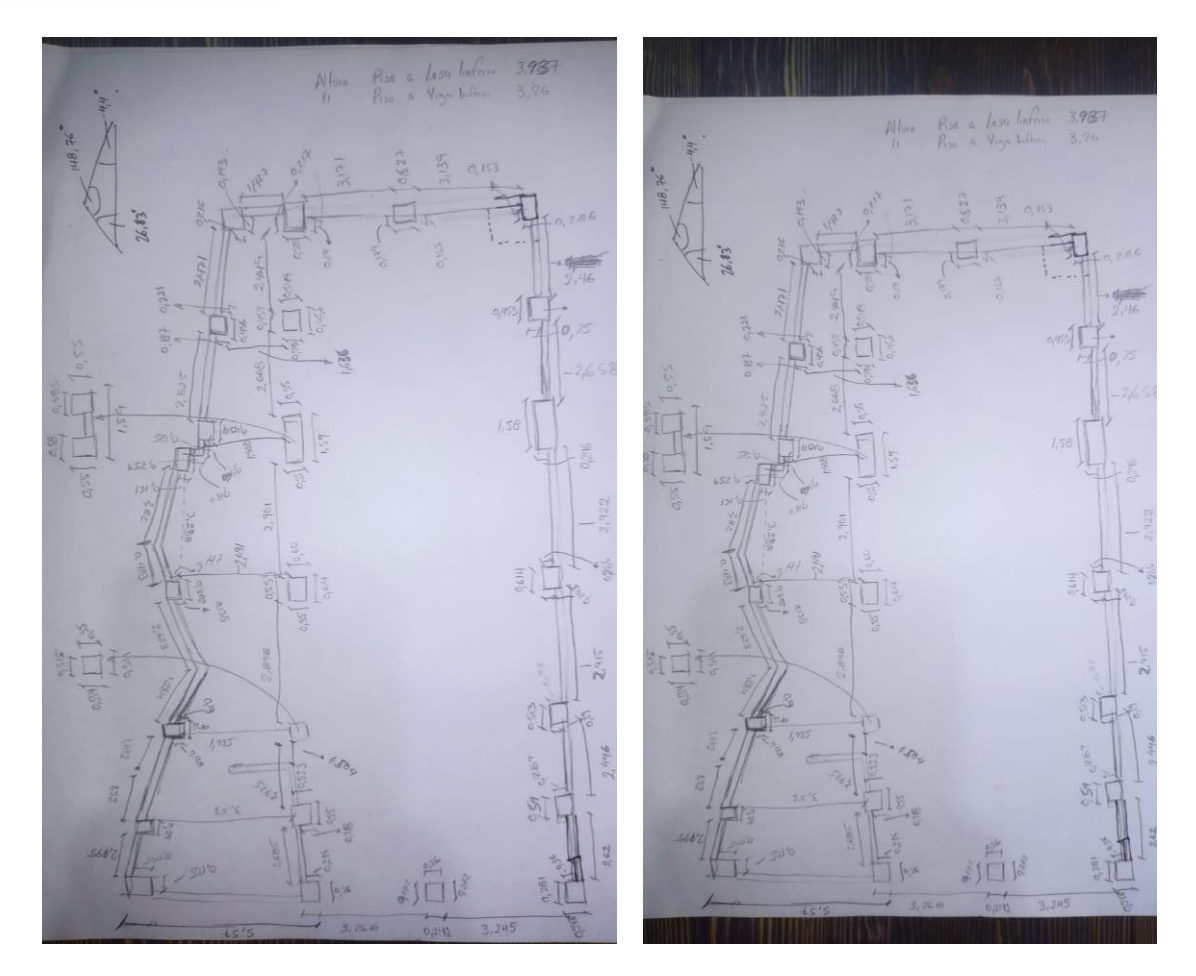

Las imágenes representan graficos a mano alzada realizados al momento de la toma de medidas en el levantamiento arquitectonico de la construccion.

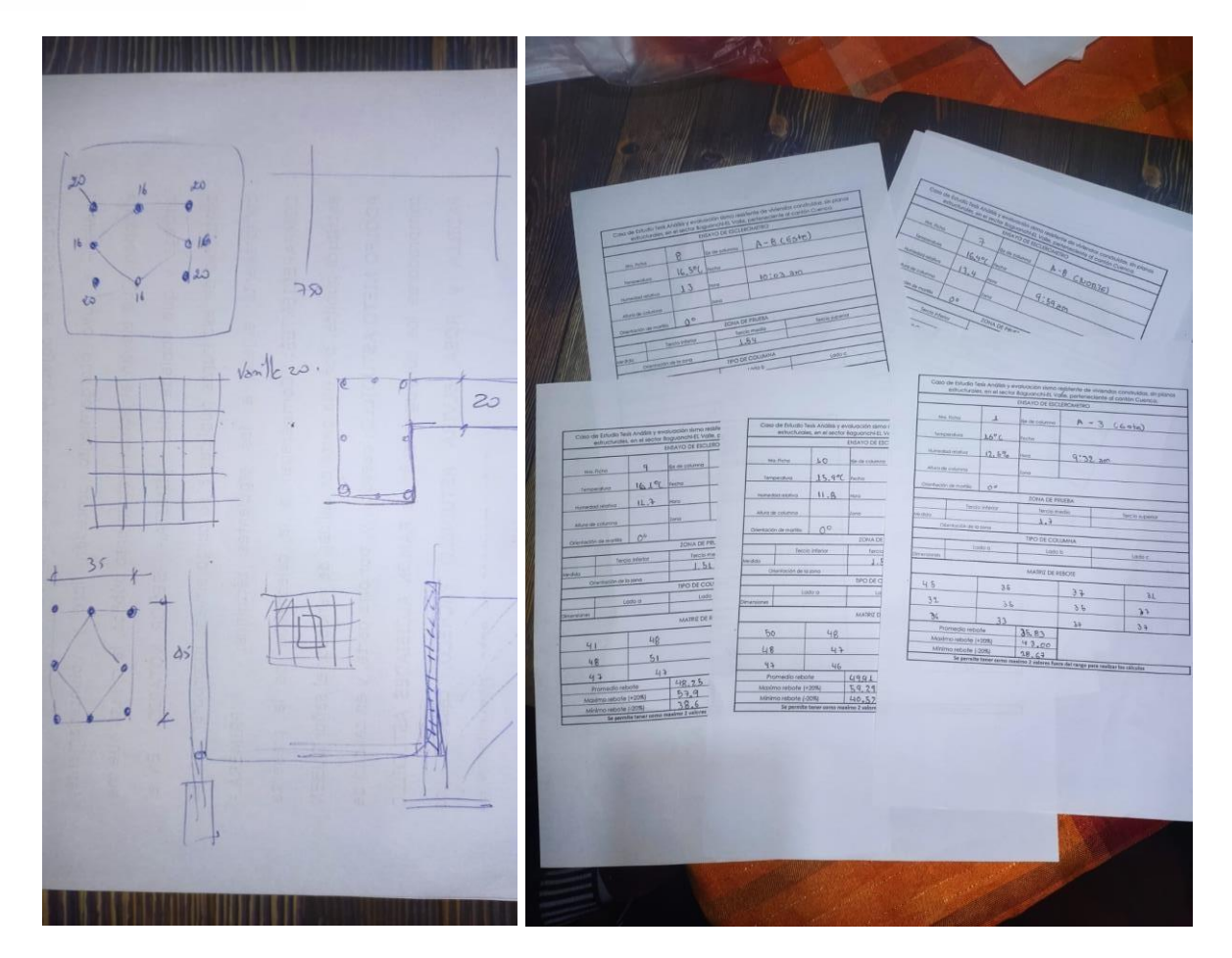

La imagen de la derecha representa dibujos a mano alzada de la composición estructural de distintos elementos, la imagen de la izquierda representa las tablas de medidas para la obtención de resultados de resistencia del hormigón con la prueba de golpeteo.

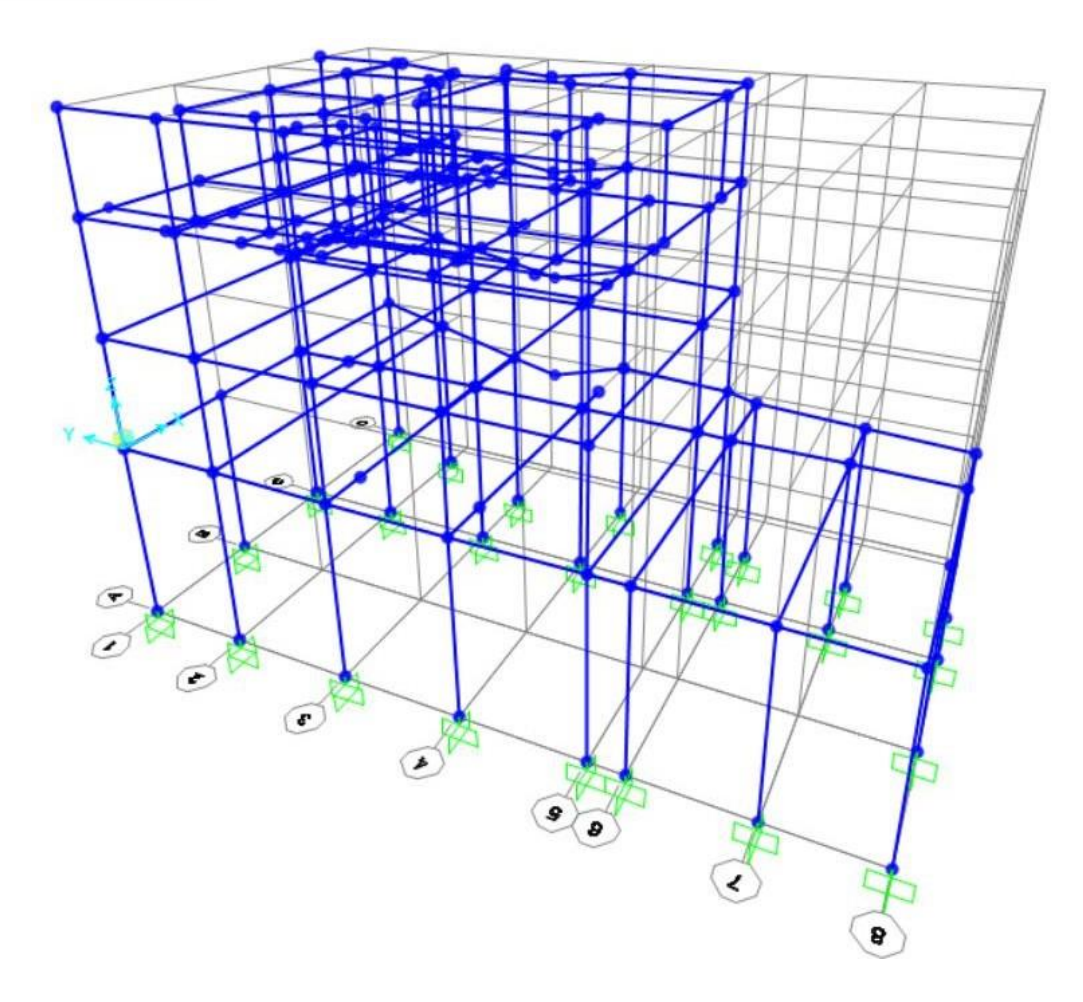

La imagen presenta la construcción de la edificación dentro del programa SAP 2000 versión

22 estudiantil para la realización de los respectivos análisis del proyecto.

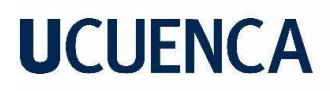

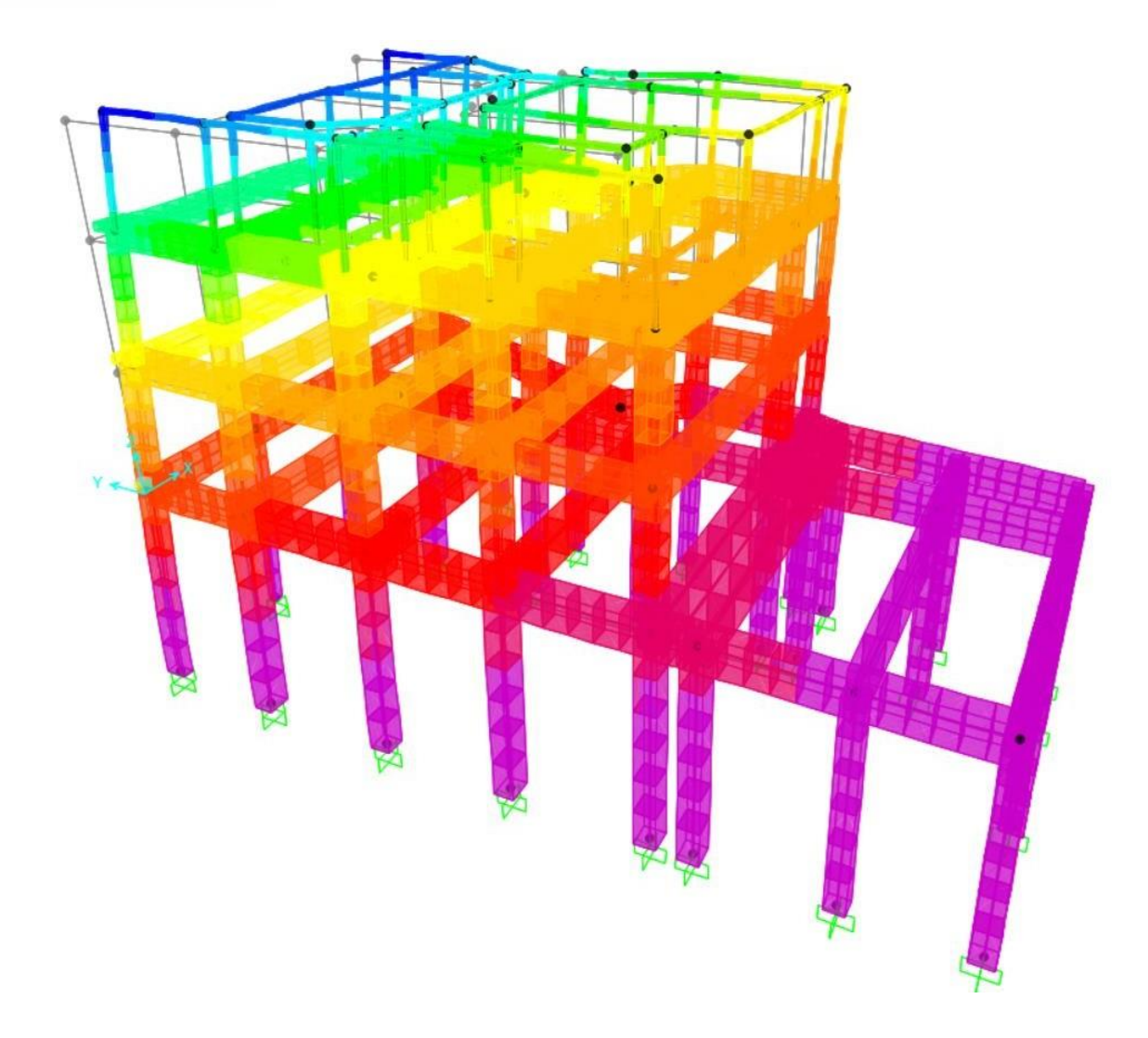

La imagen representa en volumen el desplazamiento que se genera en los distintos pisos de la edificación debido a las fuerzas sísmicas ya aplicadas hacia la vivienda y su comportamiento dentro de los distintos elementos estructurales.